# **Einfluss von unterschiedlichen Verbindungsmitteln auf die energetische Qualität von Betonfertigteilen**

Abschlussarbeit zur Erlangung des akademischen Grades

# **Master of Science**

im Studiengang Bauingenieurwesen der Fakultät Bauwesen

an der

HTWK Leipzig Hochschule für Technik, Wirtschaft und Kultur

## **Daniel Thalheim**

**67783**

Erstprüfer: Prof. Dr.-Ing. Lutz Nietner Zweitprüfer: Dipl. -Ing. (FH) Alexander Kahnt

Leipzig, den 27.09.2018

## **Kurzfassung**

Das Ziel der vorliegenden Masterarbeit ist es, den thermischen Einfluss verschiedener Verbindungsmittel auf ein Betonfertigteil unter stationären Verhältnissen zu untersuchen und zwei Empfehlungen für Verbindungsmittel im Betonfertigteilbau zu benennen. Dazu werden punktuelle sowie lineare Verbindungsmittel in Betracht gezogen. Diese Verbindungsmittel bestehen aus glasfaserverstärktem Kunststoff (punktuelle Verbindungsmittel) oder aus alkaliresistentem Glas (lineare Verbindungsmittel). Als Vergleichskriterium werden herkömmliche Materialien, wie Baustahl, herangezogen. Zur Vorbetrachtung der Materialien erfolgt eine Simulation mit dem Programm AnTherm, um eine Vorauswahl an Verbindungsmitteln zu treffen. Für die anschließende Messung der thermischen Beeinflussung wird eine Doppelklimakammer der HTWK Leipzig verwendet. Die Validierung der Ergebnisse erfolgt im Rahmen der Simulation.

Die thermische Beeinflussung der Verbindungsmittel hängt von mehreren Parametern, wie Wärmeleitfähigkeit, Umgebungstemperatur und Wärmeübergangswiderständen, ab. Auf der Grundlage dieser Kennwerte wird die Simulation gemäß der Normen DIN 4108- 2(3) und DIN EN ISO 6946 durchgeführt. Als Hauptbezugsgrößen des Verbindungsmitteleinflusses dienen die dargestellten Oberflächentemperaturen. Darüber hinaus werden zusätzlich die Zwischenschichtentemperaturen und in ausgewählten Fällen der Wärmestrom visualisiert. Um die zusätzlich entstandene Wärmemenge, welche, verursacht durch ein Verbindungsmittel, verlorengeht, zu quantifizieren, werden die Wärmedurchgangskoeffizienten mit Hilfe des Simulationsprogramms berechnet. Zur realitätsnahen Betrachtung wird eine Ankeranzahl pro Quadratmeter auf Grundlage des Betonierdrucks errechnet und anschließend mit den Wärmedurchgangskoeffizienten multipliziert. Die daraus resultierenden Wärmemengen werden miteinander verglichen.

Zusätzlich zu den benannten thermischen Parametern beeinflussen der Feuchtegehalt des Baukörpers sowie Messungenauigkeiten der Messwerkzeuge die Versuche. Dennoch gelingt es, die Ergebnisse der Versuche an Hand der Simulation zu validieren. Die Auswertung der Daten zeigt, dass der Einfluss der punktuellen und linearen Verbindungsmittel kaum eine Auswirkung auf die energetische Qualität der Betonfertigteile hat. Jedoch sind die Einflüsse des Syspro-Perfect-Verbindugsstabs von Syspro und der MS-T Serie der Firma Thermomass am geringsten. Die vorliegende Arbeit bildet Grundlagen zur Untersuchung verschiedener Verbindungsmittel.

**Schlagwörter:** Masterarbeit, Betonfertigteile, Wärmebrücke, Wärmedurchgangskoeffizient, Textilbeton

### **Abstract**

The aim of the present master thesis is to investigate the thermal influence of different fasteners on a precast concrete element under steady state conditions, and to give two recommendations for fasteners in precast concrete construction. For this purpose, punctual and linear connection means being made of glass fiber reinforced plastic (selective bonding agent) or alkali-resistant glass (linear bonding agent)are considered. As a criterion for comparison conventional material, such as structural steel is used. In order to forecast the influence by the material, a simulation using the program AnTherm takes place due to filtering a preselection of connecting means. For the subsequent measurement of the thermal influence, a double-climate chamber of the HTWK Leipzig is used, validating the results received during the simulation.

The thermal influence by the connecting means depends on several parameters, such as thermal conductivity, ambient temperature, and heat transfer resistance. On the basis of these characteristics, the simulation is carried out according to the standards DIN 4108-2 (3) and DIN EN ISO 6946. The main reference values concerning the influence by the bonding agent are the surface temperatures shown. In addition, however, the interlayer temperatures, and in special cases, the heat flow as well are visualized. In order to quantify the additional amount of heat loss due to a connector, the heat transfer coefficients are calculated using the simulation program. For a realistic analysis, an anchor number per square meter is calculated on the basis of the concreting pressure, and further multiplied by the heat transfer coefficients. The resulting heat quantities are compared.

In addition to the named thermal parameters, the moisture content of the structure as well as measurement inaccuracies within the measuring tools influence the experiments. Nevertheless, the results of the experiments are validated in accordance to the simulation. The evaluation of the data shows that the influence of punctiform and linear fasteners hardly has any effect on the energy quality of the precast concrete elements. However, the influence of the Syspro Perfect connection rod by Syspro and the MS-T series by Thermomass is lowest. The present work forms the basis for the investigation of various bonding agents.

**Keywords:** master thesis, precast concrete products, thermal bridges, heat transfer coefficient, textile concrete

# Inhaltsverzeichnis

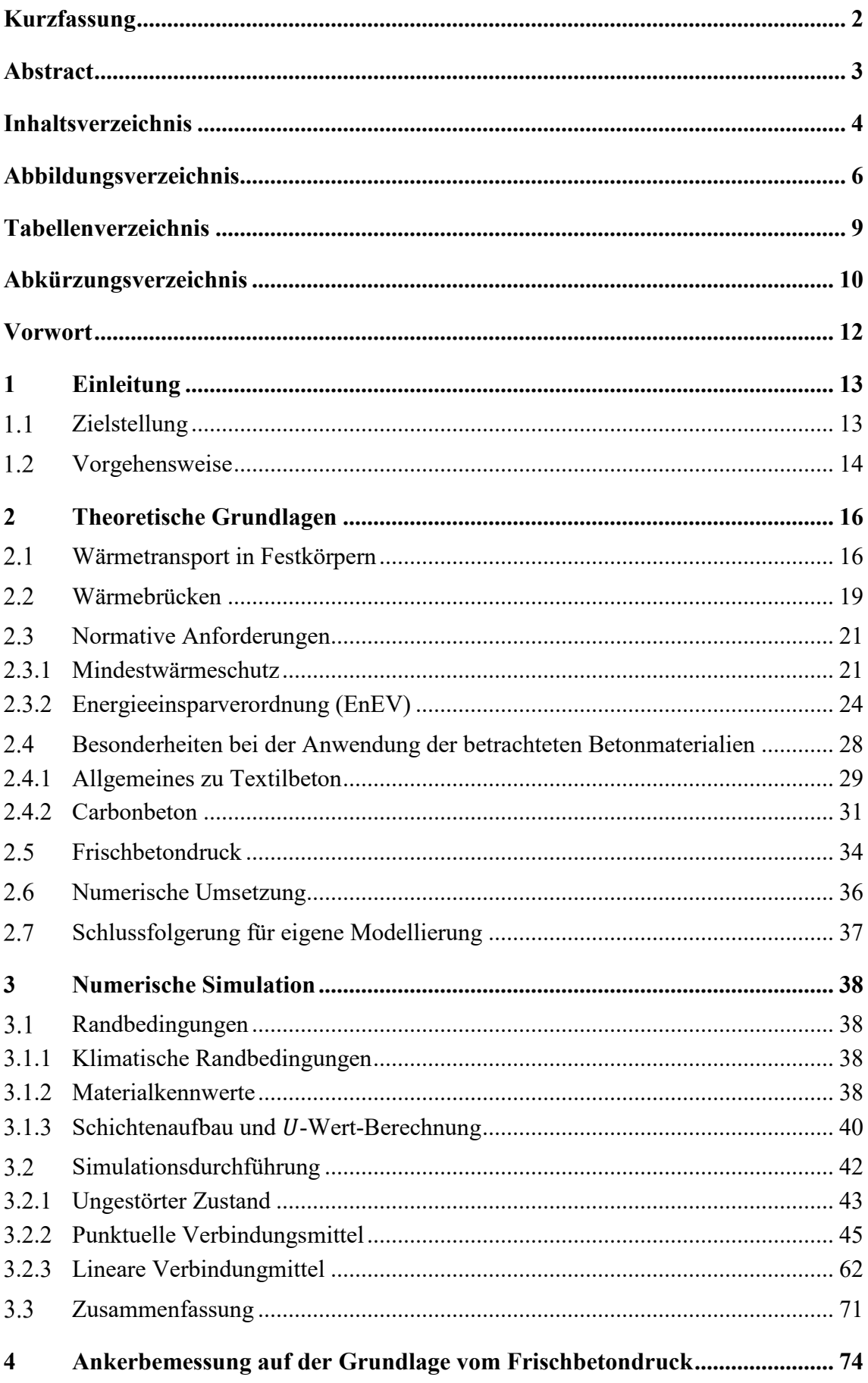

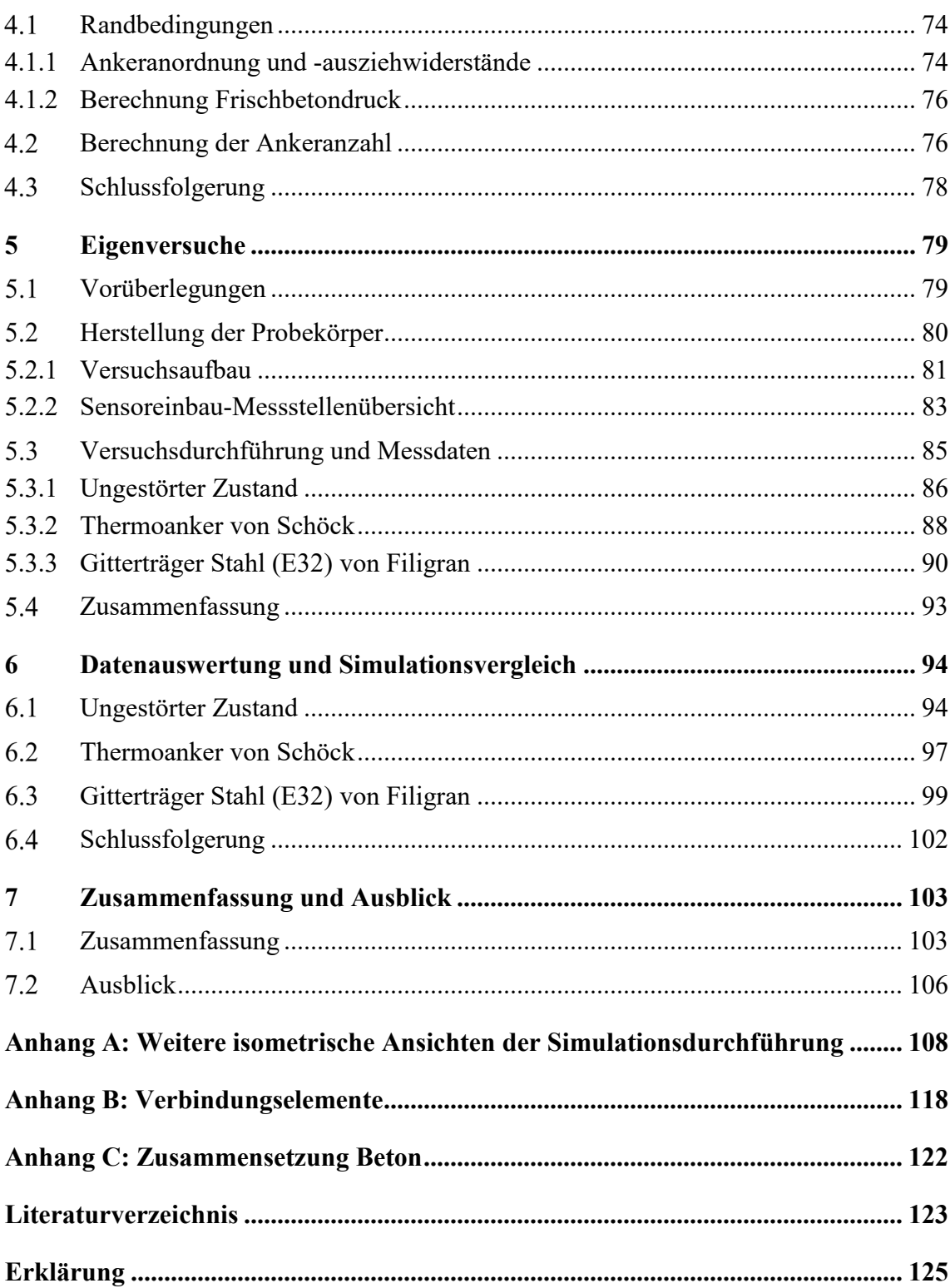

# **Abbildungsverzeichnis**

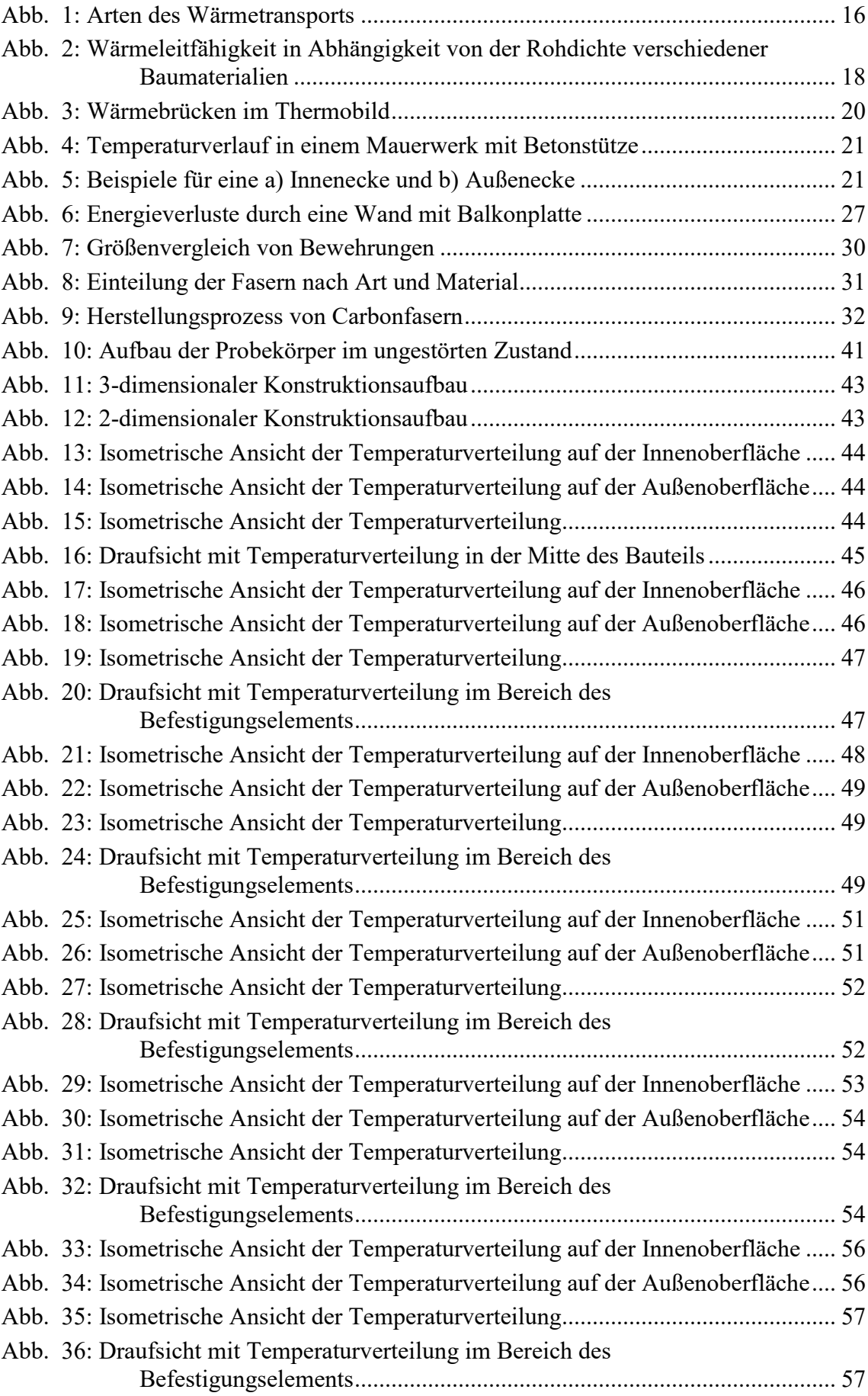

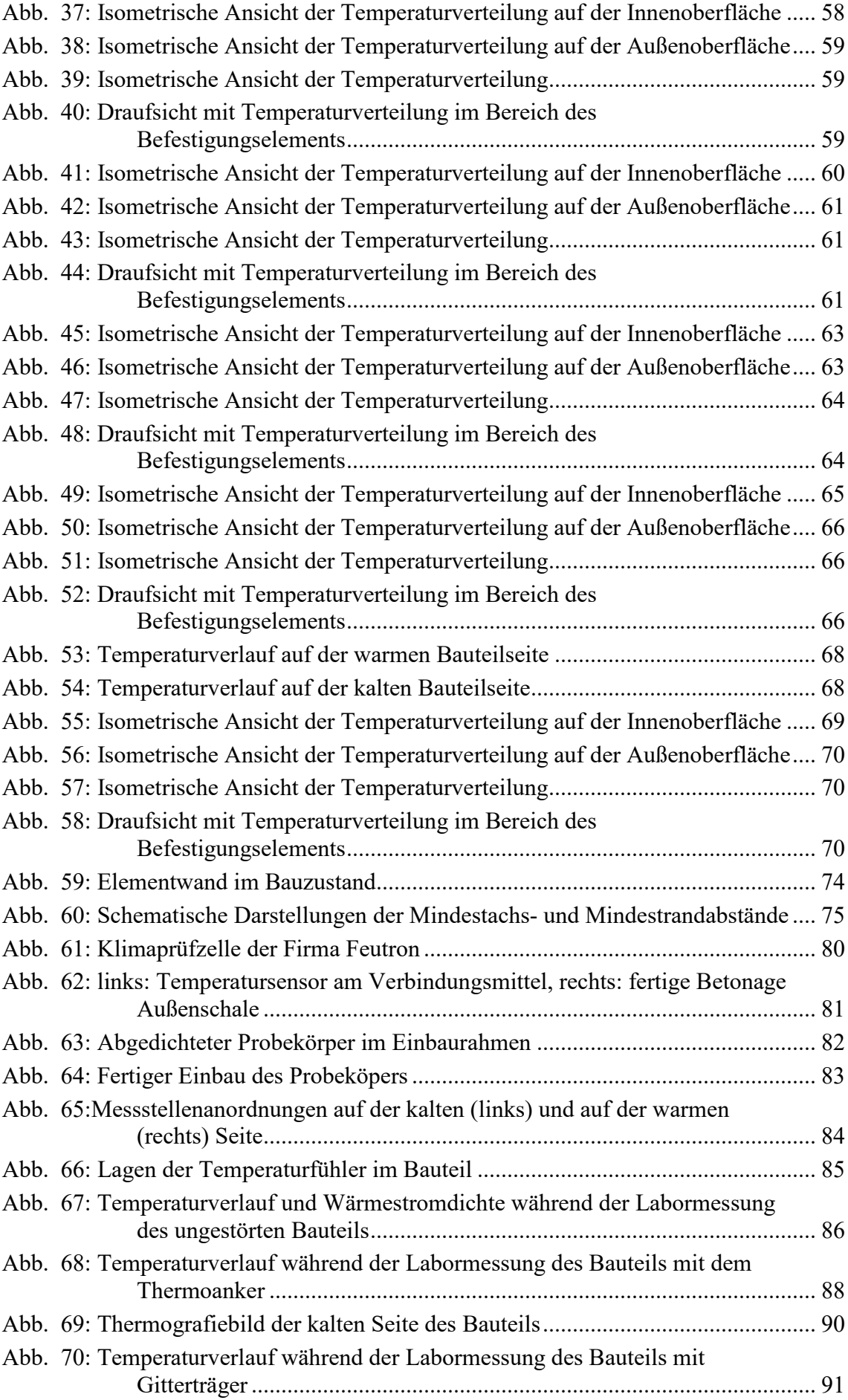

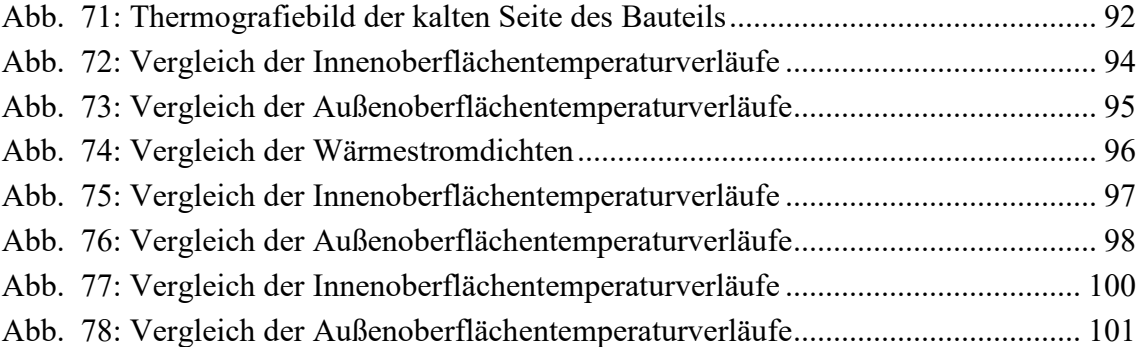

## **Tabellenverzeichnis**

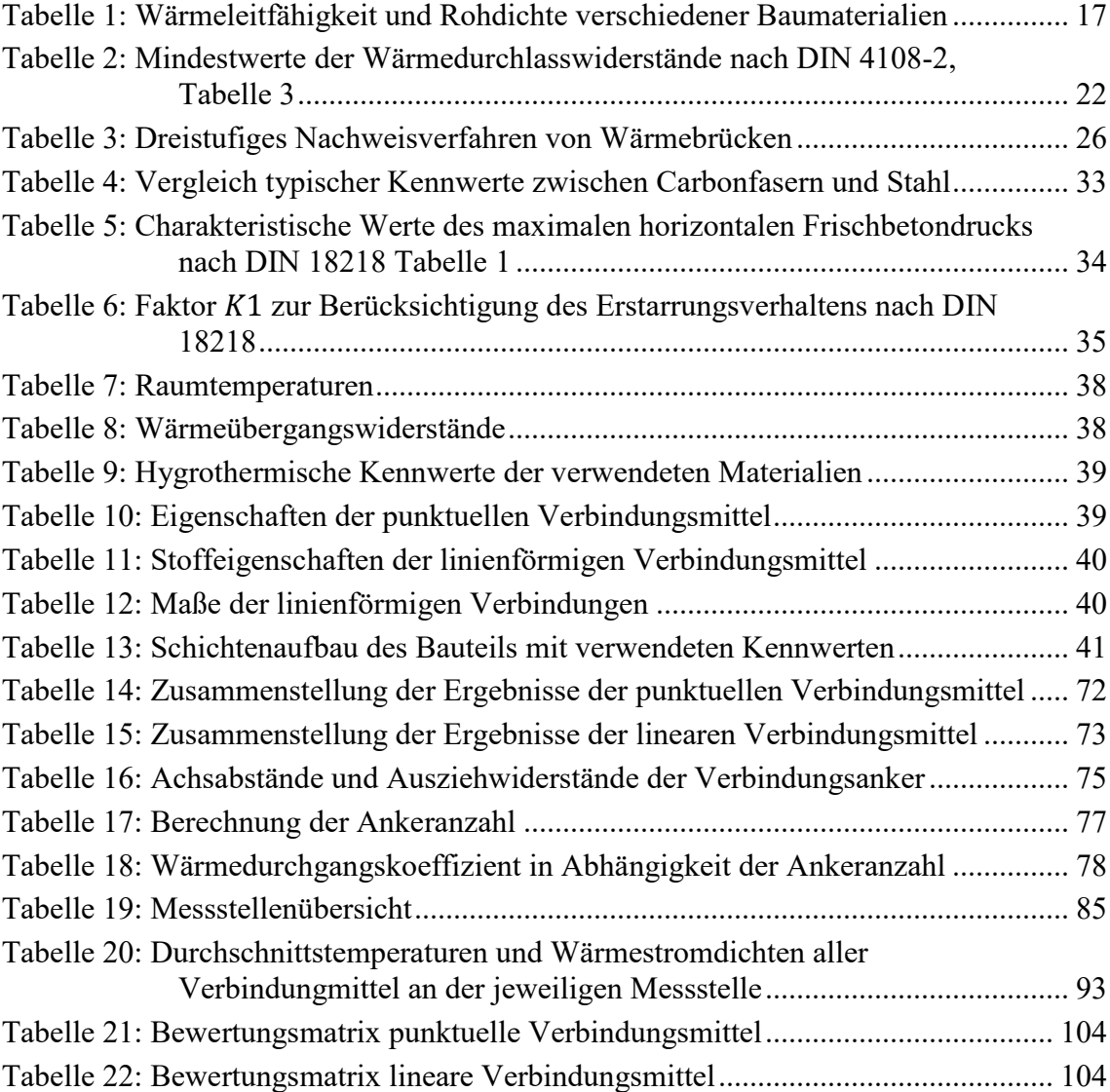

# **Abkürzungsverzeichnis**

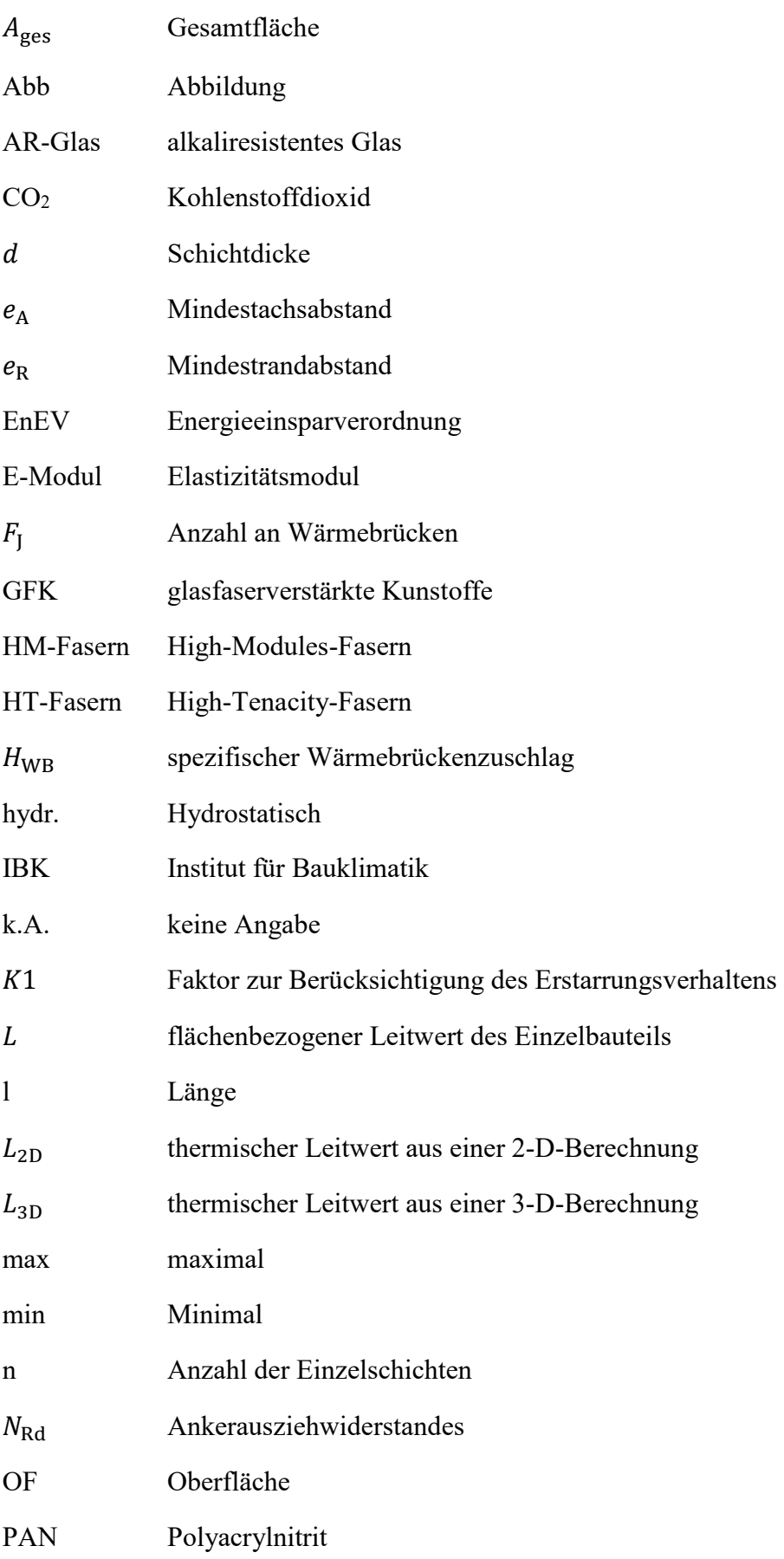

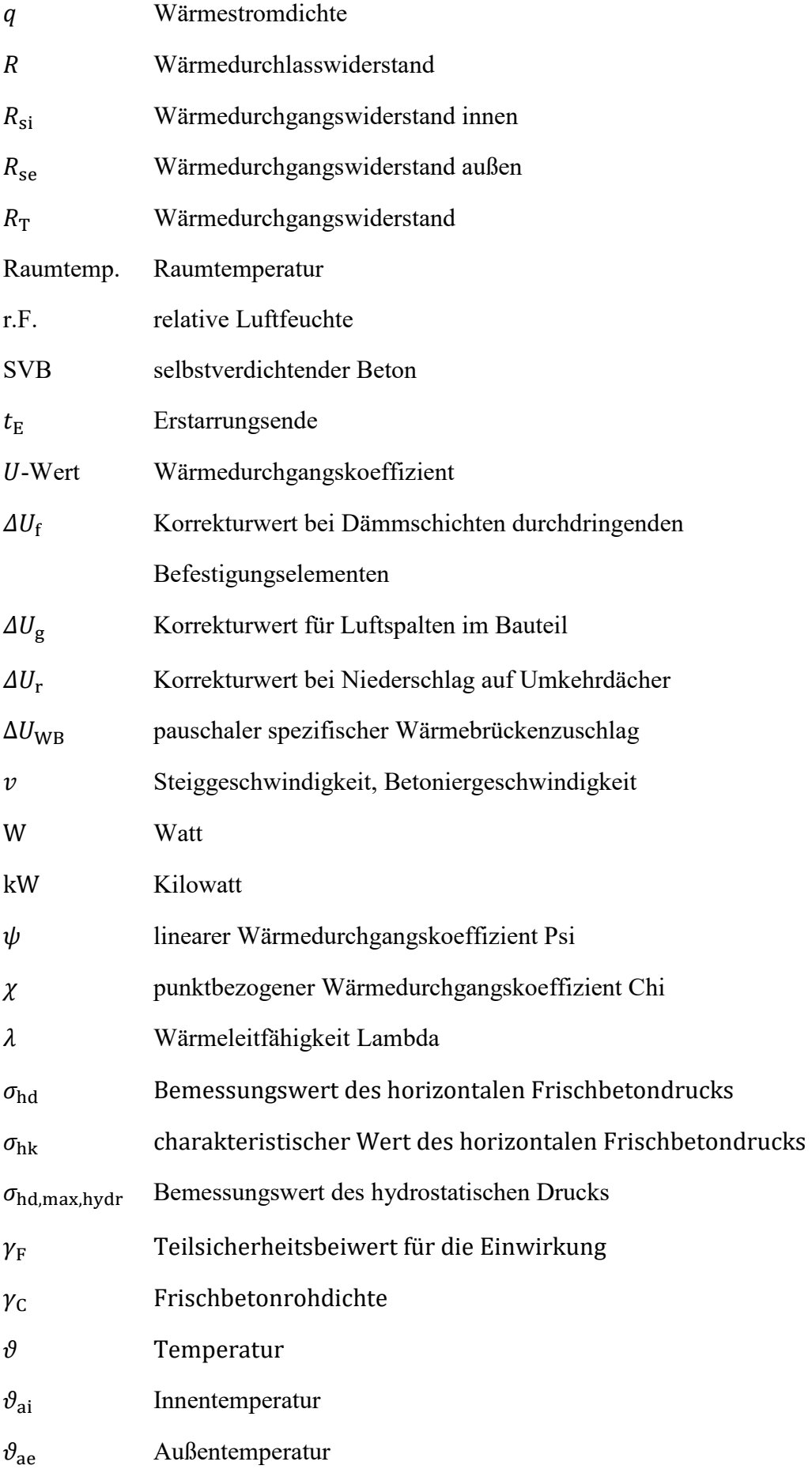

## **Vorwort**

Die Masterarbeit entstand in der Zeit als Masterand der Forschungsgruppe *Nachhaltiges Bauen* an der Hochschule für Technik, Wirtschaft und Kultur Leipzig.

An dieser Stelle möchte ich mich bei

 Herrn Prof. Dr.-Ing. Lutz Nietner, Herrn Dipl.-Ing. (FH) Alexander Kahnt

und

Herrn M.Sc. Robert Kraft

bedanken, die mir als Betreuer zur Seite standen und eine beneidenswerte Geduld zur Bewältigung meiner Masterarbeit aufbrachten. Sie unterstützten mich stets durch ihr Fachwissen und ihre Kompetenz.

Ebenfalls möchte ich mich bei den Firmen Construction System Marketing Ltd., B.T. innovation GmbH und solidian GmbH für die bereitwillige Aushändigung spezifischer Produktdaten sowie bei Herrn Tomasz P. Kornicki für die Bereitstellung der Simulationssoftware AnTherm bedanken.

Mit dem Abschluss meines Studiums möchte ich mich auch bei meinen Freunden für die schöne Studienzeit bedanken.

Schließlich gilt ein besonderer Dank meiner Freundin Daniela Kaminsky, meiner Tochter Klara Enie Kaminsky, meinen Eltern Katrin und Edmar Thalheim sowie meinem Bruder Tobias Thalheim. Sie standen nicht nur in der Zeit der Erstellung dieser Arbeit besonders hinter mir, sondern unterstützten mich während meines gesamten Studiums.

## **1 Einleitung**

Wärmebrücken, welche umgangssprachlich fälschlicherweise auch Kältebrücken genannt werden, sind Schwachstellen in einer Baukonstruktion, die erhöhte Wärmeverluste und eine Absenkung der Oberflächentemperatur bewirken. Sowohl die erhöhten Heizkosten als oft auch Tauwasserschäden oder gar Schimmelpilzbildung, welche das Wohlbefinden in Gebäuden stark beeinflussen, sind für den Nutzer unbehaglich. Diese können an unterschiedlichen Punkten auftreten, wie z.B. an Balkonen, Fensterrahmen und/oder in Ecken im Haus. Klassifiziert werden sie jedoch nach zwei Arten: die materialbedingten und geometrischen Wärmebrücken.

Häufige Wärmebrücken, die im immer beliebter werdenden Stahlbetonfertigteilbau auftreten, werden durch Verbindungsmittel und Konstruktionsfugen der einzelnen Elemente hervorgerufen. Da diese Verbindungsmittel jedoch aus statischer Sicht unumgänglich sind, ist es von großem Interesse, deren thermisches Verhalten zu kennen und gegebenenfalls durch Weiterentwicklungen zu verbessern.

Durch steigende Anforderungen an die Gebäudehülle nimmt der Einfluss der Wärmebrücken zu. Daher nehmen sie eine immer zentralere Rolle ein.

Am Institut für Betonbau in Leipzig im Fachgebiet *Nachhaltiges Bauen* wird u.a. das thermische Verhalten von Verbindungsmitteln in Betonfertigteilen untersucht. Die Besonderheit ist, dass nicht Stahl- sondern Textilbeton verwendet wird. Dieser neuartige Verbundwerkstoff ist im Bereich der automatisiert hergestellten Fertigteilelemente in vielen Facetten noch unerforscht. Aus diesem Grund wird im Rahmen dieser Masterarbeit eine Thermowand mit Ortbetonverstärkung, welche mit einem punktuellen bzw. linienförmigen Verbindungsmittel verbunden ist, auf ihr thermisches Verhalten untersucht.

#### $1.1$ **Zielstellung**

Das Ziel dieser Masterarbeit ist es, eine Bewertungsmatrix für alle untersuchten Verbindungsmittel zu entwickeln, um aus den daraus resultierenden Ergebnissen zwei Empfehlungen für Verbindungsmittel vorzuschlagen.

Dazu werden zunächst bekannte Verbindungsmittel aus dem Stahlbetonbau zusammengetragen, um sie anschließend zu typisieren. Berücksichtigung finden dabei stets diejenigen Herstellungsprozesse, die bei der Erstellung typischer Betonfertigteile ablaufen. Zur Charakterisierung der verwendeten Verbindungsmittel wird dafür zunächst ein Simulationsprogramm zur Hilfe genommen, welches eine Vorauswahl für die späteren Laboruntersuchungen ergibt. In diesem Schritt werden die Verbindungsmittel für den späteren Einbauzustand hinsichtlich ihres thermischen Verhaltens untersucht und unter Aspekten der Wärmeübertragung, wie beispielsweise der Wärmeleitfähigkeit, miteinander verglichen. In den Laboruntersuchungen wird das genaue thermische Verhalten untersucht, um es anhand der Simulationsergebnisse zu validieren. Dafür werden Probekörper angefertigt und über einen definierten Zeitraum in einer Wärmekammer gelagert. Parallel dazu werden während der Betonage in den einzelnen Schichten Temperaturmesssonden angebracht, mit denen dann die Schichtentemperaturen gemessen werden. Darüber hinaus werden in einem Raster, das aus der Simulation ersichtlich wird, an den beiden Außenoberflächen Temperaturmesssonden angebracht, um den Temperaturverlauf erkennbar zu machen.

Als Ergebnis werden Wärmebrückenzuschläge typischer Konstruktionen quantifiziert und bezüglich ihrer Auswirkung auf das Bauteilverhalten gegenübergestellt. Um den Vergleich der Verbindungsmittel realistisch darzustellen, wird mit Hilfe des Betonierdrucks die erforderliche Ankeranzahl pro Quadratmeter errechnet und die zusätzlich übertragene Wärme angegeben.

#### $1.2$ **Vorgehensweise**

Aus der Aufgabenstellung ergibt sich ein dreiteiliger Arbeitsplan, welcher die folgenden Punkte beinhaltet.

Zunächst erfolgt eine Grundlagenermittlung bzw. Literaturrecherche zum Thema "Wärmebrücken" sowie zu den verwendeten Materialien in Hinblick auf ihre Wärmeeigenschaften. Darüber hinaus werden die Ursachen sowie Auswirkungen von Wärmebrücken beschrieben und es wird gezeigt, wie sich eine Berechnung nach dem aktuellen Stand der Technik darstellen lässt. Ebenso wird nach verschiedenen Verbindungselementen recherchiert, die im üblichen Fertigteilbau verwendet werden, um sie den einzelnen Arten der Wärmebrücken und Bauteilen zuzuordnen.

Im zweiten Schritt erfolgt die Simulation der Modellkonstruktionen. Es wird zunächst das Simulationsprogramm AnTherm vorgestellt, um eine fehlerfreie Handhabung zu gewährleisten. Sobald die Simulation beginnt, werden die recherchierten Verbindungsmittel innerhalb der gewählten Konstruktion untersucht. Dabei werden sie aus wärmeschutztechnischer Sicht charakterisiert und gegenübergestellt. Im letzten Punkt dieses Schrittes werden aus den Ergebnissen der Simulation wenige Verbindungsmittel ausgesucht, welche sinnvoll realisierbar sind. Diese werden für den nächsten Schritt vorbereitet.

Im letzten Schritt werden die ausgewählten Konstruktionen in der Doppelklimakammer im Labor untersucht. Zunächst wird hier der Versuch aufgebaut und ein Konzept entwikkelt, das für die Messung geeignet ist. Danach werden die Proben hergestellt und in die Doppelklimakammer eingebaut. Die Messsonden für die zu untersuchenden Temperaturen und Wärmeströme werden schichtweise während der Betonage eingeklebt. Das zugehörige Raster wird aus den vorangegangen Simulationen entwickelt. Während des Versuchdurchlaufes werden die Einflüsse der Wärmebrücke auf das Bauteilverhalten bestimmt. Besonderes Augenmerk liegt u.a. auf den Oberflächentemperaturen. Nach Abschluss der Laboruntersuchungen wird eine Bewertungsmatrix für alle untersuchten Verbindungselemente entwickelt. Folgende Aspekte finden dabei Berücksichtigung: der Wärmebrückenzuschlag, die Anzahl der Verbindungsmittel pro m<sup>2</sup>, der Verlegeaufwand sowie die entstehenden Kosten. Zum Schluss werden zwei Empfehlungen formuliert, welche die Aspekte der Bewertungsmatrix berücksichtigen. Dies dient zur Orientierung für weitergehende Forschungen in dem Bereich Verbindungsmittel hinsichtlich bauphysikalischen Eigenschaften, Bauteilgeometrie und Einbausituation.

## **2 Theoretische Grundlagen**

#### $2.1$ **Wärmetransport in Festkörpern**

Bei dem Transport von Wärme durch Festkörper entsteht zuerst die Frage, welche Wärmemenge durch einen definierten Baukörper geleitet wird. Demzufolge ist die Energieform Wärme, welche in den Einheiten J (Joule), Wh (Wattstunde) oder kWh (Kilowattstunde) angegeben wird, zentral. Ein Wärmetransport findet immer zwischen verschiedenen Systemen oder innerhalb eines Systems mit einem unterschiedlichen Temperaturniveau statt. Zusätzlich dazu müssen noch ein Transportmedium und eine gewisse Zeit zur Verfügung stehen. Allgemein wird die innerhalb einer gewissen Zeit transportierte Wärmemenge als Wärmestrom bezeichnet. Die zugehörige Einheit ist W (Watt). Sofern man diesen Wärmestrom auf eine Fläche bezieht, kann man von einer Wärmestromdichte sprechen, welche dann die Einheit W/m² hat (Schoch, 2013). Die Wärmestromdichte kann ebenfalls durch folgende Gleichung berechnet werden:

$$
q = U \ast (\vartheta_{\rm ai} - \vartheta_{\rm ae}), \tag{1}
$$

wobei

$$
q
$$
 Wärmestromdichte [W/m<sup>2</sup>],

*U* U-Wert [W/m<sup>2</sup>K], siehe Gleichung 2,

 $\vartheta_{2i}$  Innentemperatur [°C],

 $\vartheta_{\text{ae}}$  Außentemperatur [°C].

Ursprünglich entstammt der Wärmetransport der Physik und wird auf drei unterschiedliche Arten eingeteilt: die Wärmeleitung, die Wärmemitführung (Wärmeströmung, Konvektion) und die Wärmestrahlung (Temperaturstrahlung) (siehe Abbildung 1).

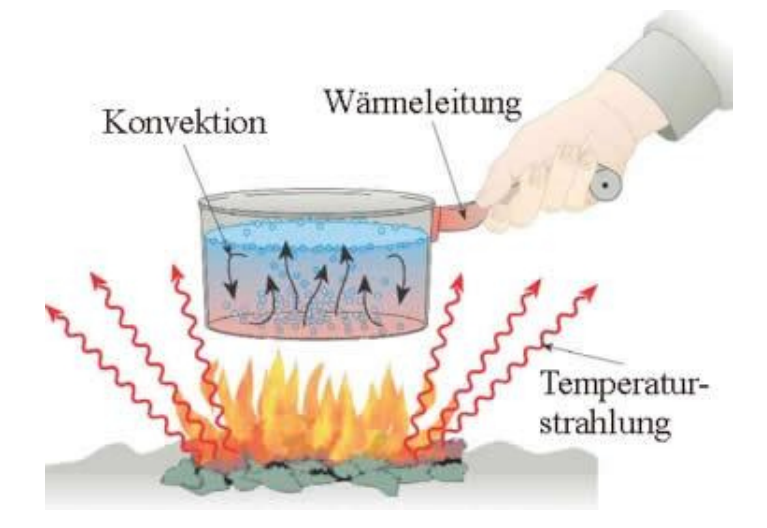

Abb. 1: Arten des Wärmetransports (gutefrage.net GmbH, 2018)

Die Wärmeleitung beschreibt die Wärmeübertragung durch Zusammenstöße zwischen verschiedenen Teilchen, welche jedoch an ihrem Ort verbleiben. Bei der Wärmemitführung hingegen wird durch die Bewegung von Materie die Wärme transportiert. Die Wärme wandert mit der Materie. Die Wärmestrahlung überträgt Wärme durch Strahlung wie z.B. Licht. Bei dieser Art der Übertragung sind auch große Entfernungen oder ein Vakuum problemlos überwindbar (Joachim Herz Stiftung, kein Datum). Auf Grundlage dieser drei Übertragungsarten lässt sich feststellen, dass der Wärmetransport in Festkörpern auf der Wärmeleitung beruht, da diese den größten Teil einnimmt und die anderen beiden nur eine untergeordnete Rolle spielen. Die Wärmeleitfähigkeit eines Körpers gilt als eine Stoffeigenschaft, welche maßgeblich vom Aufbau des Materials abhängt. Das zugehörige Formelzeichen ist  $\lambda$  (Lambda) und die Einheit wird in W/ $(MK)$  angegeben. Zu interpretieren ist diese Einheit als eine fließende Wärmemenge von 1 Watt bei einer Temperaturdifferenz von 1 Kelvin pro Meter Bauteildicke. Demzufolge sind dichte Materialien besonders wärmeleitfähig (Schoch, 2013). In Tabelle 1 sowie Abbildung 2 ist der Zusammenhang zwischen Rohdichte und Wärmeleitfähigkeit dargestellt. Zu erkennen ist, dass mit steigender Rohdichte auch die Wärmeleitfähigkeit steigt.

| Baumaterial     | Rohdichte<br>[ $kg/m^3$ ] | Wärmeleitfähigkeit<br>$\left\lceil \text{W/(mK)} \right\rceil$ |  |
|-----------------|---------------------------|----------------------------------------------------------------|--|
| Luft            | 1,2041                    | 0,024<br>0,04                                                  |  |
| Schaumglas      | 100                       |                                                                |  |
| Kalkzement-Putz | 1.800                     |                                                                |  |
| Beton           | 2.400                     | 2,1                                                            |  |
| Edelstahl       | 7.700                     |                                                                |  |

Tabelle 1: Wärmeleitfähigkeit und Rohdichte verschiedener Baumaterialien (Krischan, kein Datum)

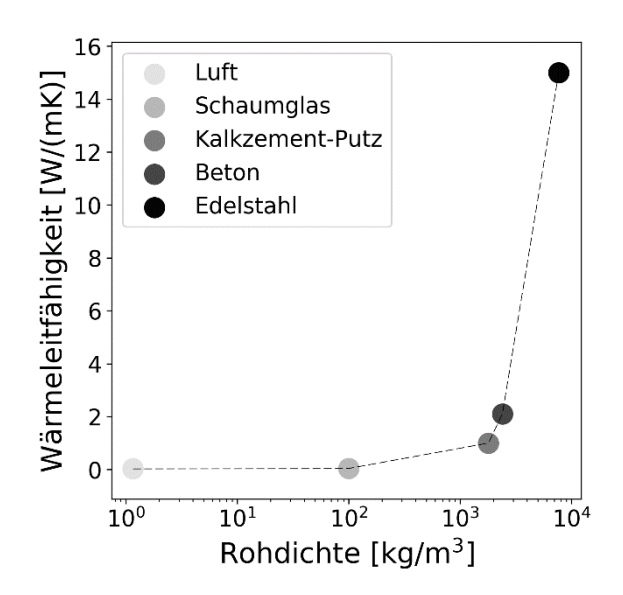

Abb. 2: Wärmeleitfähigkeit in Abhängigkeit von der Rohdichte verschiedener Baumaterialien (eigene Darstellung)

Ein Beispiel aus der Baupraxis ist Beton. Beton hat eine Wärmeleitfähigkeit von ca. 2,1 W/(mK). Demnach fließt ein Wärmestrom von 2,1 W bei einer Temperaturdifferenz von 1 K bei einer Bauteildicke von exakt einem Meter. Porenbeton hingegen hat durch seinen hohen Luftporenanteil nur eine Wärmeleitfähigkeit von 0,9 W/(mK) und somit bei gleichen Randbedingungen einen Wärmestrom von 0,9 W.

Über den Wärmestrom hinaus existieren noch weitere Kennwerte, welche den Wärmetransport beschreiben wie z.B. der U-Wert. Dieser Wert, auch Wärmedurchgangskoeffizient genannt, gibt den Wärmestrom eines Bauteils in Abhängigkeit vom Temperaturgefälle an. Seine Einheit ist W/(m<sup>2</sup>K). Der U-Wert wird immer dann verwendet, wenn ein flächenbezogener Leitwert benötigt wird und der Wärmestrom orthogonal auf die Bauteiloberfläche trifft. Ebenso ist er einer der wichtigsten Größen der Wärmebrückenberechung, da er den Wärmestrom von ungestörten Bauteilen je m² enthält (marketeam creativ GmbH, kein Datum).

Die allgemeine Berechnung des U-Wertes für opake Bauteile erfolgt nach DIN EN ISO 6946 und sieht wie folgt aus:

$$
U = \frac{1}{R_{\rm T}} + \Delta U
$$
\n
$$
U = \frac{1}{4} U - \Delta U + \Delta U + \Delta U
$$
\n
$$
U = \frac{1}{4} U - \Delta U + \Delta U + \Delta U
$$
\n
$$
U = \frac{1}{4} U - \Delta U + \Delta U
$$

mit  $\Delta U = \Delta U_{\rm g} + \Delta U_{\rm f} + \Delta U_{\rm r}$ , wobei

- Wärmedurchgangskoeffizient [W/(m²K)],
- $R_T$  Wärmedurchgangswiderstand [m<sup>2</sup>K/W],
- $\Delta U_{\sigma}$ Korrekturwert für Luftspalten im Bauteil [W/(m²K)],
- $\Delta U_f$  Korrekturwert bei Dämmschichten durchdringenden Befestigungselementen  $[ W/(m^2K) ]$ ,
- $\Delta U_r$  Korrekturwert bei Niederschlag auf Umkehrdächer [W/(m<sup>2</sup>K)].

Da es sich bei den Probekörpern um mehrschichtige Bauteile mit homogenem Aufbau handelt, berechnet sich der Wärmedurchgangswiderstand  $R_T$  wie folgt:

$$
R_{\rm T} = R_{\rm si} + R + R_{\rm se},\tag{3}
$$

wobei

 $R_{\rm s}$ Wärmeübergangswiderstand (i) innen und (e) außen [m<sup>2</sup>K/W],

Wärmedurchlasswiderstand des Bauteils [m²K/W].

Der Wärmedurchlasswiderstand R berechnet sich aus der Summe aller Widerstände bzw. dem Quotienten aus Schichtdicke und Wärmeleitzahl der Einzelschichten:

$$
R = \sum_{i=1}^{n} R_i = \sum_{i=1}^{n} \frac{d_i}{\lambda_i},\tag{4}
$$

wobei

 $R_i$ Wärmedurchlasswiderstände der Einzelschichten [m²K/W],

 $n$  Anzahl der Einzelschichten,

 $d$  Schichtdicke [m],

 $\lambda$  Wärmeleitzahl [W/(mK)].

#### $2.2$ **Wärmebrücken**

Wärmebrücken sind Phänomene der Bauphysik, welche zu einem schnelleren Wärmetransport vom wärmeren zum kälteren Ort in Bauteilen führen. Auf Grund ihrer negativen Auswirkungen, wie Wärmeverlust und Absenkung der Oberflächentemperatur, sollten sie schon in der Planung erkannt und vermieden werden.

Eine einheitliche Definition zu Wärmebrücken gibt es in der Fachliteratur nicht, jedoch gibt es immer wieder verschiedene Ansätze, welche versuchen, die Problematik ganzheitlich zu erklären. Die DIN EN ISO 10211 bezeichnet Wärmebrücken als einen Teil in der Gebäudehülle, in der der übliche, gleichförmige Wärmedurchlasswiderstand maßgeblich verändert wird. In (Volland, Pils, & Skora, 2016) sind Wärmebrücken als Bereiche eines Bauteils definiert, an denen, im Vergleich zu ungestörten Flächen des Bauteils, ein erhöhter Wärmestrom fließt. Wikipedia (Wikimedia Foundation Inc., 2018) meint lediglich zu diesem Thema, dass ein schnellerer Wärmetransport von innen nach außen als durch tangierende Bauteile zu erkennen ist. Deutlich wird, dass es sich um einen Wärmetransport handelt, der zu zusätzlichen Wärmeverlusten führt.

Zur Kenntlichmachung werden in der Praxis Wärmebildkameras eingesetzt, welche Wärmebrücken selbst für den Laien zugänglich machen (siehe Abbildung 3).

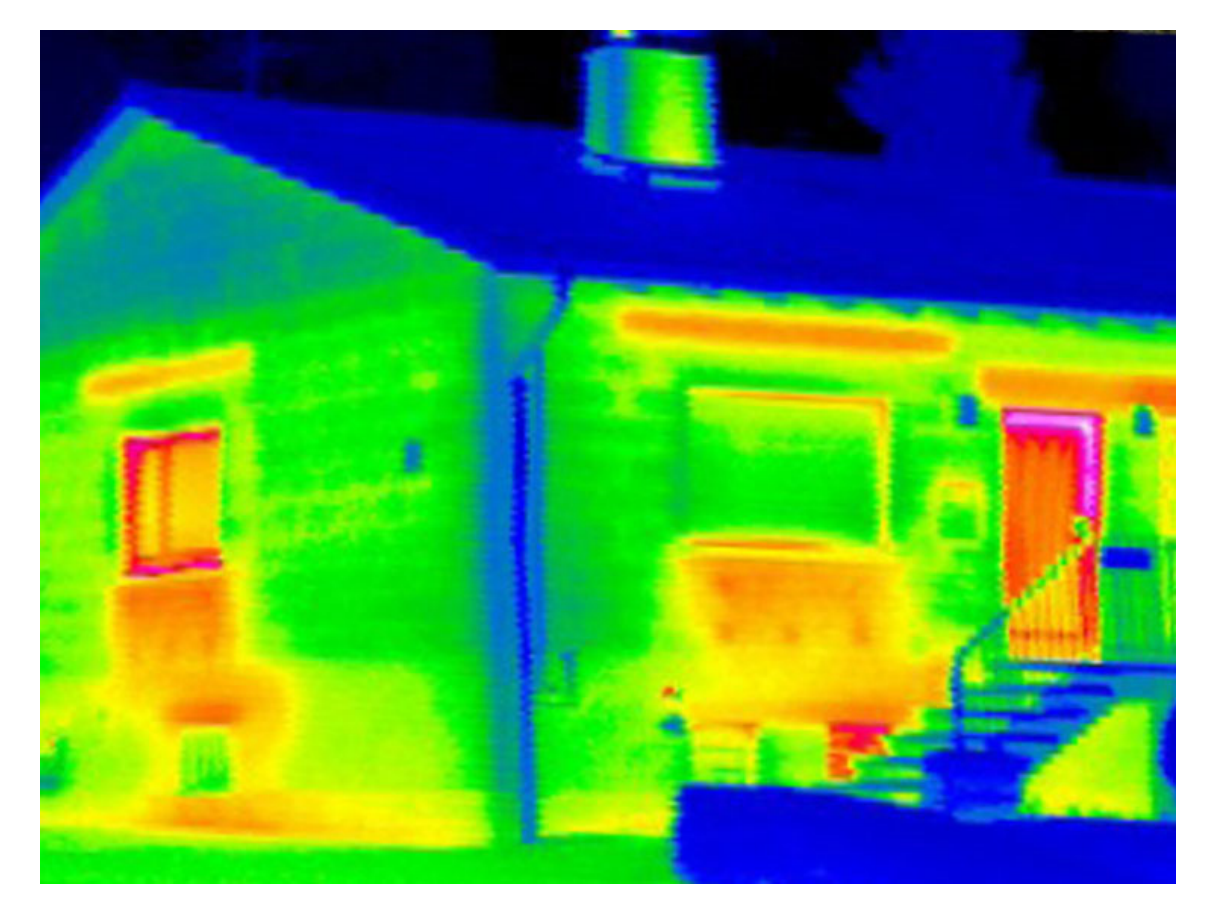

Abb. 3: Wärmebrücken im Thermobild (Ökoleo Dein Umwelt-Onlinemagazin, 2017)

Unterteilt werden Wärmebrücken auf zwei Arten: konstruktiv/stofflich (auch eindimensional genannt) und geometrisch (auch zweidimensional genannt) (Volland, Pils, & Skora, 2016) (Fouad, 2017). Diese Klassifizierung ist aber theoretischer Natur. Im Bauzustand sowie für die praktische Berechnung sind diese Einteilungen nicht gebräuchlich, da reine Formen nur selten zu finden sind.

### *Konstruktiv/Stofflich bedingte Wärmebrücken*

Alsbald Bauteile durch Baustoffe mit unterschiedlicher Wärmeleitfähigkeit teilweise oder vollständig durchdrungen werden und der Wärmestrom ansteigt, spricht man von einer konstruktiven, oder stofflichen, Wärmebrücke. Ebenso kann aber auch die Schichtenfolge bei gleichem U-Wert alternieren. Ein typisches Beispiel hierfür ist eine Betonstütze in einer Mauerwerksaußenwand. Abbildung 4 zeigt dazu den Temperaturverlauf. Es ist deutlich zu sehen, dass im Bereich der Stütze, welche einen geringeren Wärmedurchlasswiderstand besitzt, die innere Oberflächentemperatur deutlich kleiner ist als im ungestörten Bereich. Im Gegensatz dazu ist die äußere Oberflächentemperatur höher als die des ungestörten Bereichs.

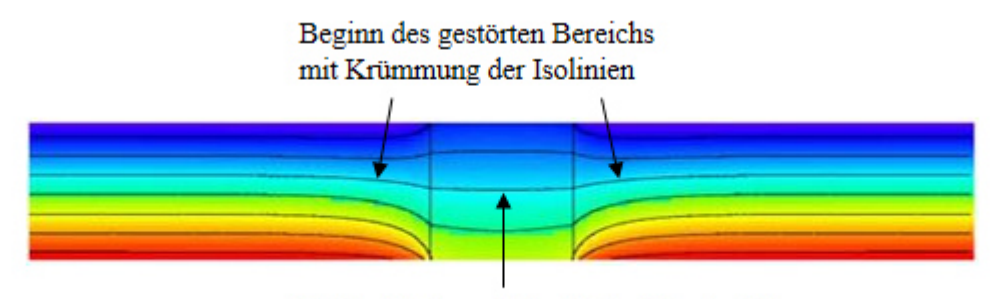

Wieder fast paralleler Verlauf der Isolinien

Abb. 4: Temperaturverlauf in einem Mauerwerk mit Betonstütze (BauNetz Media GmbH, kein Datum)

#### *Geometrische Wärmebrücken*

Eine geometrische Wärmebrücke tritt an all denjenigen Bereichen auf, an denen eine Differenz zwischen Innen- und Außenfläche vorherrscht. Das bedeutet, dass beispielsweise in allen Innen- und Außenecken sowie Raumecken Wärmebrücken auftreten. Dabei ist das Verhältnis der Innen- zur Außenfläche ausschlaggebend. Der ungünstigere Fall ist eine kleinere Innenoberfläche im Vergleich zur Außenoberfläche (Außenecke). Der daraus resultierende Effekt nennt sich Kühlrippeneffekt (Fouad, 2017). Abbildung 5 stellt links eine Innenecke und rechts eine Außenecke dar. Es wird ersichtlich, dass die Temperatur an der Innenecke deutlich höher ist als bei der Außenecke.

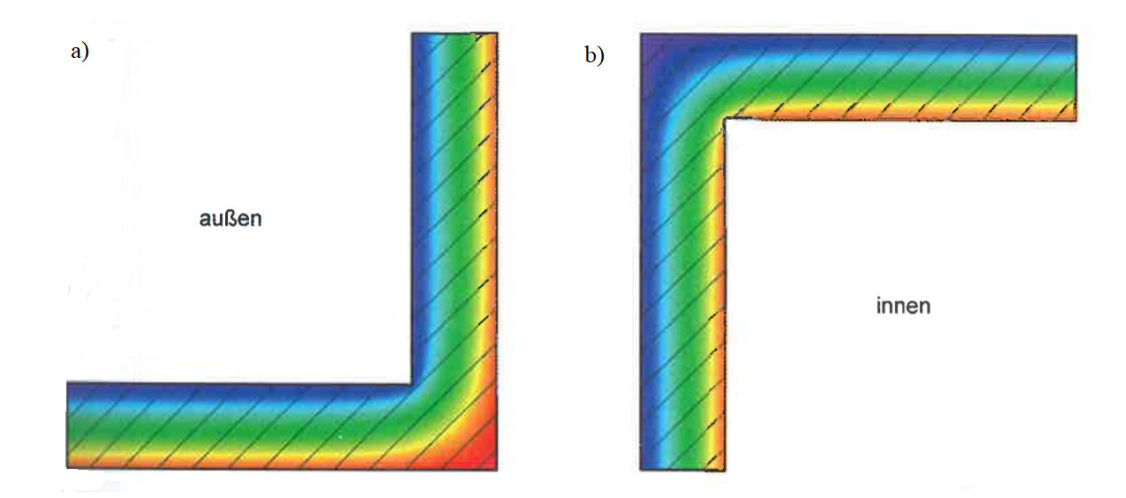

Abb. 5: Beispiele für eine a) Innenecke und b) Außenecke (Fouad, 2017)

#### $2.3$ **Normative Anforderungen**

### **2.3.1 Mindestwärmeschutz**

Die Aufgabe des allgemeinen Wärmeschutzes ist es, den Wärmeabfluss über die Gebäudehülle zu begrenzen. Demnach muss der Wärmestrom von innen nach außen so gering wie möglich gehalten werden. Dies gelingt durch eine geeignete Wärmedämmung, welche um die gesamte Gebäudehülle erfolgt und zu keiner Zeit durch andere Bauteile gestört wird. Leider gelingt diese Vorstellung nur in der Theorie. Beispielsweise durch Fenster, Türen und Balkone entstehen Löcher in der Wärmedämmung, die einen erhöhten Wärmestrom aufweisen.

Der Mindestwärmeschutz verfolgt als Primärziele eine baulich-hygienische Situation für Gebäudenutzer und den Schutz vor Schimmelpilzbefall. Ebenso werden aber auch energetische Mindeststandards definiert und Hinweise für energiesparendes Bauen im Winter und Sommer gegeben. Dabei beschreibt der Mindestwärmeschutz den kleinsten Wärmedurchlasswiderstand  $R_{\text{min}}$  eines Bauteils, der erreicht werden muss, um die Primärziele einzuhalten. Gleicht sich die Taupunkttemperatur der Innenraumluft an die Oberflächentemperatur der Innenseite des Außenbauteils an, so fällt unter winterlichen Bedingungen an der Oberfläche Tauwasser an. Um dies zu verhindern, ist eine ausreichende Dämmung zu verwenden. Ebenso kann bei einer nicht gesättigten Luftfeuchtigkeit der Grenzschicht bei saugfähigen Baustoffen Kapillarkondensation in den Poren einsetzen und Schimmelpilzbildung hervorrufen. Um dies zu verhindern, sollte stets eine Luftfeuchtigkeit von mehr als 80% vermieden werden, was durch eine höhere Oberflächentemperatur als der Schimmelpilztemperatur erreicht werden kann.

Die DIN 4108-2 dient als Grundlage für den Mindestwärmeschutz. In der Tabelle 2 legt sie die Mindestwerte für Wärmedurchlasswiderstände fest.

|       | Spalte |                                               | $\mathcal{D}_{\mathcal{L}}$ |
|-------|--------|-----------------------------------------------|-----------------------------|
| Zeile |        |                                               | Wärme-                      |
|       |        | <b>Bauteil</b>                                | durchlass-                  |
|       |        | widerstand                                    |                             |
|       |        |                                               | $\lceil m^2K/W \rceil$      |
|       |        | Außenwände; Wände von Aufenthaltsräumen gegen |                             |
|       |        | Bodenräume, Durchfahrten, offene Hausflure,   | 1,2                         |
|       |        | Garagen, Erdreich                             |                             |
|       |        | Bauteile wie bei 1.1, jedoch bei Gebäuden mit |                             |
|       |        | niedrigen Innentemperaturen                   | 0,55                        |

Tabelle 2: Mindestwerte der Wärmedurchlasswiderstände nach DIN 4108-2, Tabelle 3

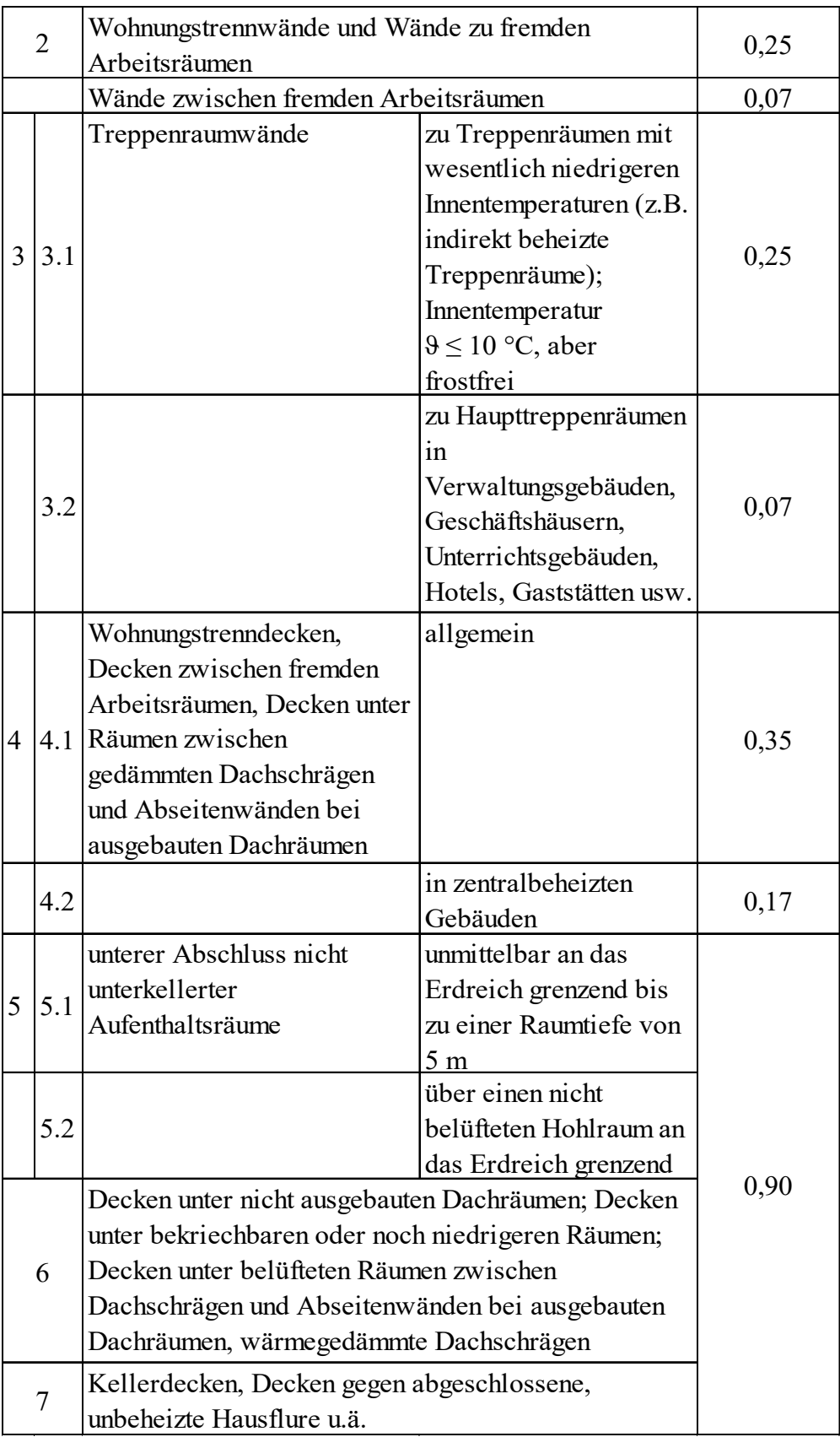

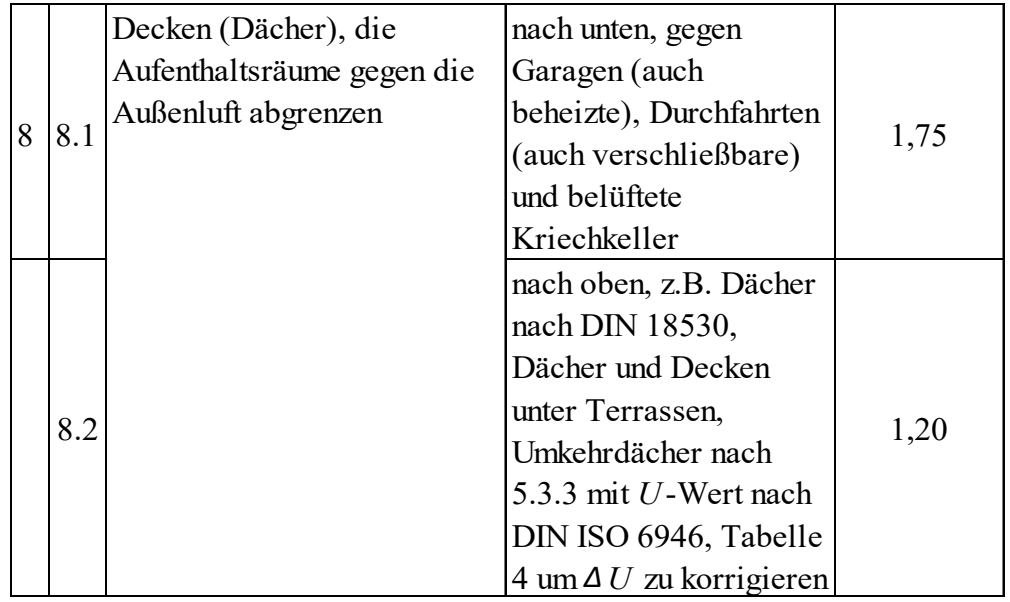

#### **2.3.2 Energieeinsparverordnung (EnEV)**

Bis zur Einführung der Energieeinsparverordnung (EnEV) im Jahr 2002 wurden die zusätzlichen Wärmeverluste über Wärmebrücken vernachlässigt, da bei dem damalig geltenden Energiestandard der Wärmebrückeneinfluss auf die Energiebilanz eine untergeordnete Rolle einnahm. Die zusätzlichen Wärmeverluste wurden durch den Außenmaßbezug im Hinblick auf eine größere, wärmeübertragende Hüllfläche kompensiert.

Die heute geltende EnEV 2016 regelt u.a. die Mindestanforderungen an Wärmeverluste durch Wärmebrücken. Demnach muss der Einfluss von Wärmebrücken auf den Jahresheizwärmebedarf so gering wie möglich sein. Parallel dazu sind die anerkannten Regeln der Technik sowie die im Einzelfall angewandten wirtschaftlich vertretbaren Maßnahmen zu berücksichtigen. Weiterhin gibt die EnEV Möglichkeiten zur Bemessung von Wärmebrücken vor. So kann der zusätzliche Verlust durch Umlegung auf die gesamte Hüllfläche berücksichtigt werden, indem ein U-Wert-Zuschlag eingeführt wird. Dieser berechnet sich wie folgt:

$$
\Delta U_{\rm WB} = \frac{\sum \chi + \sum \psi \cdot l}{A_{\rm ges}},\tag{5}
$$

wobei

 $\Delta U_{\text{WB}}$  pauschaler spezifischer Wärmebrückenzuschlag [W/(m<sup>2</sup>K)],

$$
\chi
$$
 punktbezogener Wärmedurchgangskoeffizient [W/K],

$$
\psi
$$
 linearer Wärmedurchgangskoeffizient [W/mK],

 $l$  Länge, über die der Wert  $\psi$  gilt [m],

$$
A_{\text{ges}}
$$
 Gebäudehülffläche [m<sup>2</sup>].

Die  $\gamma$ -Wertermittlung ist sehr aufwändig. Weiterhin ist der Anteil punktbezogener Wärmeverluste auf den Gesamtwärmeverlust sehr gering, sodass er beim Nachweis gemäß EnEV vernachlässigt wird. Ebenso wird die Ermittlung der  $\psi$ -Werte für zu komplex gehalten (Fouad, 2017). Die EnEV bzw. die dort genannten Normen DIN V 4108-6 und DIN V 18599-2 geben pauschale Aufschläge ∆UWB vor, welche die Wärmedurchgangskoeffizienten über die gesamte wärmeführende Gebäudehüllfläche berücksichtigen.

a) 
$$
\Delta U_{WB} = 0.10 \frac{W}{m^2 K}
$$

Sofern im Laufe der Planung für die Verluste im Wärmebrückenbereich keine separaten Verringerungsmaßnahmen in Betracht gezogen werden, wird dieser Wert angesetzt.

b) 
$$
\Delta U_{WB} = 0.05 \frac{W}{m^2 K}
$$

Die Halbierung des U-Wert-Zuschlags erfolgt, wenn die ausgeführten Wärmebrücken der DIN 4108 Beiblatt 2 entsprechen oder gleichwertig zu Beiblatt 2 sind. Alle zu berücksichtigenden Wärmebrücken sind:

- Gebäudekanten,
- Fenster- und Türlaibungen,
- Decken- und Wandeinbindungen,
- Deckenauflager,
- wärmetechnisch entkoppelte Balkonplatten.

Die Halbierung des U-Wertes entfällt, wenn nur eine der genannten Wärmebrücken nicht nach Beiblatt 2 konstruiert werden kann.

c) 
$$
\Delta U_{WB} = 0.15 \frac{W}{m^2 K}
$$

Der erhöhte Zuschlag wird angesetzt, wenn mehr als die Hälfte der Außenwand mit einer Innendämmung versehen ist und die Decken als einbindende Massivdecken gestaltet sind (Schoch, 2013).

Über die pauschalen Zuschläge hinaus existiert noch ein detaillierter Ansatz zur Berücksichtigung von Wärmebrücken in Form einer Berechnung. Diese Möglichkeit bietet ein sehr hohes Einsparpotential und ist unabhängig von den zuvor beschriebenen Unsicherheiten in Hinblick auf die Anwendung der pauschalen Zuschläge. Prinzipiell genommen ist dieser Ansatz die einzig sinnvolle Alternative zur Berücksichtigung von Wärmeverlusten durch Wärmebrücken. Durch die Kombination einer gut durchdachten Planung und einer detaillierten Wärmebrückenberechnung kann der zusätzliche Wärmeverlust durch Wärmebrücken fast vermieden werden, sodass der U-Wert-Zuschlag zwischen 0 und 0,01 W/(m²K) liegt (Fouad, 2017).

Die Tabelle 3 gibt nochmals einen Überblick über die Nachweisverfahren von Wärmebrücken, die die EnEV berücksichtigt, gegliedert in die einfache (Stufe 1), vereinfachte (Stufe 2) und detaillierte Methode (Stufe 3).

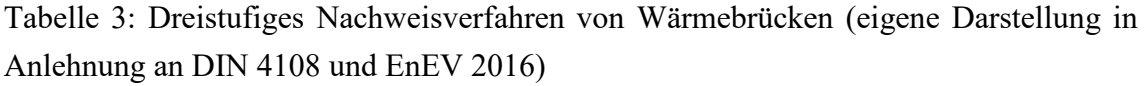

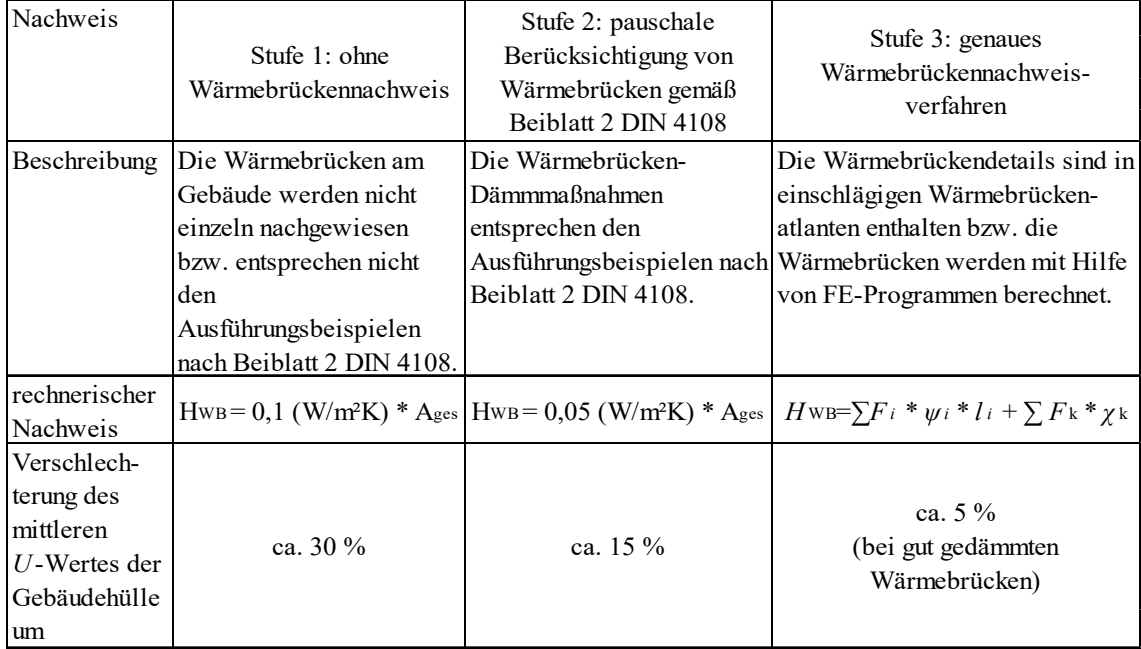

Wie bei dem genauen Wärmebrückennachweisverfahren zu sehen ist, werden die beiden Wärmedurchgangskoeffizienten  $\psi$  und  $\chi$  verwendet. Sie beschreiben die Wärme, welche durch Wärmebrücken zusätzlich verlorengeht (Transmissionswärmeverlust).

Der längenbezogene Wärmedurchgangskoeffizient  $\psi$  gibt den, pro laufenden Meter zusätzlich auftretenden, Wärmeverlust einer linienförmigen Wärmebrücke an und bezieht sich auf einen Temperaturunterschied von 1 K. Somit ist die Bestimmung dieses Wertes temperaturunabhängig. Weiterhin ist dieser Wert jedoch abhängig von der Konstruktionsqualität, den Abmessungen und den U-Werten der angrenzenden Bauteile, da sich die Wärmebrücken und angrenzenden Konstruktionen durch ihre Wärmeleitfähigkeit gegenseitig beeinflussen (Schoch, 2013). Abbildung 6 veranschaulicht den  $\psi$ -Wert für eine ungestörte Wand mit durchlaufender Balkonplatte. An den Pfeilen rechts im Bild ist zu erkennen, welchen Weg die Wärmeströme nehmen. Die gelben Pfeile symbolisieren die Wärmeströme in der Wärmebrücke (Balkonplatte) und die blauen Pfeile die horizontalen Wärmeströme der ungestörten Bereiche. Daraus ergibt sich, dass die Ermittlung der  $\psi$ -Werte komplexer ist als die Ermittlung der U-Werte.

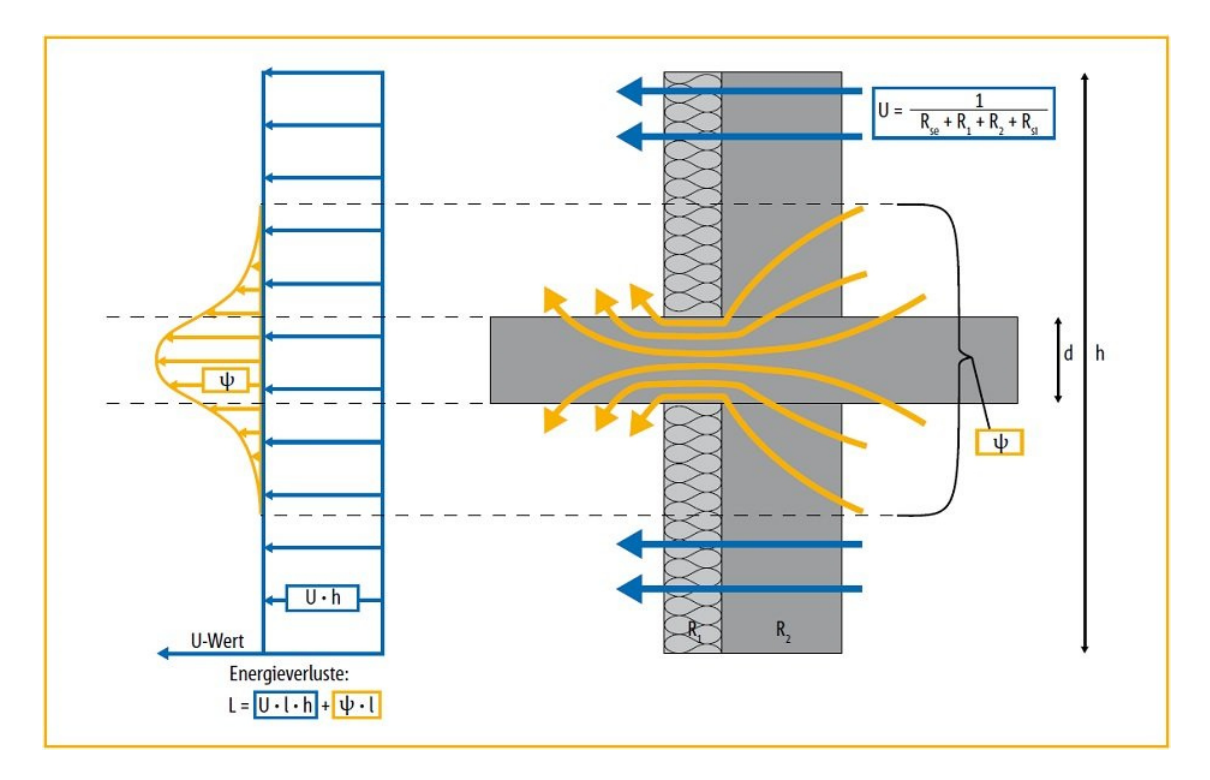

Abb. 6: Energieverluste durch eine Wand mit Balkonplatte (Schöck Bauteile GmbH, 2018)

In der DIN EN ISO 10211 wird zur Berechnung des längenbezogenen Wärmedurchgangskoeffizienten folgende Gleichung verwendet:

$$
\psi = L_{2D} - \sum_{j=1}^{N_j} U_j \cdot l_j,
$$
 [6]

wobei

 $\psi$  linearer Wärmedurchgangskoeffizient [W/mK],

 $L_{2D}$  thermischer Leitwert aus einer 2-D-Berechnung [W/mK],

 $U_i$ Wärmedurchgangskoeffizient eines 1-D-Bauteils j [W/m<sup>2</sup>K],

 $l_i$ Länge, für die der Wert  $U_j$  gilt [m].

Da die Berechnung dieses Kennwertes und der einzelnen Variablen sehr aufwändig ist, wird dies meist durch Computerprogramme übernommen.

Der punktbezogene Wärmedurchgangskoeffizient  $\chi$  gibt, äquivalent zum linearen Wärmedurchgangskoeffizienten, den Wärmeverlust über eine punktförmige Wärmebrücke an. In diesem Fall nutzt die DIN EN ISO 10211 für die Berechnung folgende Formel:

$$
\chi = L_{3D} - \sum_{i=1}^{N_i} U_i \cdot A_i - \sum_{j=1}^{N_j} \psi_j \cdot l_j,
$$
 [7]

wobei

 $\chi$  punktbezogener Wärmedurchgangskoeffizient [W/K],

- $L_{3D}$  thermischer Leitwert aus einer 3-D-Berechnung [W/K],
- $U_i$ Wärmedurchgangskoeffizient des 1-D-Bauteils  $j$  [W/(m<sup>2</sup>K)],
- $A_i$ Fläche, über die der Wert  $U_i$  gilt  $[m^2]$ ,
- $\psi_i$  linearer Wärmedurchgangskoeffizient des 2-D-Anschlusses j, der die Bereiche, unterschiedlicher Temperatur trennt [W/(mK)],
- $l_i$ Länge, über die der Wert  $\psi_j$  gilt [m].

Aus dieser Gleichung wird ersichtlich, dass eine 3-D- und 2-D-Berechnung zur Beurteilung des Anschlusses notwendig sind und der Abzug der Verluste von Regelbauteilflächen und linearen Anschlüssen zum zusätzlichen Wärmeverlust von punktuellen Wärmebrücken führt. Wie bei der Berechnungen des längenbezogenen Wärmedurchgangskoeffizienten erfolgt auch hier die Berechnung mit Hilfe von Computerprogrammen.

Die Berechnungen der thermischen Leitwerte  $L_{2D}$  und  $L_{3D}$  ist sehr herausfordernd, sodass diese an dieser Stelle nur schemenhaft und stark idealisiert dargestellt werden. Sofern der Wärmestrom senkrecht zur Plattenebene fließt wird der Leitwert mit

$$
L = \sum_{j} L_{j} * A_{j} \tag{8}
$$

mit  $L = \frac{\lambda}{a}$ , wobei

flächenbezogener Leitwert des Einzelbauteils j [W/(m²K)],

- $A_i$ Fläche des Einzelbauteils j [m²],
- $\lambda$  Wärmeleitfähigkeit [W/(mK)],
- $d$  Dicke des Bauteils [m]

berechnet. Da aber gerade in Bereichen der Wärmebrücke der Wärmestrom nicht senkrecht zur Plattenebene fließt, muss die Differenz aus den parallel- und nicht parallellaufenden Wärmeströmen gebildet werden. Somit ergibt sich, je nach verwendeter Größe, ein thermischer Leitwert, der abhängig von einer Kantenlänge  $(L_{2D})$  oder vom Gesamtdetail  $(L_{3D})$  ist (Schoch, 2013).

#### $2.4$ **Besonderheiten bei der Anwendung der betrachteten Betonmaterialien**

Im Rahmen dieser Masterarbeit sind die untersuchten Probekörper aus Carbonbeton, welcher zu den Textilbetonen gehört, angefertigt worden. Im Folgenden wird aufgezeigt, was an diesem Material in Bezug auf den herkömmlichen Stahlbeton besonders ist.

Stahl und Beton bilden den meist gebräuchlichsten Werkstoff in der deutschen Bauindustrie: den Stahlbeton (C<sup>3</sup> - Carbon Concrete Composite e.V., kein Datum). Es ist ein optimaler Verbund zweier Werkstoffe, welche sich besser nicht ergänzen könnten. Stahl nimmt die Zugkräfte auf und Beton die Druckkräfte und schützt zudem noch den Stahl vor Korrosion und Hitze. Jedoch hat er einen gravierenden Nachteil: er ist zu dick. Immer, wenn nicht so viele Druckkräfte herrschen oder er zu schwer ist, entsteht die Frage nach Alternativen. An dieser Stelle sticht Textilbeton heraus. Textilbeton ist ein vielseitiger Stoff, der genau diese Nachteile des Stahlbetons umgeht und zusätzlich eine ökologischere Variante sein kann.

#### **2.4.1 Allgemeines zu Textilbeton**

Textilbeton ist ein innovativer Beton, verstärkt mit einer Textilbewehrung zur Aufnahme von Lasten, ähnlich wie beim Stahlbeton. Seine Geschichte begann bereits 1994 an der Technischen Universität Dresden und an der Rheinisch-Westfälischen Technischen Hochschule Aachen, die unter Förderung der Sonderforschungsbereiche 528 und 532 der Deutschen Forschungsgemeinschaft bis 2011 an diesem Verbundwerkstoff bereits intensiv geforscht haben (Prof. Dr.-Ing. Holschemacher & Mende, 2017). Grundgedanke seiner Erforschung war einen der wenigen Nachteile des Stahlbetons zu beseitigen: die Korrosionsanfälligkeit. Der ansonsten fast perfekte Verbund zwischen zwei Stoffen muss auf Grund von Korrosion mit einer Mindestbetonüberdeckung hergestellt werden. Diese richtet sich ganz individuell nach den Anforderungen an den Werkstoff und beträgt zwischen 15 und 50 mm, was wiederum eine Mindestbauteildicke von 50 bis 100 mm ergibt. Jedoch ist nicht immer solch ein dicker Baustoff erwünscht oder sogar hinderlich, da schlankere Bauteile von Nöten sind.

An dieser Stelle greift Textilbewehrung ein. Diese Bewehrungsart benötigt keine vor Korrosion schützende Betonschicht. Ebenfalls reicht eine im Millimeterbereich dicke Betonschicht aus, um den Verbund zwischen Bewehrung und Beton zu wahren. Die wenige Millimeter dicke Bewehrung genügt, um ein Vielfaches an Zugkraft aufzunehmen und dabei noch materialsparender zu sein als der Stahlbeton (Jesse & Curbach, 2010). Die flexible Struktur der Textilstränge gibt jeder kantigen oder geschwungenen Gestaltungvariante eine Verwirklichungschance.

#### *Unterschied zwischen Textil- und Stahlbewehrung*

Im Allgemeinen unterscheiden sich beide Bewehrungsarten in der Verarbeitung kaum. Der Beton dient zum Abtrag der Druckkräfte und die Bewehrung nimmt die Zugkräfte auf. Sofern der Beton reißt, muss sichergestellt sein, dass die Bewehrung diese Kräfte aufnimmt. Um dies zu erreichen, ist es erforderlich, die Bewehrung oberflächennah und parallel in der benötigten Anzahl zum Kraftfluss einzubauen.

Die Unterschiede liegen im Größenvergleich. Die Textilbewehrung ist, schlicht ausgedrückt, eine "Nummer" kleiner. Das Größtkorn des Betons liegt zwischen 1 und 4 mm, die Bewehrungsdurchmesser sind 0,6 bis 2,5 mm (siehe Abbildung 7). Die Stababstände dürfen nur 5 bis 25 mm breit sein. Folglich sind auch die Bauteildicken dementsprechend dünn. 10 bis 30 mm dicke Bauteile sind mit Textilbewehrung möglich (BauNetz Media GmbH, kein Datum).

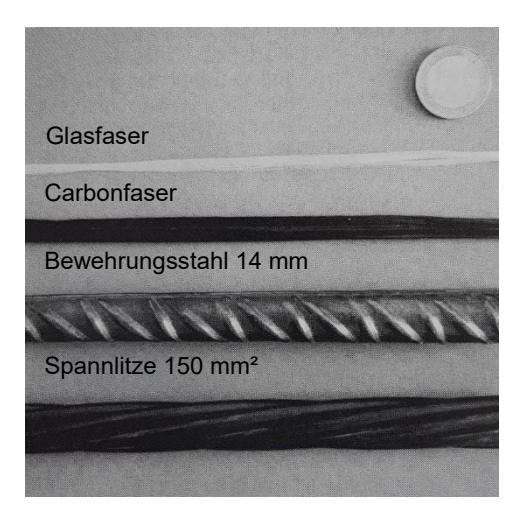

Abb. 7: Größenvergleich von Bewehrungen (Jesse & Curbach, 2010)

### *Verwendete Fasermaterialien*

An dieser Stelle wird ein kurzer Überblick über die möglichen Fasermaterialien gegeben (siehe Abbildung 8).

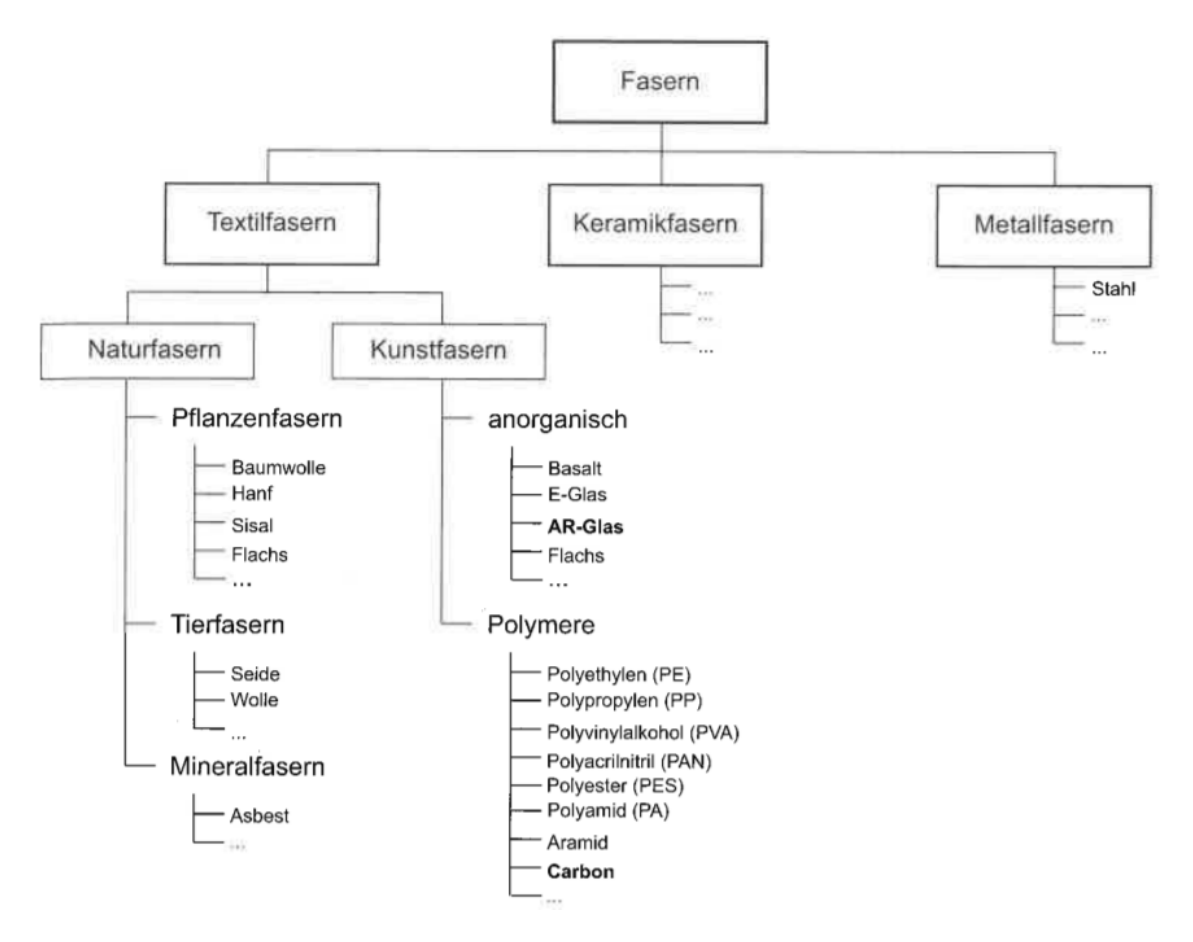

Abb. 8: Einteilung der Fasern nach Art und Material (Jesse & Curbach, 2010)

Auf Grund ihrer Strukturen könnten, außer Keramikfasern, alle Fasertypen für Textilbewehrung genutzt werden (Kulas, 2013, S. 5 ff.). Bei Metallfasern sind vor allem Stahllitzen zu nennen. Sie haben eine sehr hohe Festigkeit, welche sogar die des Spannstahls übersteigen kann. Jedoch sind über die Dauerhaftigkeit keine ausreichenden Informationen bekannt und es muss auf Korrosionsschutz geachtet werden, der nur durch spezielle Oberflächenbeschichtungen erreicht werden kann. Textilfasern werden in Natur- und Kunstfasern eingeteilt. Naturfasern werden grundsätzlich vernachlässigt, da sie keine ausreichende Dauerhaftigkeit besitzen und die Festigkeit nicht mit den anderen Fasern zu vergleichen ist. Der in dieser Masterarbeit verwendete Fasertyp ist Carbon. Er gehört zu den Polymeren und ist besonders strapazierfähig.

#### **2.4.2 Carbonbeton**

Der wohl wichtigste Vertreter des Textilbetons ist Carbonbeton. Er könnte früher oder später den in Deutschland mit über 100 Millionen verbauten Kubikmetern bisher am meisten eingesetzten Stahlbeton ablösen (C<sup>3</sup> - Carbon Concrete Composite e.V., kein Datum). Seit über zwei Jahrzehnten wird an diesem Stoff geforscht, um das Bauen der Zukunft ökologischer, leichter und filigraner zu gestalten, was im Jahre 2017 mit dem "Deutschen Zukunftspreis" honoriert wurde. Dieser steht für Ressourcenschonung und Reduzierung des CO2-Ausstoßes.

In der Natur kommt Carbon ursprünglich nicht vor und wird deswegen aus dem Ausgangsstoff Polyacrylnitrit (PAN) aufbereitet. Es kann aber auch aus der Luft, aus Pflanzen und Gesteinen gewonnen werden (C<sup>3</sup> - Carbon Concrete Composite e.V., kein Datum). Die derzeit wichtigste Ressource bildet Erdöl, da es im Vergleich zu den anderen Stoffen preiswert ist.

#### *Herstellung*

Bei der Aufbereitung von PAN durchlaufen die Fasern verschiedene Schritte (siehe Abbildung 9).

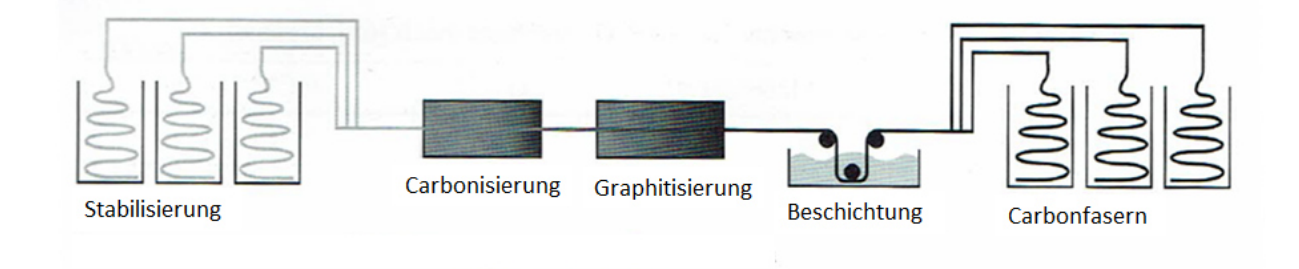

Abb. 9: Herstellungsprozess von Carbonfasern (Jesse & Curbach, 2010)

Der erste Schritt ist das Stabilisieren. Dabei ist die umgebende Atmosphäre sehr sauerstoffhaltig und es herrschen Temperaturen zwischen 180 und 350 °C. Unter diesen Umständen stabilisieren sich die Fasern, d.h., sie werden in eine unschmelzbare Struktur überführt. Eine definierte Zugspannung verhindert das Reißen und Schrumpfen der Fasern. Beim nächsten Schritt erfährt der Stoff einen Masseverlust von bis zu 45 %. Das ist auf die inerte Atmosphäre und das Erhitzen der Fasern im spannungslosen Zustand auf 1500 °C zurückzuführen. Alle Nicht-Kohlenstoffatome spalten sich dadurch ab. Beim Graphitisieren werden die Fasern bei ca. 3000 °C gestreckt und erreichen somit die gewollten Eigenschaften. Dabei gilt: je höher die Temperaturen und Streckung sind, desto hochmoduliger werden die Carbonfasern (examio GmbH, kein Datum). Der letzte Schritt ist die Beschichtung. Hier wird eine Epoxidharzschicht aufgetragen, damit der Zusammenhalt der Fasern sowie eine gute Verarbeitbarkeit gewährleistet werden können.

Zusätzlich zum Beschichten können noch weitere Oberflächenbehandlungen durchgeführt werden. Dazu zählt u.a. das nasschemische Ätzen, welches die Festigkeit maßgeblich verbessert (Jesse & Curbach, 2010).

#### *Eigenschaften*

Tabelle 4: Vergleich typischer Kennwerte zwischen Carbonfasern und Stahl (eigene Darstellung in Anlehnung an (Fischer, 2011) und (examio GmbH, kein Datum))

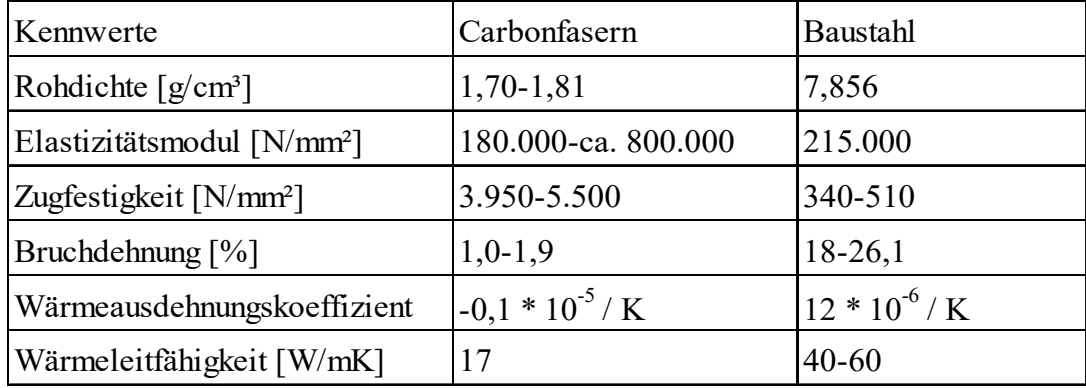

In der Tabelle 4 sind die typischen Eigenschaften der Carbonbewehrung denen von Baustahl gegenüber gestellt. Zu erkennen ist, dass die Werte für Carbon besser sind als die für Baustahl. Carbon ist mit einer Dichte von 1,70 bis 1,81 g/cm<sup>3</sup> viel leichter als Stahl. Die Grenzwerte ergeben sich auf Grund der unterschiedlichen Fasertypen. So unterscheidet man beispielsweise zwischen HT-Fasern (high tenacity) und HM-Fasern (high moduls) (AVK - Industrievereinigung Verstärkte Kunststoffe e.V., 2013, S. 4). Der erste Fasertyp besitzt eine hohe Zähigkeit, wohingegen der zweite einen höheren Elastizitätsmodul aufweist.

Neben dem geringen Eigengewicht sind Carbonfasern aber auch resistent gegen Säuren und Alkalien, was den Einsatz dieses Stoffes im Beton unbedenklich macht. Dadurch ist eine oberflächennahe Positionierung der Bewehrung möglich, was zur Herstellung besonders schlanker Bauteile und zu einer Materialreduzierung von bis zu 75 % führt. Trotz dieser Einsparung bestehen keine Gefahren für die Tragfähigkeit, da Carbon im Allgemeinen viermal steifer als Stahl ist, einen viermal so großen E-Modul besitzt und einen viermal so hohen Widerstand gegenüber elastischen Verformungen hat. Ebenso übersteigt Carbon die Zugspannungen von Stahl um das Sechsfache (Prof. Dr.-Ing. Holschemacher & Mende, 2017).

#### 2.5 **Frischbetondruck**

Der Frischbetondruck ist derjenige Druck, der durch Einbringung sowie Verdichten des Betons senkrecht auf die Schalung wirkt. Die DIN 18218:2010 gibt für den Frischbetondruck die Belastungen an und gilt für lotrechte Schalungen, welche eine Abweichung von 5 ° von der Lotrechten nicht übersteigt. Ebenso gilt sie auch für Elementwände, was dazu führt, dass der Betonierdruck abhängig von der Betonkonsistenzklasse, der Betoniergeschwindigkeit, der Erstarrungszeit, der Frischbetonrohdichte, der Verdichtungsart, möglicher Erschütterungen und der Bewehrung ist. Weiterhin spielt auch die Temperatur, die Einfluss auf die Erstarrungszeit und das rheologische Verhalten des Frischbetons hat, eine maßgebliche Rolle. Für die Frischbetonrohdichte gibt die DIN einen Wert von  $\gamma_c = 25$  kN/m<sup>3</sup> vor.

Die DIN 18218:2010 gibt für den Bemessungswert folgende Gleichung an:

$$
\sigma_{\rm hd} = \gamma_{\rm F} * \sigma_{\rm hk},\tag{9}
$$

wobei

 $\sigma_{\text{hd}}$  Bemessungswert des horizontalen Frischbetondrucks [kN/m<sup>2</sup>],

 $\sigma_{hk}$  charakteristischer Wert des horizontalen Frischbetondrucks [kN/m<sup>2</sup>],

 $\gamma_F$  Teilsicherheitsbeiwert für die Einwirkung; 1,15 nach Zulassung.

Der maximale horizontale Frischbetondruck  $\sigma_{hk,max}$  wird unter den Bedingungen der genannten Frischbetonrohdichte, Verdichtung mit Innenrüttler, einer dichten Schalung, einer Steiggeschwindigkeit von höchstens 7 m/h für Betone der Konsistenzklassen F1 bis F4 und einer Betoneinbringung entgegengesetzt zur Steigrichtung angegeben (Malpricht, 2010). Tabelle 5 zeigt dafür die Berechnungsgrundlage des maximalen horizontalen Frischbetondrucks in Abhängig von der Konsistenzklasse.

Tabelle 5: Charakteristische Werte des maximalen horizontalen Frischbetondrucks nach DIN 18218 Tabelle 1 (Malpricht, 2010)

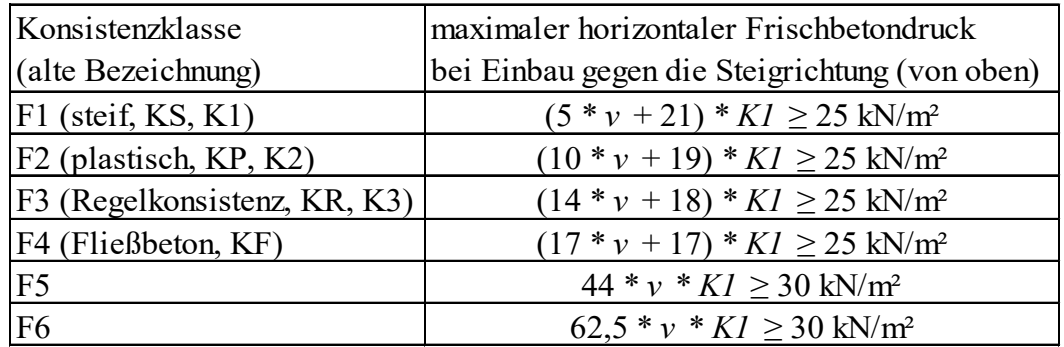

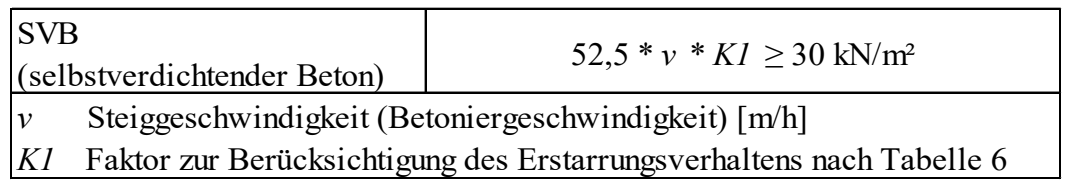

Die Prüfverfahren zur Bestimmung der Erstarrungszeiten sind nach DIN 18218:2010 das Vicat-Penetrationsverfahren oder der Knetbeuteltest. Darüber hinaus werden in der Norm zusätzlich Erwartungswerte für Betone mit einer Festigkeitsklasse von C 20/25 oder höher angegeben. Tabelle 6 zeigt dazu den Faktor K1 zur Berücksichtigung des Erstarrungsverhaltens.

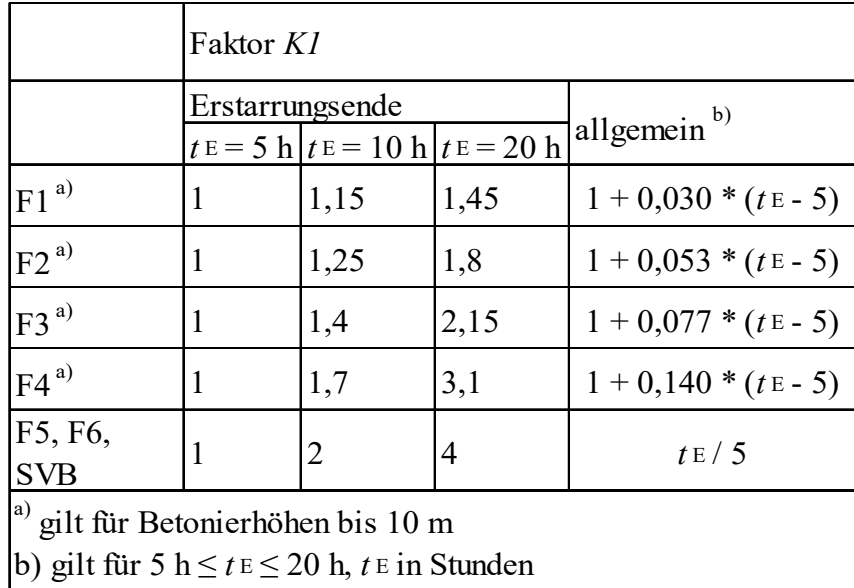

Tabelle 6: Faktor K1 zur Berücksichtigung des Erstarrungsverhaltens nach DIN 18218 (Malpricht, 2010)

Die Erstarrungszeiten sind von den Betontemperaturen abhängig. So ergibt sich beispielsweise für ein Beton C 20/25 mit einer schnellen Festigkeitsentwicklung und einer Betontemperatur über 15 °C sowie mit einer mittleren Festigkeitsentwicklung und einer Betontemperatur über 20 °C ein Erstarrungsende von fünf Stunden ( $t_E = 5$  h). Sofern die Festigkeitsentwicklung und/oder die Betontemperaturen sinken, steigt dementsprechend die Erstarrungszeit. Zu beachten ist, dass sich niedrigere Frischbetontemperaturen beim Einbau im Vergleich zur Referenztemperatur zur angesetzten Erstarrungszeit auf den wirkenden Betondruck auswirken. Es gilt, dass bei den Konsistenzklassen F1 bis F4 eine Erhöhung um 3 % je 1 K Temperaturdifferenz und bei den Klassen F5, F6 und SVB eine Erhöhung um 5 % je 1 K Temperaturdifferenz erfolgt. Beim entgegengesetzten Fall, einer Temperaturübersteigung, darf je 1 K Temperaturdifferenz der Frischbetondruck um 3 % vermindert werden. Dies gilt für alle Konsistenzklassen, darf aber nur bis maximal 30 % erfolgen.

Neben dem Bemessungswert des Frischbetondrucks existiert noch der hydrostatische Bemessungsdruck. Dieser ist nach DIN 18218:2010 der höchste Betonierdruck, der entstehen kann. Er ist abhängig von der Betonierhöhe sowie der Frischbetonrohdichte und wird wie folgt berechnet (Bergmeister, Fingerloos, & Wörner, 2016).

 $\sigma_{\text{hd,max,hydro}} = \gamma_{\text{F}} * \gamma_{\text{c}} * h,$ [10]

wobei

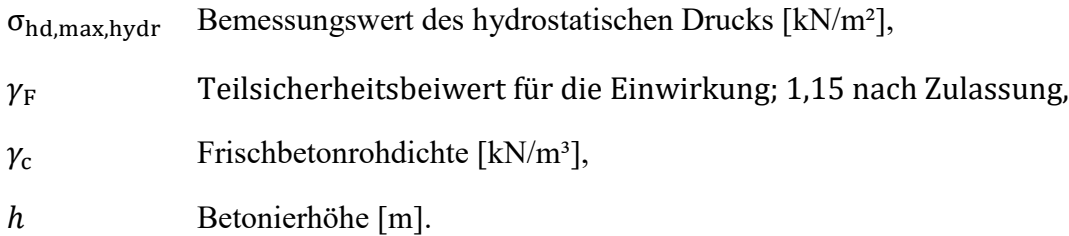

#### 2.6 **Numerische Umsetzung**

Die für diese Masterarbeit verwendete Simulationssoftware ist das Programm AnTherm. Es wird auf der einen Seite für die Darstellung der Oberflächentemperaturen der Schichtgrenzen und auf der anderen Seite für die Berechnung des Wärmedurchgangskoeffizienten für die punktuellen und linienförmigen Wärmebrücken benutzt.

#### *AnTherm*

Das Simulationsprogramm AnTherm, welches auf genauen Kenntnissen des physikalisch fundierten Konzepts der thermischen Leitwerte aufbaut, dient zur thermischen Verhaltensanalyse von Bauteilen mit Wärmebrücken und Dampfdiffusionsbrücken. Die Validierung des Programms ist übereinstimmend mit der EN ISO 10211 und EN ISO 10077. Die Wärmebrückensimulationssoftware berechnet für Baukonstruktionen aller Formen und Materialzusammensetzungen die Temperaurverteilung, den Wärmestrom und das Wasserdampf-Diffusionsströmen. Darüber hinaus berechnet es die Grenzfeuchtigkeitsverteilung beliebiger Bauteiloberflächen und den Wasserdampfpartikulardruck im Inneren eines Bauteils und weist diese aus. Berücksichtigung findet ebenfalls das dynamische Verhalten von Bauwerken, ob unter periodischen oder harmonischen Randbedingungen. Durch die einfach verständliche Visualisierung in 2-D oder 3-D stellt das Programm selbst für Laien Schwachstellen in einer Baukonstruktion sehr gut erkennbar dar. Dadurch wird in der gesamten Wertschöpfungskette, vom Modellieren bis Berechnen, eine deutliche Steigerung der Wirtschaftlichkeit sichtbar.
#### $2.7$ **Schlussfolgerung für eigene Modellierung**

Für die folgende Simulation stellen die Verbindungsmittel für die zu untersuchenden Bauteile Wärmebrücken dar. Diese sollten, damit es zu keinen bauphysikalischen Überraschungen, wie beispielsweise Schimmelpilz kommt, genau betrachtet und untersucht werden. Weiterhin ist es wichtig, alle normativen Anforderungen zu erfüllen. Dazu ist eine Vorbetrachtung im Sinne einer Modellierung unentbehrlich, da auf theoretischen Grundlagen die Wärmedurchgangskoeffizienten für linien- und punktförmige Verbindungsmittel errechnet werden können. Die gesetzten Anforderungen der EnEV können dadurch im Voraus auf ihre Einhaltung geprüft werden.

Da in dieser Arbeit Carbonbeton verwendet wird, welcher gewisse spezielle Eigenschaften aufweist, können schon in der Simulation eventuell außergewöhnliche Ergebnisse auftreten, die vor den eigenen Versuchen genauer betrachtet werden können.

Weiterhin ist vorher zu sagen, dass die Modellierung der punktuellen Verbindungsmittel im Zusammenhang mit der Ankerbemessung zu betrachten ist, da diese den Praxisbezug herstellt und die Anker vergleichbar gestaltet. Auf Grundlage der Wärmedurchgangskoeffizienten, die mit Hilfe der Simulation berechnet werden können, und der in der Ankerbemessung ermittelten Ankeranzahl kann das effektivste Verbindungsmittel ermittelt und später in den Versuchsdurchführungen untersucht werden

Das dafür eingesetzte Simulationsprogramm stellt eine optimale und zuverlässige Basis dar. Mit der richtigen Handhabung liefern sie die gewünschten Ergebnisse. Die numerische Vorbetrachtung bietet somit eine gute Ausgangsposition für die Eigenversuche.

# **3 Numerische Simulation**

Die numerische Simulation dient der Vorbetrachtung der verschiedenen Verbindungsmittel in dem verwendeten Bauteilaufbau, da sie gegenüber den Laboruntersuchungen einige Vorteile hinsichtlich der bauphysikalischen Bewertung aufweist. Insbesondere zeichnet sie sich durch Untersuchungen an geplanten Konstruktionen oder Variantenuntersuchungen aus. Maßgeblich für eine zuverlässige und genaue Berechnung ist allerdings die Kenntnis über die benötigten Stoffeigenschaften der Materialien, welche im Bauteil verwendet werden.

Durch die festgelegten Randbedingungen und Materialkennwerte können für die späteren Laboruntersuchungen erste Ergebnisse erzielt werden. Ebenso können die in der Simulation ermittelten Werte mit den Daten der Laboruntersuchung verglichen werden, um bei gleichen Ergebnissen den Aufwand der Laboruntersuchungen einzuschränken.

#### $3.1$ **Randbedingungen**

## **3.1.1 Klimatische Randbedingungen**

Für die Simulation sowie für die Laboruntersuchung werden die folgenden Klimarandbedingungen verwendet. Sie entsprechen der DIN 4108-2(3).

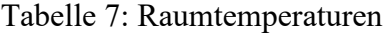

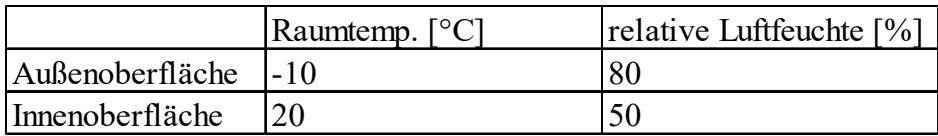

Die verwendeten Wärmeübergangswiderstände wurden aus der DIN EN ISO 6946 übernommen.

Tabelle 8: Wärmeübergangswiderstände

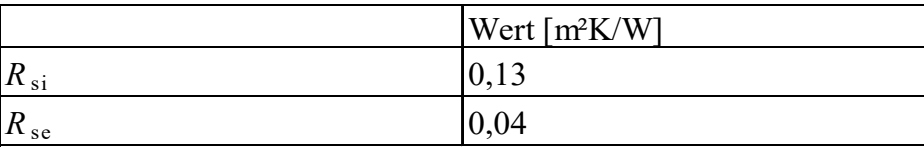

## **3.1.2 Materialkennwerte**

Die Materialkennwerte, die in vorliegender Arbeit verwendet werden, wurden nicht separat im Rahmen einer bauphysikalischen Untersuchung ermittelt, sondern einerseits aus den Materialeigenschaften und andererseits aus den Produktdatenblättern (Verbindungsmittel und Dämmung) abgeleitet. Bei anderen verwendeten Materialien, wie Textilbeton,

wurden Kennwerte und Materialfunktionen genutzt, die im Rahmen der Promotion von Alexander Kahnt oder durch Forschungs- und Entwicklungsvorhaben im Labor des IBK (Institut für Bauklimatik) gemessen wurden. Weiterhin sind abweichende Ergebnisse in anderen Versuchsdurchführungen, die über diese Arbeit hinausgehen, möglich, wenn Materialfunktionen und andere als in den Versuchen eingebaute Materialien zum Einsatz kommen, da das hygrothermische Verhalten der Bauteile durch die Materialfunktionen bestimmt wird.

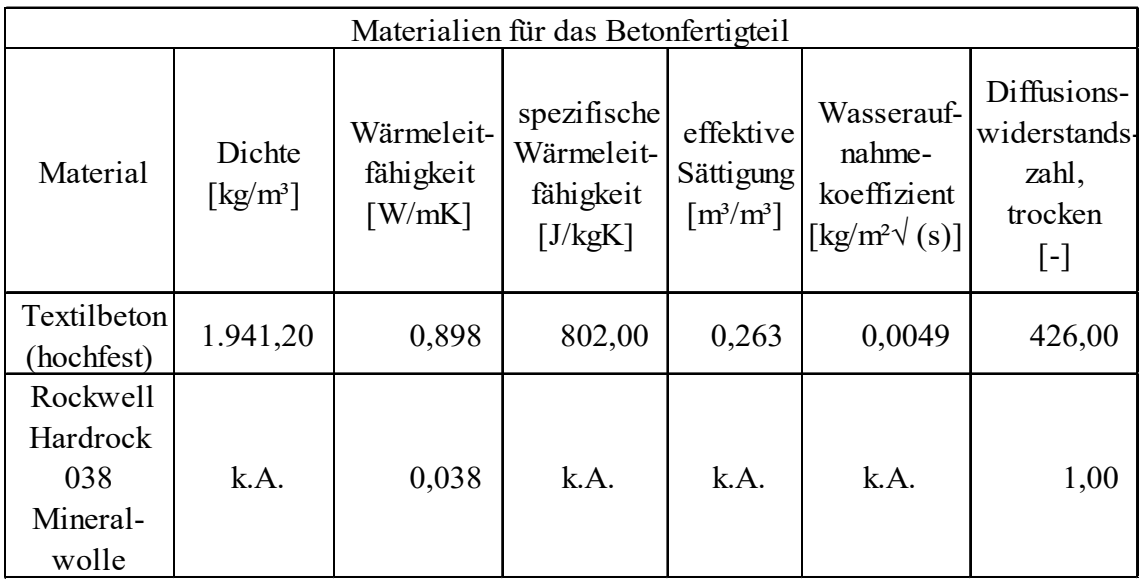

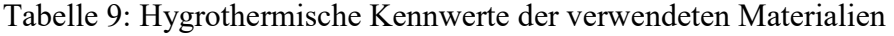

Tabelle 10: Eigenschaften der punktuellen Verbindungsmittel

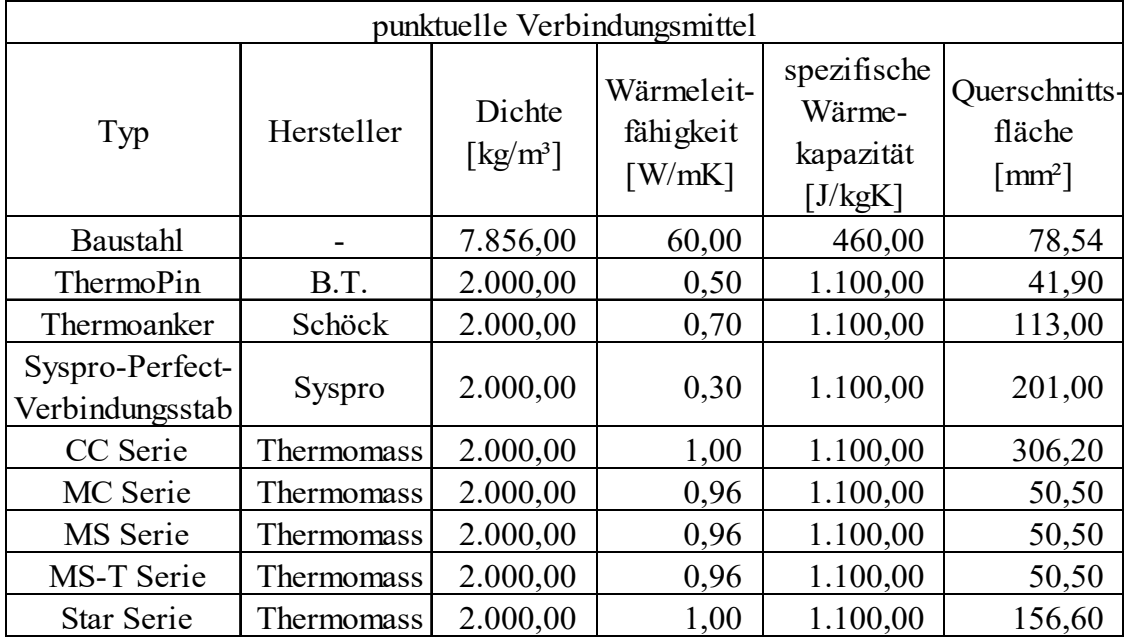

| linienförmige Verbindungsmittel |            |                                         |                                         |                                          |  |
|---------------------------------|------------|-----------------------------------------|-----------------------------------------|------------------------------------------|--|
| Typ                             | Hersteller | Dichte<br>$\lceil \text{kg/m}^3 \rceil$ | Wärmeleit-<br>fähigkeit<br>$[$ W/mK $]$ | spezifische<br>Wärmekapazität<br>[J/kgK] |  |
| Schubgitter<br>Edelstahl        | Filigran   | 7.900,00                                | 15,00                                   | 460,00                                   |  |
| Gitterträger<br>Stahl (E32)     | Filigran   | 7.856,00                                | 60,00                                   | 460,00                                   |  |
| Schubgitter                     | solidian   | 2.500,00                                | 1,10                                    | 807,00                                   |  |

Tabelle 11: Stoffeigenschaften der linienförmigen Verbindungsmittel

Tabelle 12: Maße der linienförmigen Verbindungen

| linienförmige Verbindungsmittel |            |                              |                 |                                  |    |  |
|---------------------------------|------------|------------------------------|-----------------|----------------------------------|----|--|
| Typ                             | Hersteller | Höhe<br>$\lceil$ mm $\rceil$ | Stabdurchmesser |                                  |    |  |
|                                 |            |                              |                 | Untergurt   Diagonale   Obergurt |    |  |
|                                 |            |                              | mm              | mm]                              | mm |  |
| Schubgitter<br>Edelstahl        | Filigran   | 320,00                       | 6               | 6                                |    |  |
| Gitterträger<br>Stahl $(E 32)$  | Filigran   | 320,00                       | 6               | 6                                | 10 |  |
| Schubgitter                     | solidian   | 350,00                       |                 |                                  |    |  |

Das Edelstahlschubgitter von Filigran hat hinsichtlich seines Materials sowie seiner Materialeigenschaften eine Besonderheit: Unter- und Obergurt bestehen jeweils aus Baustahl mit einer Wärmeleitfähigkeit von 60 W/(mK). Da sich diese Gurte jedoch nur in den Außenschalen befinden und somit nur zur Wärmeverteilung in diesen Schichten dienen, spielen sie für den Wärmetransport durch den Körper keine ausschlaggebende Rolle. Für die Simulation wird dennoch der Baustahl für die Gurte angewandt, um realitätsnahe Ergebnisse darzustellen.

#### **3.1.3** Schichtenaufbau und U-Wert-Berechnung

Der Schichtenaufbau des Bauteils im ungestörten Zustand ist in Abbildung 10 dargestellt. Wie zu sehen ist, besteht ein Probekörper aus einer 40 mm dicken Carbonbeton-Außenschale, 160 mm dicken Dämmschicht, 120 mm dicken Ortbetonschicht und einer 40 mm dicken Carbonbeton-Innenschale. Tabelle 13 zeigt dazu die Kennwerte der verwendeten Materialien, welche zur Berechnung des  $U$ -Wertes ausschlaggebend sind sowie die errechneten thermischen Werte. Diese sind für alle verwendeten Verbindungsmittel gleich, sodass immer der gleiche U-Wert errechnet wird. Die Abmessung der Bauteile ist 0,40 m x 0,40 m, sodass sich für die Fläche ein Wert von 0,16 m² ergibt.

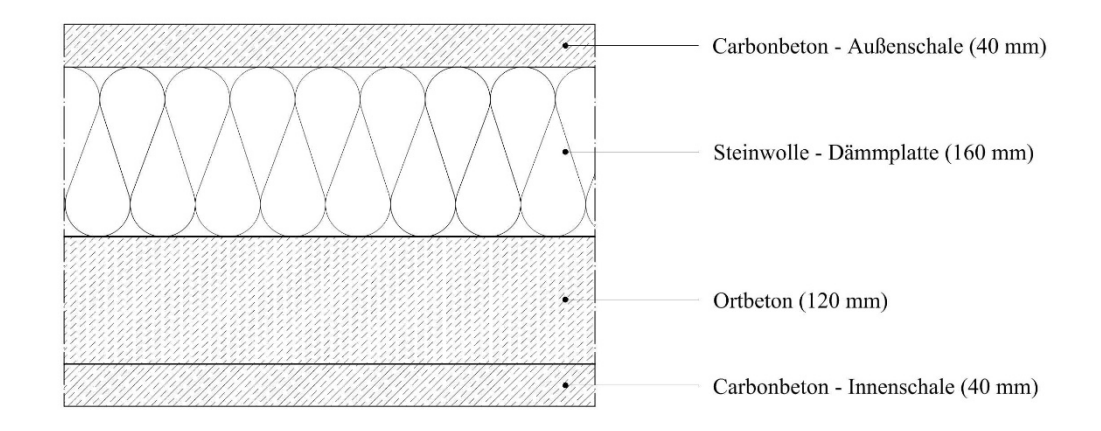

Abb. 10: Aufbau der Probekörper im ungestörten Zustand (eigene Darstellung)

| <b>Baustoff</b><br>/Oberfläche | λ<br>$[ W/(m*K) ]$ | $\overline{d}$<br>$\lceil$ mm $\rceil$ | R <sub>s</sub><br>$\lceil m^2 K/W \rceil$ | $\alpha$<br>$\left[ \text{W/(m²*K)} \right]$ | $R_{\mathrm{T}}$<br>$\lceil m^2 K/W \rceil$ |
|--------------------------------|--------------------|----------------------------------------|-------------------------------------------|----------------------------------------------|---------------------------------------------|
| Außenfläche                    |                    |                                        | 0,0400                                    | 25,0000                                      | 0,0400                                      |
| Außenschale<br>Textilbeton     | 0,898              | 40,00                                  |                                           |                                              | 0,0445                                      |
| Wärmedäm-<br>mung              | 0,038              | 160,00                                 |                                           |                                              | 4,2105                                      |
| Ortbeton                       | 0,898              | 120,00                                 |                                           |                                              | 0,1336                                      |
| Innenschale<br>Textilbeton     | 0,898              | 40,00                                  |                                           |                                              | 0,0445                                      |
| Innenfläche                    |                    |                                        | 0,1300                                    | 7,6923                                       | 0,1300                                      |
|                                | $\sum$             | 360,00                                 | U-Wert:                                   | $0,2172$ [W/(m <sup>2</sup> *K)]             |                                             |

Tabelle 13: Schichtenaufbau des Bauteils mit verwendeten Kennwerten

## *Berechnung des -Werts*

Die U-Wert-Berechnung für den ungestörten Zustand erfolgt nach den Gleichungen [2], [3] und [4] und sieht wie folgt aus:

$$
R = \frac{0.04 \text{ m}}{0.898 \frac{\text{W}}{\text{mK}}} + \frac{0.16 \text{ m}}{0.038 \frac{\text{W}}{\text{mK}}} + \frac{0.12 \text{ m}}{0.898 \frac{\text{W}}{\text{mK}}} + \frac{0.04 \text{ m}}{0.898 \frac{\text{W}}{\text{mK}}}
$$
  

$$
R = 4.4332 \frac{\text{m}^2 \text{K}}{\text{W}}
$$

Da die Wärmeübergangswiderstände horizontal gerichtet sind, ergeben sich für  $R_{si}$  ein Wert von 0,1300 m<sup>2</sup>K/W und für  $R_{se}$  ein Wert von 0,0400 m<sup>2</sup>K/W. Daraus resultiert folgende Berechnung für  $R_T$ :

$$
R_{\rm T} = 0.1300 \frac{\rm m^2 K}{W} + 4.4332 \frac{\rm m^2 K}{W} + 0.0400 \frac{\rm m^2 K}{W}
$$
  

$$
R_{\rm T} = 4.6032 \frac{\rm m^2 K}{W}
$$

Bei der Berechnung des U-Wertes fallen die Korrekturwerte weg, da sie im ungestörten Zustand des Bauteils keine Rolle spielen:

$$
U = \frac{1}{4,6032 \frac{\text{m}^2 \text{K}}{\text{W}}}
$$

$$
U = 0,2172 \frac{\text{W}}{\text{m}^2 \text{K}}
$$

Der U-Wert des Bauteils im ungestörten Zustand beträgt 0,2172 W/m<sup>2</sup>K.

#### $3.2$ **Simulationsdurchführung**

Nachfolgend werden, die für die Konstruktion im ungestörten Zustand sowie für jedes verwendete Verbindungsmittel, ermittelten Daten aufgeführt. Vor allem werden die Temperaturen an den beiden Außenoberflächen (Warm- und Kaltseite) betrachtet. Um eine übersichtliche Gestaltung der Abbildungen sowohl in diesem Kapitel als auch in Anhang A (Grenzschichttemperaturen) zu gewährleisten, werden jeweils die relevanten Isolinien beschriftet. Durch eine Erhöhung der Approximation überschneiden sich die Zahlenwerte der Isolinien und die Darstellung wird unkenntlich.

Neben der Temperatur werden auch die Wärmedurchgangskoeffizienten  $\chi$  und  $\psi$  berechnet und miteinander verglichen, um das effizienteste Verbindungsmittel zu ermitteln. Die Berechnung erfolgt dabei für die linearen Verbindungsmittel nach Gleichung [6] und für die Anker sowie den ungestörten Zustand nach Gleichung [7]. Zu beachten ist zum einen, dass für die linearen Verbindungsmittel eine separate Darstellung der Rechenschritte entfällt, da das Simulationsprogramm eine Berechnung von  $\psi$  in Anlehnung an Gleichung [6] automatisch durchführt. Zum anderen entfällt der Einfluss der linearen Wärmebrükken bei der Berechnung des  $\chi$ -Wertes, da im Konstruktionsaufbau der punktuellen Verbindungsmittel keine zusätzlichen Wärmeverluste durch lineare Verbindungsmittel auftreten. Weiterhin berechnet AnTherm den  $L_{3D}$ - Wert selbstständig, wodurch keine gesonderte Berechnung für diesen Wert aufgeführt wird.

Um einen Überblick zu Form, Aussehen und Geometrie der einzelnen Verbindungsmittel zu geben, wird in Anhang B jedes dieser Mittel bildlich dargestellt. Auf den Verbindungsstab aus Stahl wird verzichtet, da er lediglich als Referenzobjekt dient.

Die nachfolgenden Abbildungen visualisieren zum einen den dreidimensionalen Konstruktionsaufbau für die punktuellen Verbindungsmittel (Abbildung 11) und zum anderen den zweidimensionalen Aufbau für die linearen Verbindungsmittel (Abbildung 12). Die zuletzt genannte Abbildung veranschaulicht dabei den Aufbau für das Schubgitter von solidian. Es ändern sich lediglich die Art und die Querschnitte der Verbindungsmittel im Aufbau. Zusätzlich sind die Querschnitte der punktuellen Anker quadratisch, da sich runde Querschnitte nicht realisieren lassen.

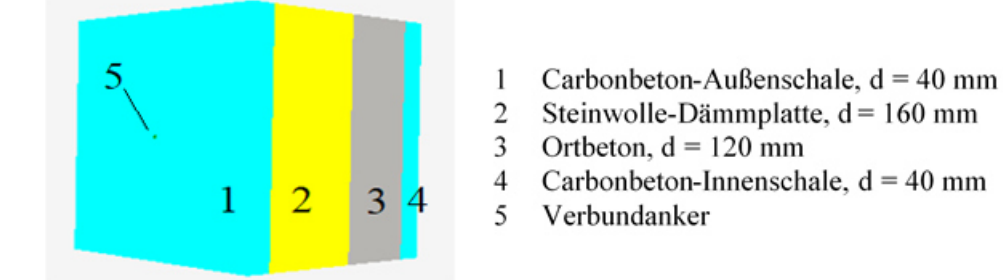

Abb. 11: 3-dimensionaler Konstruktionsaufbau (Screenshot vom Programm AnTherm)

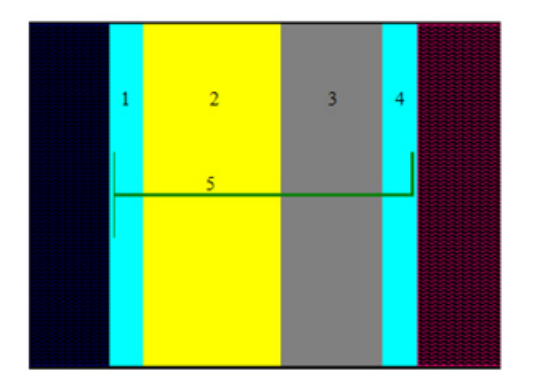

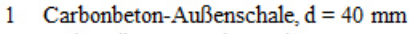

Steinwolle-Dämmplatte, d = 160 mm  $\overline{2}$ 

Ortbeton,  $d = 120$  mm  $\mathbf{3}$ 

Carbonbeton-Innenschale, d = 40 mm 4

lineares Verbindungsmittel  $5 -$ 

Abb. 12: 2-dimensionaler Konstruktionsaufbau (Screenshot vom Programm AnTherm)

## **3.2.1 Ungestörter Zustand**

Die Konstruktion im ungestörten Zustand zeigt auf, wie die Temperaturentwicklung eines Bauteils mit dem in dieser Arbeit verwendeten Aufbau aussieht. Da die Temperaturentwicklung durch die Schichten hindurch ungestört ist, werden nur die Temperaturen der Innen- und Außenoberfläche, des gesamten Körpers und in der Mitte des Probekörpers dargestellt.

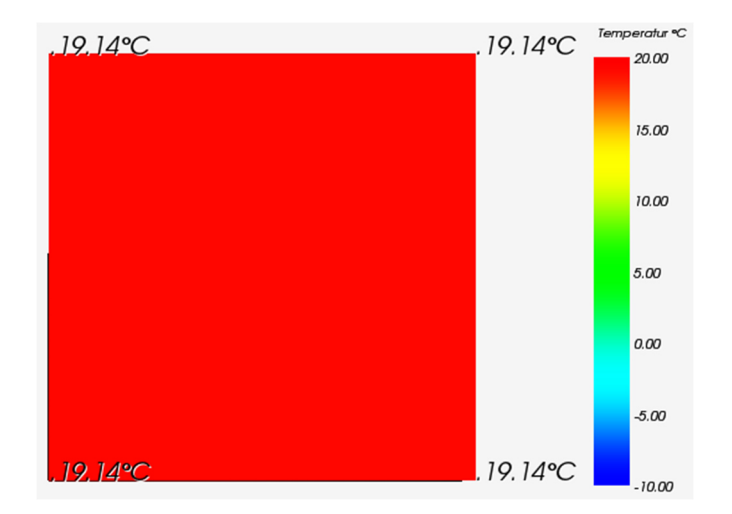

Abb. 13: Isometrische Ansicht der Temperaturverteilung auf der Innenoberfläche

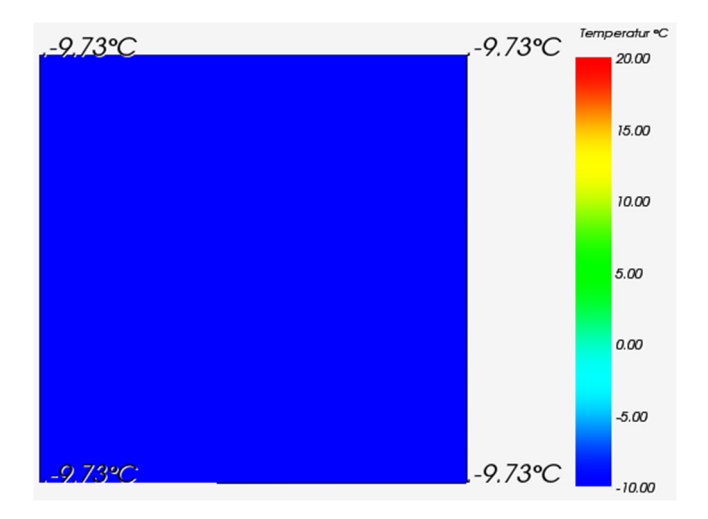

Abb. 14: Isometrische Ansicht der Temperaturverteilung auf der Außenoberfläche

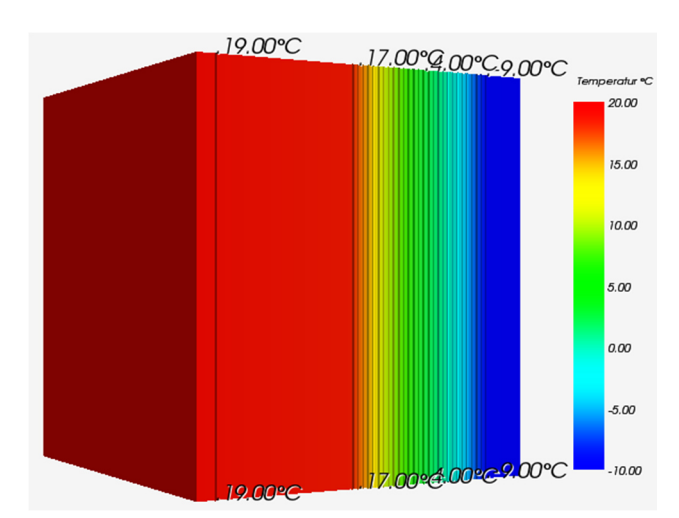

Abb. 15: Isometrische Ansicht der Temperaturverteilung

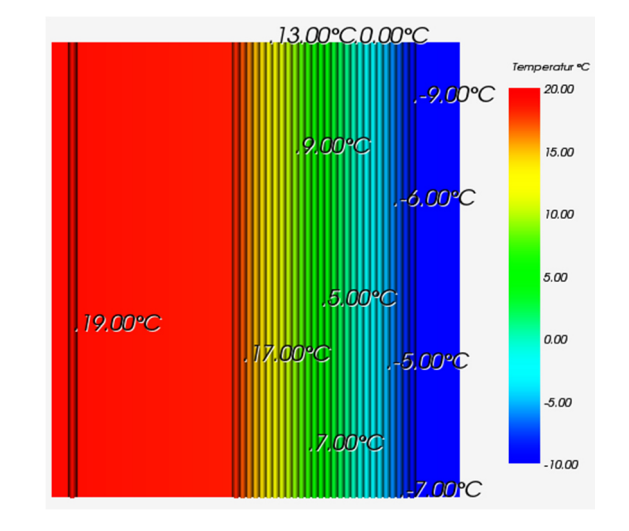

Abb. 16: Draufsicht mit Temperaturverteilung in der Mitte des Bauteils

Die Abbildungen 13 und 14 zeigen die isometrischen Ansichten der Oberflächentemperaturen. Es liegen jeweils keine Temperaturunterschiede vor. An der Innenoberfläche herrscht eine Temperatur von 19,14 °C und an der Außenoberfläche beträgt sie -9,73 °C.

Abbildung 15 veranschaulicht den kompletten isometrischen Temperaturverlauf durch den Probekörper. Während durch die Carbonbeton-Innenschale und Ortbetonschicht kaum eine Temperaturänderung erfolgt, sinkt die Temperatur in der Dämmschicht stark, sodass auf der Carbonbeton-Außenschale sehr hohe negative Werte vorliegen.

Abbildung 16 stellt den Temperaturverlauf in der Mitte des Bauteils dar. Im Wesentlichen gleicht er der isometrischen Ansicht des Probekörpers (Abbildung 15). Der parallele Verlauf der Isolinien ist klar erkennbar.

*Berechnung des Wärmedurchgangskoeffizienten*

$$
\chi = 0.034758 \frac{W}{K} - 0.2172 \frac{W}{m^2 K} * 0.16 m^2
$$
  

$$
\chi = 0.000006 \frac{W}{K}
$$

Der Wärmedurchgangskoeffizient für den ungestörten Zustand beträgt 0,000006 W/K; was einem Wert von 0,00 W/K entspricht.

Neben dem Wärmedurchgangskoeffizienten wurde für den Probekörper im ungestörten Zustand die Wärmestromdichte ermitteltet. Jedoch wird auf eine separate Darstellung verzichtet, da die Wärmestromdichte durch den Körper hinweg überall gleich ist. Unter Berücksichtigung der Gleichung [1] hat AnTherm einen Wert von 6,5 W/m² errechnet.

#### **3.2.2 Punktuelle Verbindungsmittel**

Zunächst wird zum besseren Vergleich ein Anker aus Stahl verwendet. An diesem Beispiel wird verdeutlicht, wie groß die Temperaturunterschiede zwischen herkömmlichen,

punktuellen Verbindungsmitteln und glasfaserverstärkten Kunststoff-Ankern (GFK-Ankern) sind.

## 3.2.2.1 Baustahl

Baustahl bzw. stählerne Verbindungsmittel dienen aktuell als Standardverbindungsmittel im Fertigteilbau. Aus diesem Grund werden zur besseren Verdeutlichung und Vergleichbarkeit die Oberflächentemperaturen sowie der Wärmedurchgangskoeffizient  $\chi$  an dieser Stelle charakterisiert. Um eine realitätsnahe Beurteilung zu geben, wird ein Stahlstab mit einem Durchmesser von 10 mm verwendet, welcher wie die GFK-Anker quadratisch in der Simulation abgebildet wird (siehe Abbildung 11).

*Oberflächentemperaturen der einzelnen Schichten* 

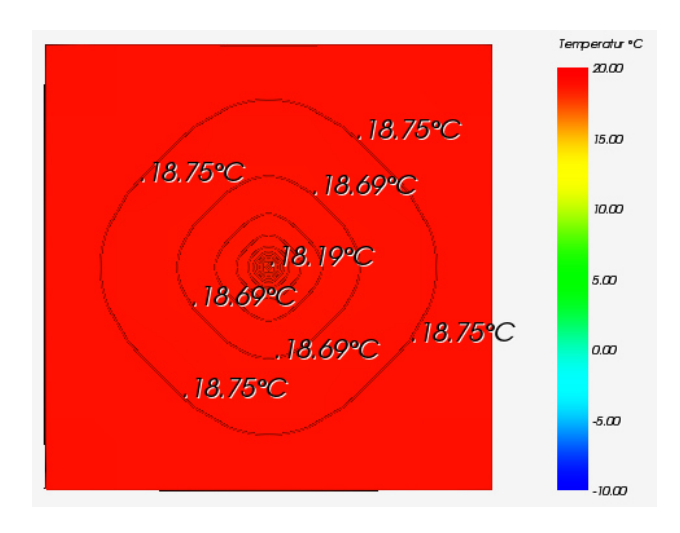

Abb. 17: Isometrische Ansicht der Temperaturverteilung auf der Innenoberfläche

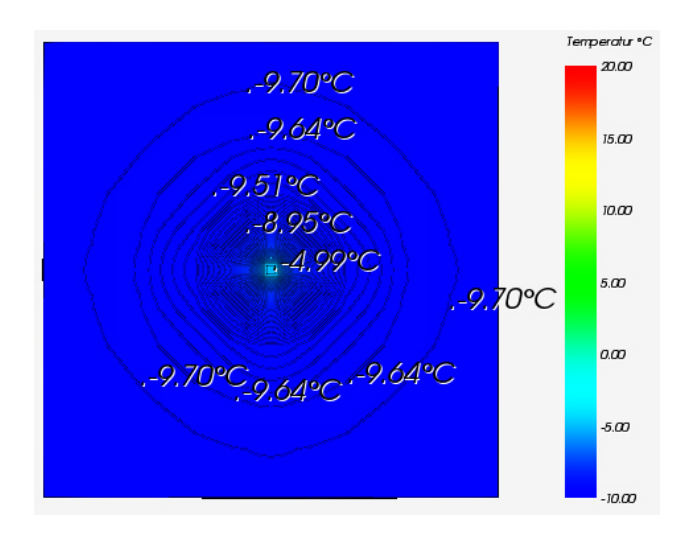

Abb. 18: Isometrische Ansicht der Temperaturverteilung auf der Außenoberfläche

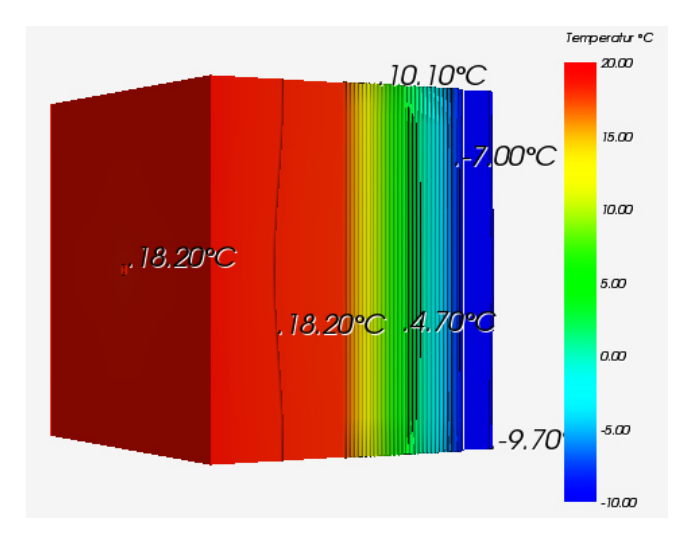

Abb. 19: Isometrische Ansicht der Temperaturverteilung

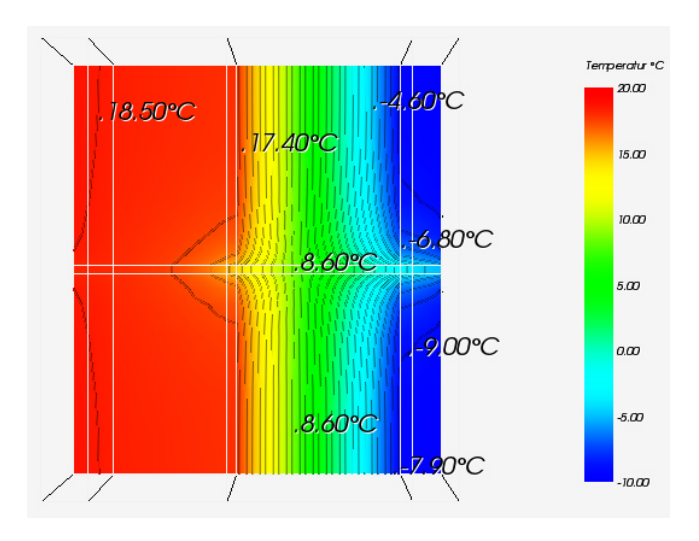

Abb. 20: Draufsicht mit Temperaturverteilung im Bereich des Befestigungselements

Die Abbildungen 17 und 18 zeigen die isometrischen Ansichten der Oberflächentemperaturen auf den beiden Oberflächen. Wie zu sehen ist, liegen jeweils hohe Temperaturunterschiede vor. Am Durchstoßpunkt des Ankers herrscht eine andere Temperatur als an den Randbereichen, an denen die Isolinien einen größeren Abstand zueinander haben und die Temperaturdifferenzen geringer werden. Ebenso ist erkennbar, dass vom Verbindungsmittel aus die Temperatur in der Abbildung 17 immer größer wird. Im Gegensatz dazu wird in Abbildung 18 die Temperatur immer kleiner, je näher man dem Bauteilrand kommt. Die höchste Temperatur an der Innenoberfläche beträgt 18,75 °C und die niedrigste 18,19 °C. An der Außenoberfläche hingegen beträgt die höchste Temperatur -4,99 °C und die niedrigste -9,70 °C.

In Abbildung 19, welche den kompletten isometrischen Temperaturverlauf durch den Probekörper visualisiert, ist erkennbar, dass durch die Carbonbeton-Innenschale und Ortbetonschicht kaum Temperaturänderungen erfolgen, jedoch die Temperatur in der Dämmschicht stark sinkt, sodass auf der Carbonbeton-Außenschale sehr hohe negative Werte vorliegen. Man kann zusätzlich erkennen, dass die Isolinien im Bereich des Ankers bis an den äußersten Rand des Bauteils einen gestörten Verlauf aufweisen.

Abbildung 20 stellt den Temperaturverlauf im Bereich des Befestigungselements dar und gleicht annähernd der isometrischen Ansicht des Probekörpers (Abbildung 19). Es ist jedoch im Bereich des Befestigungselements ein stark gestörter Verlauf der Isolinien festzustellen. Der Einfluss des Stahlstabs reicht bis zur Außenoberfläche. Auf der Innenoberfläche ist der Einfluss kaum zu erkennen. Beim Vergleich mit den Abbildungen 17 und 18 wird dies durch die Temperaturunterschiede noch deutlicher. Auch in der Wärmedämmschicht ist ein stark gestörter Verlauf wahrzunehmen, welcher ebenfalls, beim Vergleich mit den Abbildungen A.2 und A.3 (Anhang A), gut erkennbar ist.

Darüberhinaus sind in den Abbildungen A.1-A.3 (Anhang A) die Oberflächentemperaturen der weiteren Zwischenschichten abgebildet.

*Berechnung des Wärmedurchgangskoeffizienten*

$$
\chi = 0.049566 \frac{W}{K} - 0.2172 \frac{W}{m^2 K} * 0.16 m^2
$$
  

$$
\chi = 0.014814 \frac{W}{K}
$$

Der Wärmedurchgangskoeffizient für den Baustahlanker beträgt 0,014814 W/K.

3.2.2.2 ThermoPin von B.T.

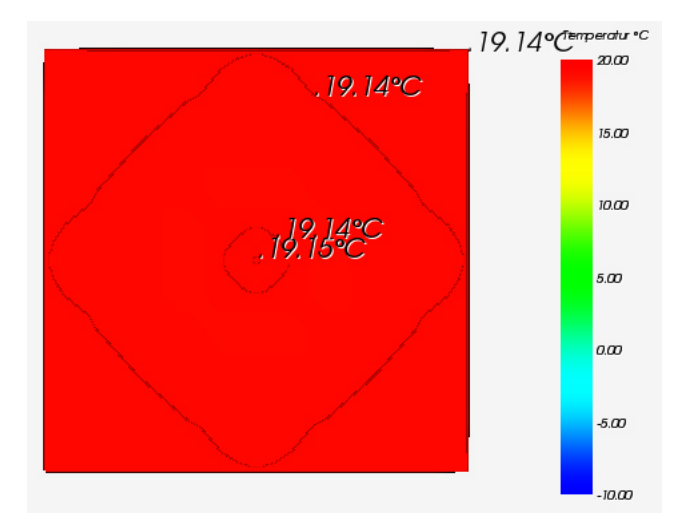

Abb. 21: Isometrische Ansicht der Temperaturverteilung auf der Innenoberfläche

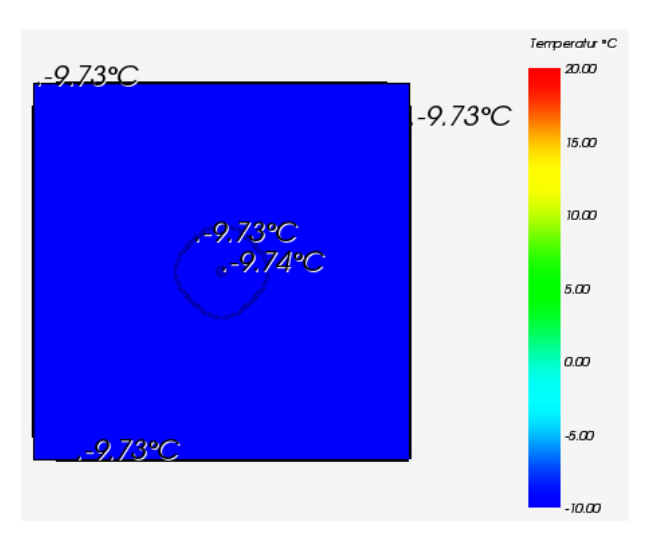

Abb. 22: Isometrische Ansicht der Temperaturverteilung auf der Außenoberfläche

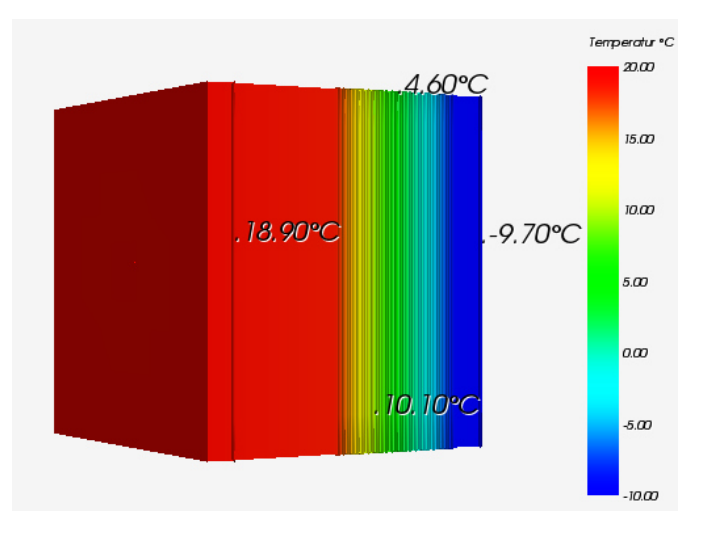

Abb. 23: Isometrische Ansicht der Temperaturverteilung

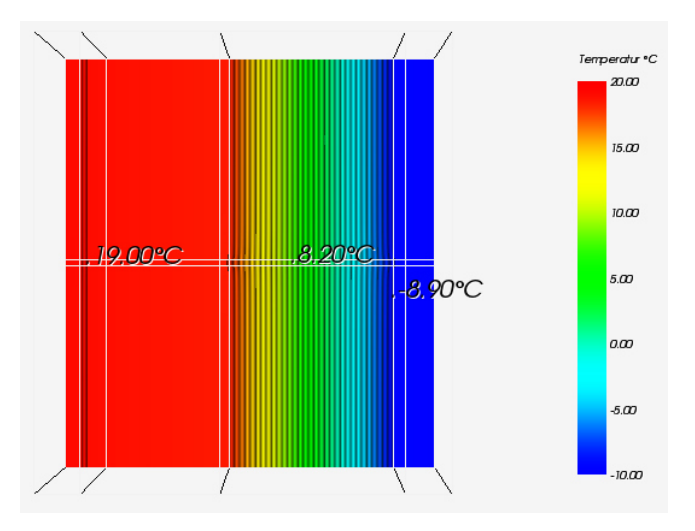

Abb. 24: Draufsicht mit Temperaturverteilung im Bereich des Befestigungselements

Beim ThermoPin von B.T. sind, wie in den Abbildungen 21 und 22 zu sehen ist, die Temperaturunterschiede sehr gering. Die am Durchstoßpunkt des Ankers herrschende Temperatur, welche an der Innenoberfläche die maximale Temperatur von 19,15 °C und an der Außenoberfläche die minimale Temperatur von -9,74 °C ist, differiert von der, die sich am Rand befindet, welche an der Innenoberfläche die minimale Temperatur von 19,14 °C und an der Außenoberfläche die maximale Temperatur von -9,73 °C ist. Demzufolge sinkt die Temperatur in Abbildung 21 vom Anker aus, während sie in Abbildung 22 steigt.

In Abbildung 23 wird ersichtlich, dass durch die Carbonbeton-Innenschale und Ortbetonschicht kaum eine Temperaturänderung erfolgt, während die Temperatur in der Dämmschicht stark sinkt, sodass auf der Carbonbeton-Außenschale hohe negative Werte vorliegen.

Der Temperaturverlauf im Bereich des Befestigungselements (Abbildung 24) spiegelt im Großen und Ganzen die isometrische Ansicht des Probekörpers (Abbildung 23) wider, jedoch ist im Bereich des Befestigungselements ein sehr schwach gestörter Verlauf der Isolinien festzustellen. Dieser Einfluss ist fast ausschließlich in der Wärmedämmschicht wahrnehmbar, was sich ebenfalls beim Vergleich mit den Abbildungen A.5 und A.6 durch höhere Temperaturunterschiede im Gegensatz zu den anderen Schichten erkennen lässt.

Die in Anhang A dargestellten Abbildungen A.4-A.6 visualisieren die weiteren Zwischenschichten des Probekörpers.

### *Berechnung des Wärmedurchgangskoeffizienten*

$$
\chi = 0.034856 \frac{W}{K} - 0.2172 \frac{W}{m^2 K} * 0.16 m^2
$$
  

$$
\chi = 0.000104 \frac{W}{K}
$$

Der Wärmedurchgangskoeffizient für den ThermoPin von B.T. beträgt 0,000104 W/K.

## 3.2.2.3 Thermoanker von Schöck

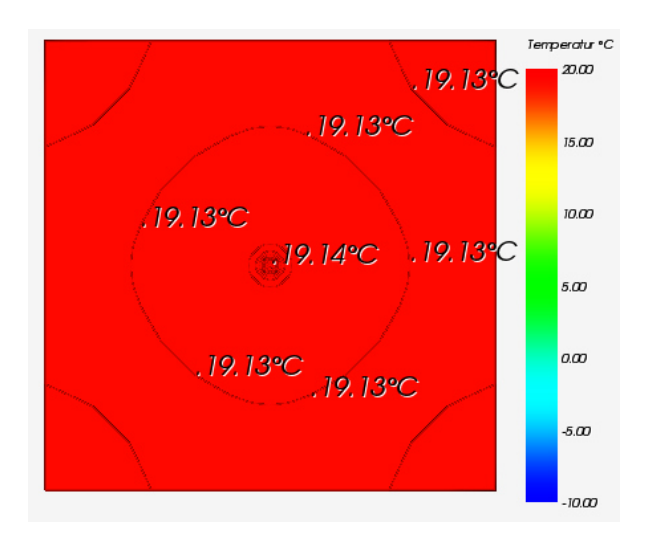

Abb. 25: Isometrische Ansicht der Temperaturverteilung auf der Innenoberfläche

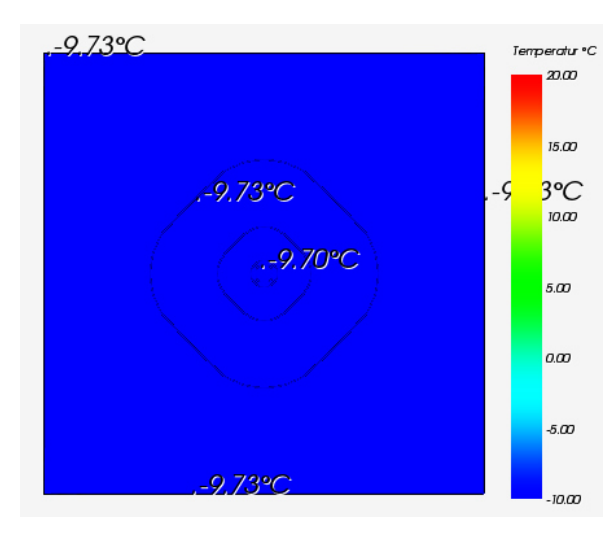

Abb. 26: Isometrische Ansicht der Temperaturverteilung auf der Außenoberfläche

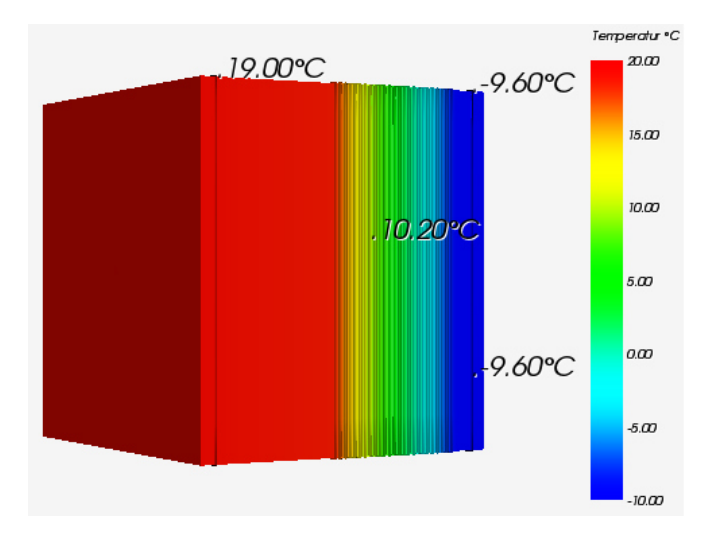

Abb. 27: Isometrische Ansicht der Temperaturverteilung

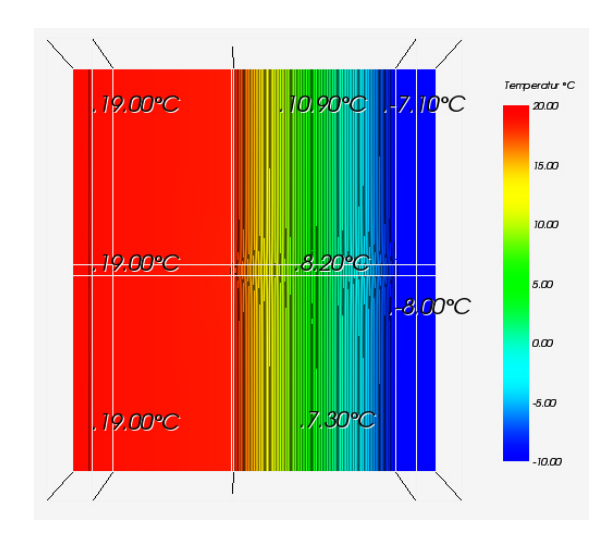

Abb. 28: Draufsicht mit Temperaturverteilung im Bereich des Befestigungselements

In den Abbildungen 25 und 26 werden die isometrischen Ansichten der Oberflächentemperaturen der Außenschichten gezeigt, die geringe Temperaturunterschiede aufweisen. Vom Ankerdurchstoßpunkt ausgehend ist ein Temperaturgefälle zum Bauteilrand sichtbar. Die Maximaltemperatur an der Innenoberfläche beträgt 19,14 °C, während sie an der Außenoberfläche -9,70 °C ist. Die Minimaltemperatur hingegen liegt an der Innenoberfläche bei 19,13 °C und an der Außenoberfläche bei -9,73 °C. Zu beachten ist, dass in Abbildung 26 zwischen den Isolinien -9,70 °C und -9,73 °C zusätzlich die Isolinie -9,72 °C zu sehen ist. Jedoch konnte der Zahlenwert nicht abgebildet werden, da er sich mit -9,70 °C deckt und somit unkenntlich ist.

In Abbildung 27 wird der Temperaturverlauf innerhalb des kompletten Körpers deutlich. Während in den Schichten der Carbonbeton-Innenschale und Ortbetonschicht kaum eine Temperaturänderung erfolgt, sinkt die Temperatur in der Dämmschicht stark. Somit sind auf der Außenschale hohe negative Temperaturen vorzufinden.

Der in Abbildung 28 dargestellte Temperaturverlauf im Bereich des Befestigungselements weist einen gestörten Verlauf der Isolinien auf. Vor allem in der Wärmedämmschicht ist dieser Einfluss ausgeprägt. Verdeutlicht wird dies bei einem Vergleich mit den Abbildungen A.8 und A.9 (Anhang A).

Die Temperaturen der Zwischenschichten sind den Abbildungen A.7-A.9 des Anhang A zu entnehmen.

*Berechnung des Wärmedurchgangskoeffizienten*

$$
\chi = 0.035194 \frac{W}{K} - 0.2172 \frac{W}{m^2 K} * 0.16 m^2
$$
  

$$
\chi = 0.000442 \frac{W}{K}
$$

Der Wärmedurchgangskoeffizient für den Thermoanker von Schöck beträgt 0,000442 W/K.

3.2.2.4 Syspro-Perfect-Verbindungsstab von Syspro

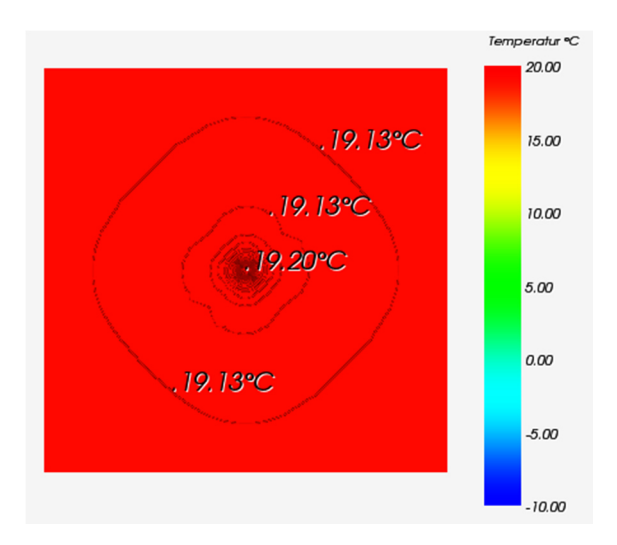

Abb. 29: Isometrische Ansicht der Temperaturverteilung auf der Innenoberfläche

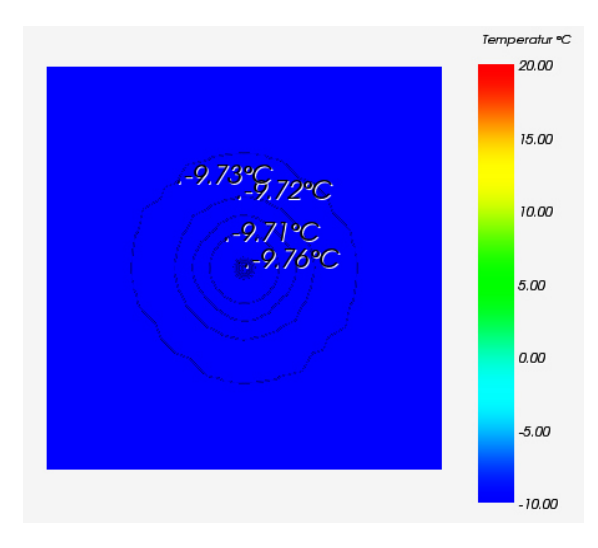

Abb. 30: Isometrische Ansicht der Temperaturverteilung auf der Außenoberfläche

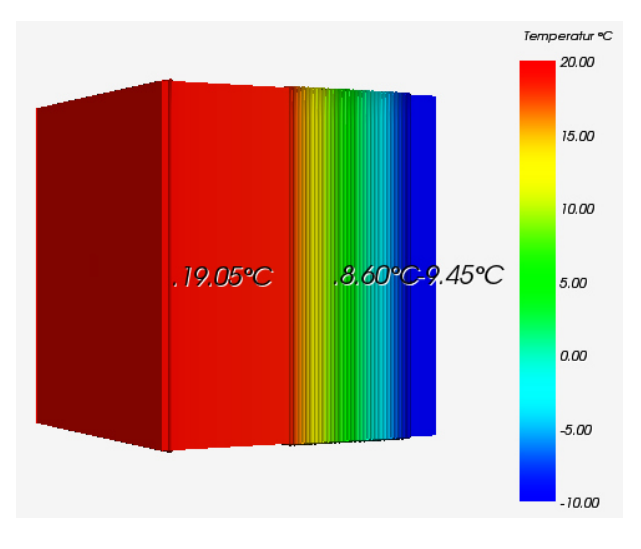

Abb. 31: Isometrische Ansicht der Temperaturverteilung

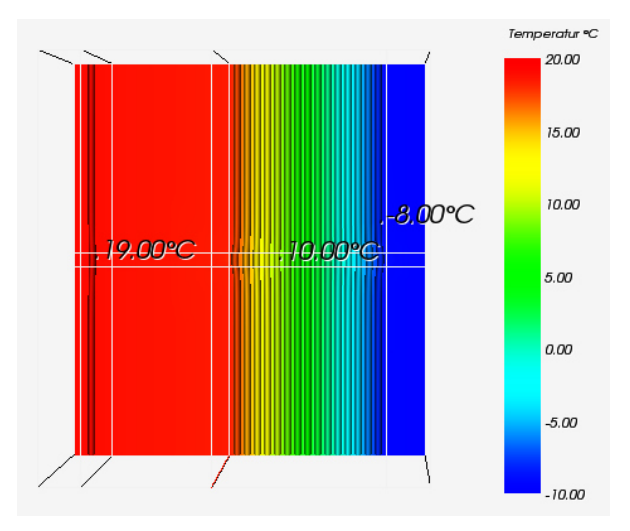

Abb. 32: Draufsicht mit Temperaturverteilung im Bereich des Befestigungselements

Die beim Syspro-Perfect-Verbindungsstab auftretenden Temperaturunterschiede, mit einer Höchsttemperatur von 19,20 °C und einer Tiefsttemperatur von 19,13 °C, sind an der Innenoberfläche (Abbildung 29) vergleichsweise hoch. Ebenfalls sind die Temperaturunterschiede an der Außenoberfläche (Abbildung 30) mit einer Höchsttemperatur von - 9,71 °C und einer Tiefsttemperatur von -9,76 °C hoch. Es ist ebenfalls auffällig, dass auf der Innenoberfläche das Temperaturniveau sinkt, es an der Außenoberfläche aber zunächst steigt und dann wieder abfällt.

In Abbildung 31 (Isometrische Ansicht der Temperaturverteilung) erfolgt durch die Carbonbeton-Innenschale und Ortbetonschicht kaum eine Temperaturänderung. Es ist jedoch ein starker Temperaturabfall in der Dämmschicht erkennbar, was zu hohen negativen Werten auf der äußeren Carbonschale führt.

Der sehr schwache Einfluss des Ankers wird mit Hilfe der Abbildung 32 deutlich. Erkennbar ist dieser vor allem in der Wärmedämmschicht, wie ebenfalls in den Abbildungen A.11 und A.12 an Hand der Temperaturunterschiede veranschaulicht ist.

Wie auch zuvor können die Temperaturen der Zwischenschichten dem Anhang A (Abbildung A.10-A.12) entnommen werden.

*Berechnung des Wärmedurchgangskoeffizienten*

$$
\chi = 0.035019 \frac{W}{K} - 0.2172 \frac{W}{m^2 K} * 0.16 m^2
$$
  

$$
\chi = 0.000267 \frac{W}{K}
$$

Der Wärmedurchgangskoeffizient für den Syspro-Perfect-Verbindungsstab von Syspro beträgt 0,000267 W/K.

## 3.2.2.5 CC Serie von Thermomass

## *Oberflächentemperaturen der einzelnen Schichten*

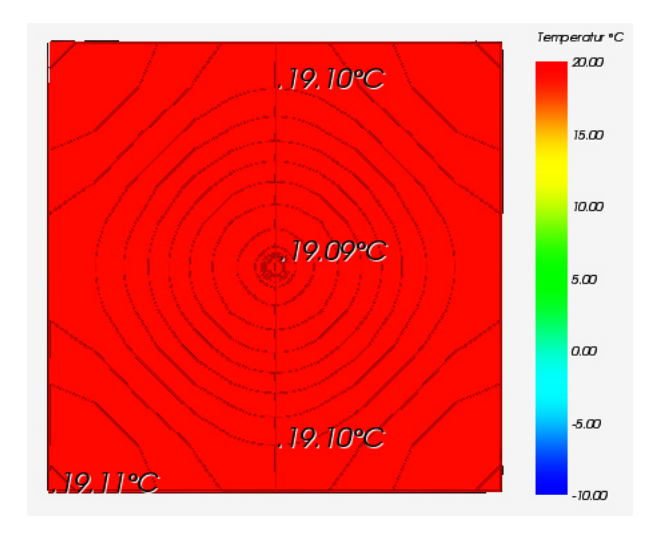

## Abb. 33: Isometrische Ansicht der Temperaturverteilung auf der Innenoberfläche

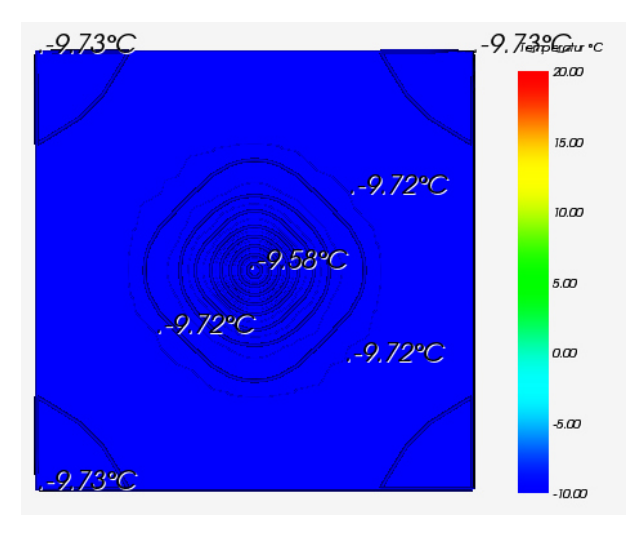

Abb. 34: Isometrische Ansicht der Temperaturverteilung auf der Außenoberfläche

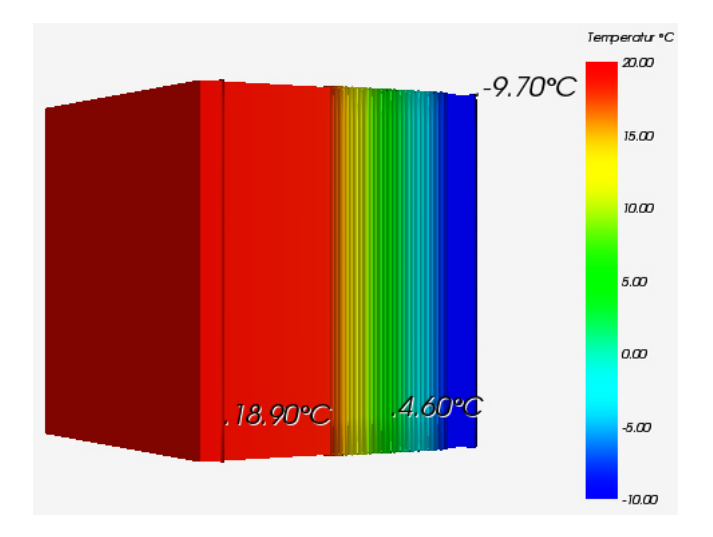

Abb. 35: Isometrische Ansicht der Temperaturverteilung

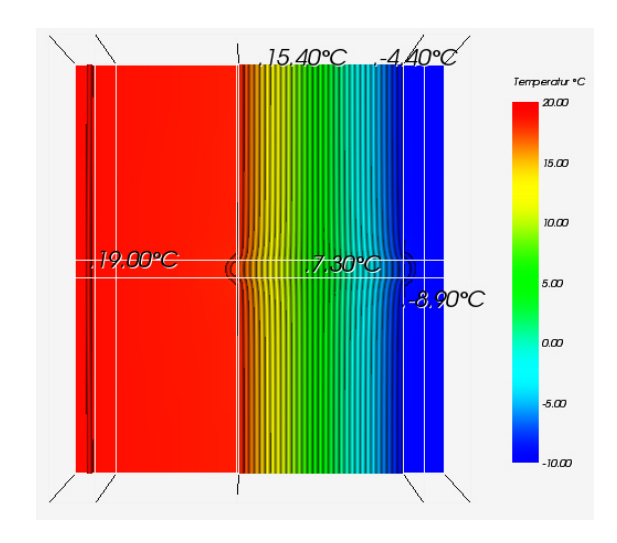

Abb. 36: Draufsicht mit Temperaturverteilung im Bereich des Befestigungselements

Die isometrischen Ansichten der Oberflächentemperaturen der Außenschichten (Abbildungen 33 und 34) weisen auf der Innenoberfläche einen geringen Temperaturunterschied (Maximaltemperatur 19,11 °C und Minimaltemperatur 19,09 °C) und auf der Außenoberfläche einen erhöhten Temperaturunterschied (Maximaltemperatur -9,58 °C und Minimaltemperatur -9,73 °C) auf. Während an der Innenoberfläche die Temperatur vom Durchstoßpunkt des Ankers zum Rand hin ansteigt, fällt sie an der Außenoberfläche. In Abbildung 33 ist auffällig, dass weitere Isolinien angezeigt werden. Diese sind jedoch irrelevant, da sie erst im höherstelligen Nachkommabereich beziffert werden können, dies aber für die Laboruntersuchung nicht zu realisieren ist.

Der in Abbildung 35 visualisierte, komplette isometrische Temperaturverlauf durch den Probekörper zeigt eine geringe Temperaturänderung durch die Carbonbeton-Innenschale und Ortbetonschicht. In der Dämmschicht sinkt die Temperatur rapide, sodass hohe negative Werte auf der Carbonbeton-Außenschale vorliegen.

Der Verlauf der Isolinien kann für den Anker der CC Serie als gestört wahrgenommen werden (Abbildung 36). Vor allem beim Vergleich mit den Abbildungen A.14 und A.15 (Anhang A) wird der Verlauf in der Wärmedämmschicht deutlich. Zusätzlich ist aber auch ein gestörter Isolinienverlauf in den Rändern der Ortbeton und Carbonbeton-Außenschale zu registrieren. Übereinstimmend damit sind die Temperaturunterschiede auf der Außenoberfläche relativ hoch.

Im Anhang A befinden sich die Abbildungen A.13-A.15, die die Temperaturen der Zwischenschichten für diesen Anker wiedergeben.

*Berechnung des Wärmedurchgangskoeffizienten*

$$
\chi = 0.036160 \frac{W}{K} - 0.2172 \frac{W}{m^2 K} * 0.16 m^2
$$
  

$$
\chi = 0.001408 \frac{W}{K}
$$

Der Wärmedurchgangskoeffizient für die CC Serie von Thermomass beträgt 0,001408 W/K.

### 3.2.2.6 MC, MS und MS-T Serie von Thermomass

Auf Grund der Optimierung des Ankerquerschnitts sowie der gleichen Stoffeigenschaften der Anker aus der MC, MS und MS-T Serie von Thermomass kann bei der Simulation auf eine separate Abbildung verzichtet werden, da bei allen drei Ankern dieselben Oberflächentemperaturen sowie Wärmedurchgangskoeffizienten zu erwarten sind.

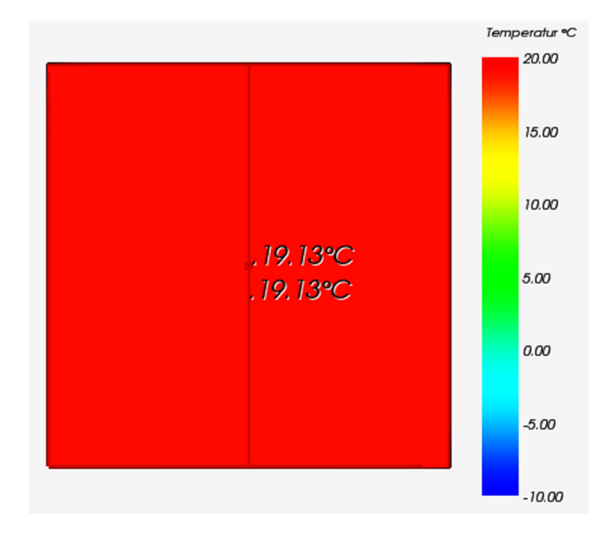

Abb. 37: Isometrische Ansicht der Temperaturverteilung auf der Innenoberfläche

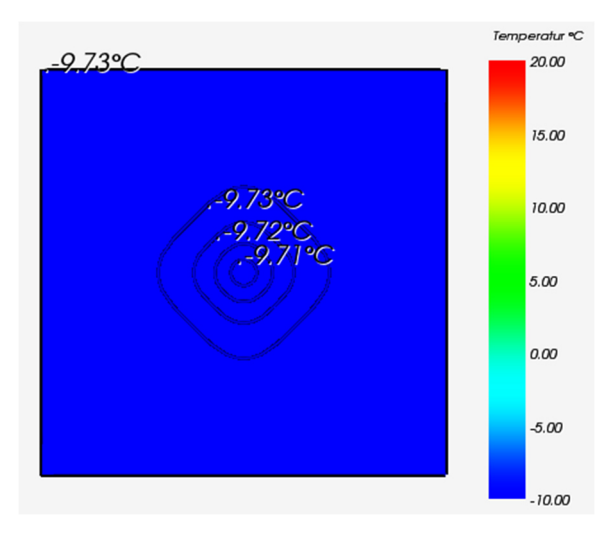

Abb. 38: Isometrische Ansicht der Temperaturverteilung auf der Außenoberfläche

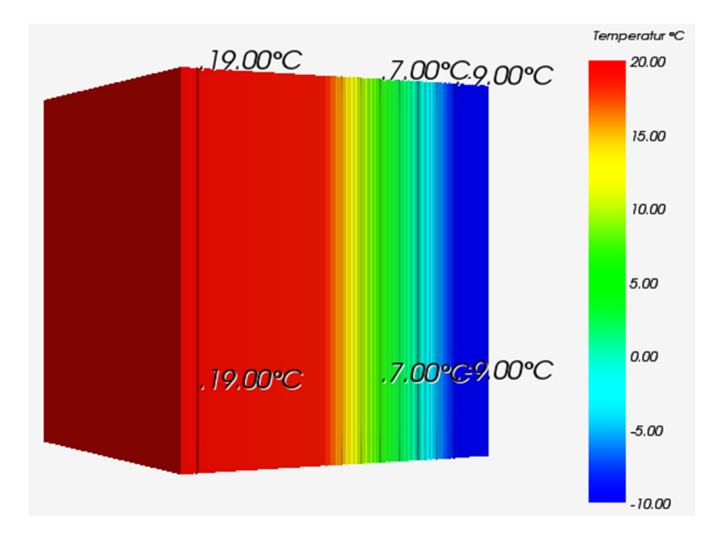

Abb. 39: Isometrische Ansicht der Temperaturverteilung

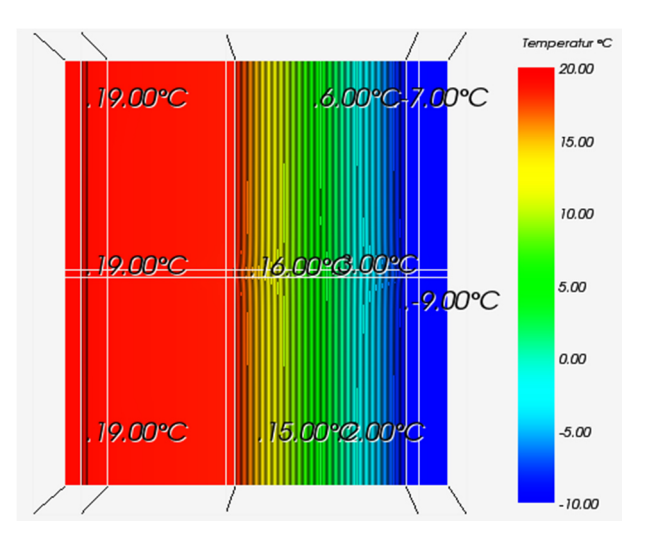

Abb. 40: Draufsicht mit Temperaturverteilung im Bereich des Befestigungselements

Wie Abbildung 37 zu entnehmen ist, beträgt die Oberflächentemperatur auf der Innenoberfläche konstant 19,13 °C. Auf der Außenoberfläche (Abbildung 38) dagegen nimmt sie vom Verbindungsmittel aus ab und die Minimaltemperatur bleibt mit - 9,73 °C von der dritten Isolinie bis zum Rand gleich. Die Maximaltemperatur auf der Außenseite beträgt -9,71 °C.

In Abbildung 39 ist der komplette Temperaturverlauf durch den Probekörper dargestellt. Zu erkennen ist, dass fast ausschließlich in der Dämmschicht ein Temperaturabfall stattfindet und die anderen Schichten unberücksichtigt bleiben.

Abbildung 40 stellt im Bereich des Befestigungselements einen sehr schwach gestörten Verlauf der Isolinien dar. Dieser Einfluss ist fast ausschließlich in der Wärmedämmschicht wahrnehmbar, was sich ebenfalls beim Vergleich mit den Abbildungen A.17 und A.18 (Anhang A) durch höhere Temperaturunterschiede im Gegensatz zu den anderen Schichten erkennen lässt.

Im Anhang A befinden sich weitere Abbildungen (A.16-A.18), welche die Temperaturen der Zwischenschichten wiedergeben.

*Berechnung des Wärmedurchgangskoeffizienten*

$$
\chi = 0.034992 \frac{W}{K} - 0.2172 \frac{W}{m^2 K} * 0.16 m^2
$$
  

$$
\chi = 0.000240 \frac{W}{K}
$$

Der Wärmedurchgangskoeffizient für die MC, MS und MS-T Serie von Thermomass beträgt 0,000240 W/K.

3.2.2.7 Star Serie von Thermomass

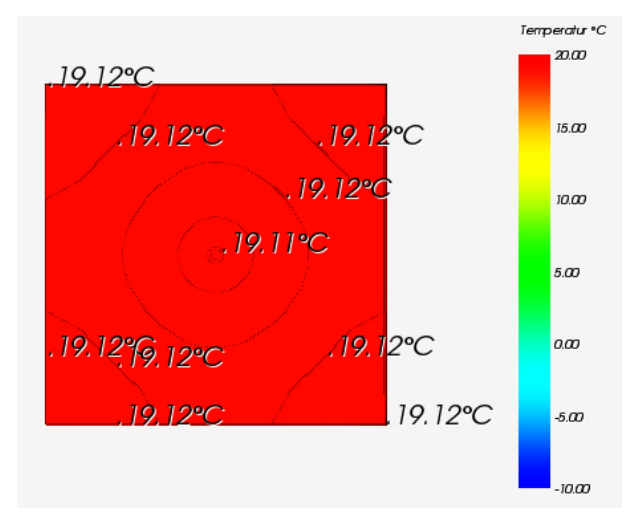

Abb. 41: Isometrische Ansicht der Temperaturverteilung auf der Innenoberfläche

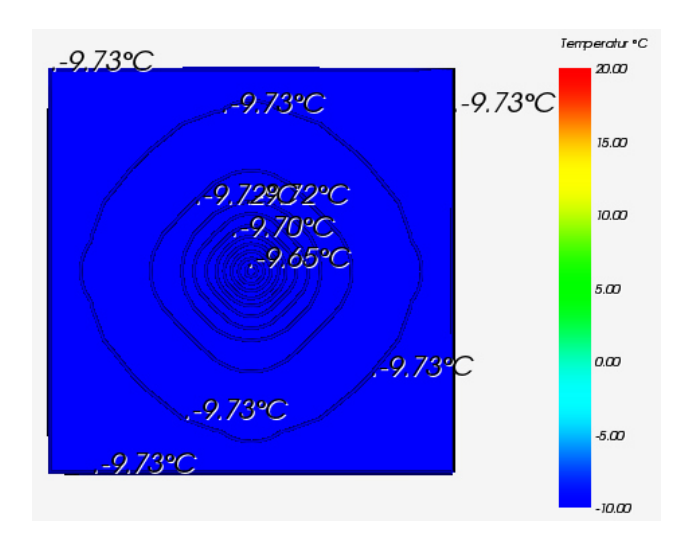

Abb. 42: Isometrische Ansicht der Temperaturverteilung auf der Außenoberfläche

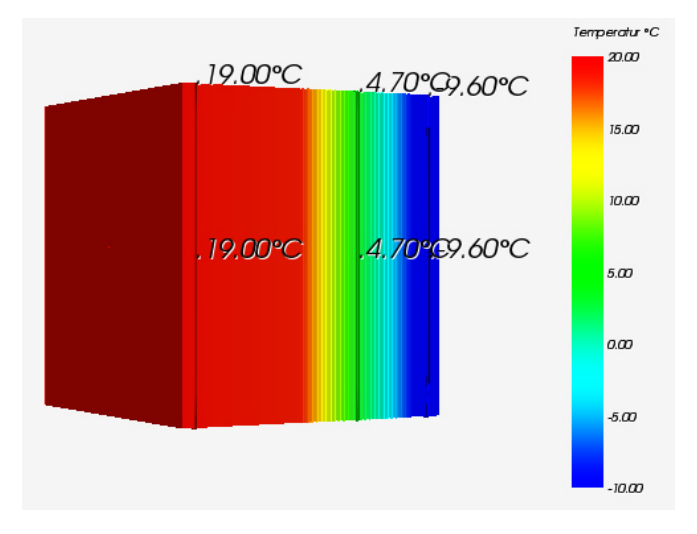

Abb. 43: Isometrische Ansicht der Temperaturverteilung

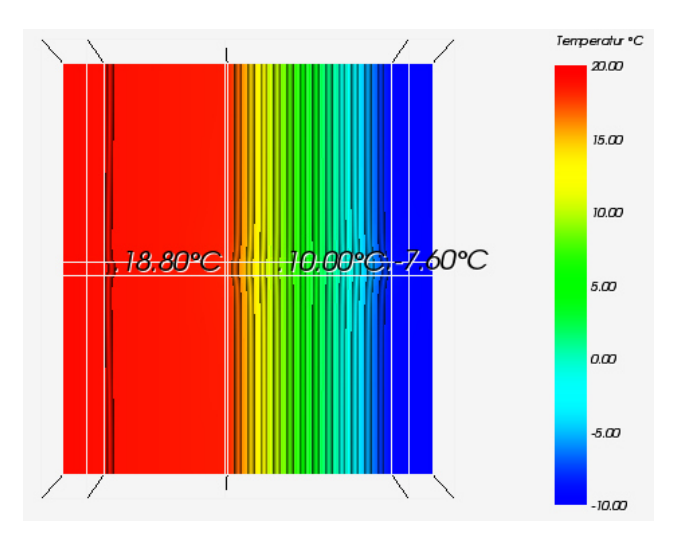

Abb. 44: Draufsicht mit Temperaturverteilung im Bereich des Befestigungselements

In der Abbildung 41 liegt für die dargestellte Innenschale ein geringer Temperaturunterschied vor. Vom Durchstoßpunkt des Ankers zum Rand hin wird die Temperatur größer und stagniert am Rand. An der Außenschale (Abbildung 42) ist ein vergleichsweise großer Temperaturunterschied sichtbar. Entgegengesetzt zur Innenschale nimmt dort die Temperatur ab, aber bleibt zum Rand hin konstant. Die maximale Temperatur an der Innenoberfläche beträgt 19,12 °C und die minimale 19,11 °C. Die maximale Temperatur an der Außenoberfläche beträgt -9,65 °C und die minimale Temperatur beträgt -9,73 °C.

In Abbildung 43 wird der starke Temperaturabfall in der Wärmedämmschicht verdeutlicht. Dadurch entstehen auf der Außenschale hohe negative und auf der Innenschale hohe positive Werte.

Der in Abbildung 44 dargestellte Temperaturverlauf spiegelt im Wesentlichen die isometrische Ansicht des Probekörpers (Abbildung 43) wider. Allerdings ist die Abbildung auf das Verbindungselement bezogen. Im Bereich des Befestigungselements ist ein gestörter Verlauf der Isolinien festzustellen und beim Vergleich mit den Abbildungen A.20 und A.21 wird der Verlauf an Hand der Temperaturunterschiede verdeutlicht. Weiterhin beeinflusst der gestörte Isolinienverlauf auch die Außenoberfläche, wie es der relativ große Temperaturunterschied zeigt.

Die Abbildungen A.19-A.21 (Anhang A) zeigen weiterhin die unterschiedlichen Temperaturen der einzelnen Zwischenschichten.

### *Berechnung des Wärmedurchgangskoeffizienten*

$$
\chi = 0.035493 \frac{W}{K} - 0.2172 \frac{W}{m^2 K} * 0.16 m^2
$$
  

$$
\chi = 0.000741 \frac{W}{K}
$$

Der Wärmedurchgangskoeffizient für die Star Serie von Thermomass beträgt 0,000741 W/K.

#### **3.2.3 Lineare Verbindungmittel**

Bei den linearen Verbindungsmitteln existieren nicht sehr viele Textilfaserelemente. In dieser Arbeit wird lediglich das Schubgitter von solidian aus alkaliresistentem Glas (AR-Glas) verwendet. Aus diesem Grund werden zur Veranschaulichung zusätzlich ein Schubgitter aus Edelstahl und ein Gitterträger aus Stahl dargestellt.

## 3.2.3.1 Schubgitter Edelstahl von Filigran

Das Edelstahlschubgitter von Filigran erfüllt die Statiknachweise gemäß der bauaufsichtlichen Zulassung für Verbindungselemente aus nichtrostenden Stählen unter Betrachtung der Stahlbaunorm DIN 18800-2. Aus Gründen der Vergleichbarkeit werden somit für das Edelstahlschubgitter sowie für den Gitterträger die gleichen Dimensionen für die Untergurte, die Diagonalen und den Obergurt angenommen.

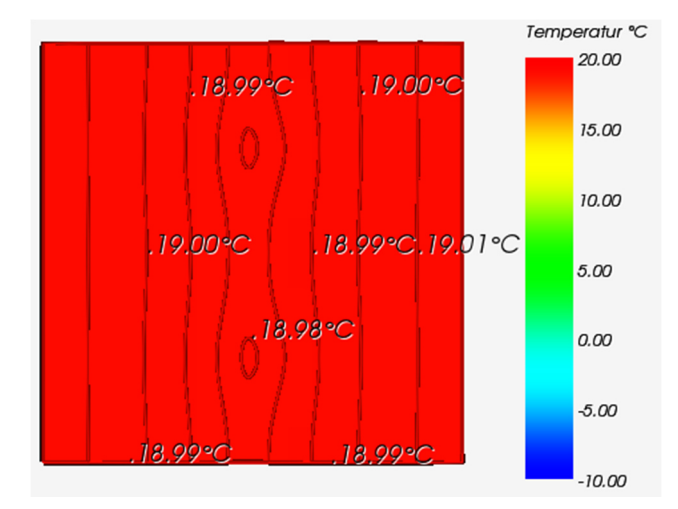

Abb. 45: Isometrische Ansicht der Temperaturverteilung auf der Innenoberfläche

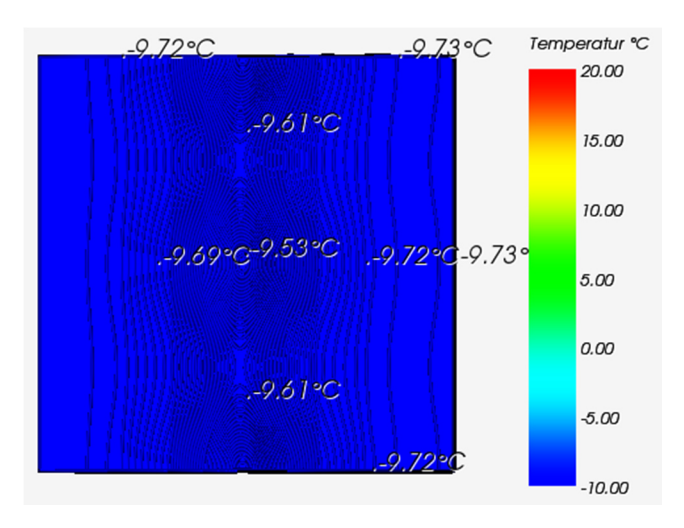

Abb. 46: Isometrische Ansicht der Temperaturverteilung auf der Außenoberfläche

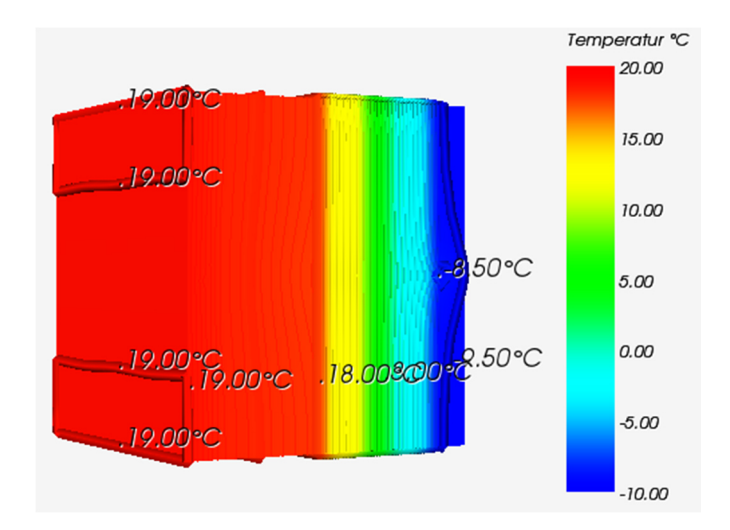

Abb. 47: Isometrische Ansicht der Temperaturverteilung

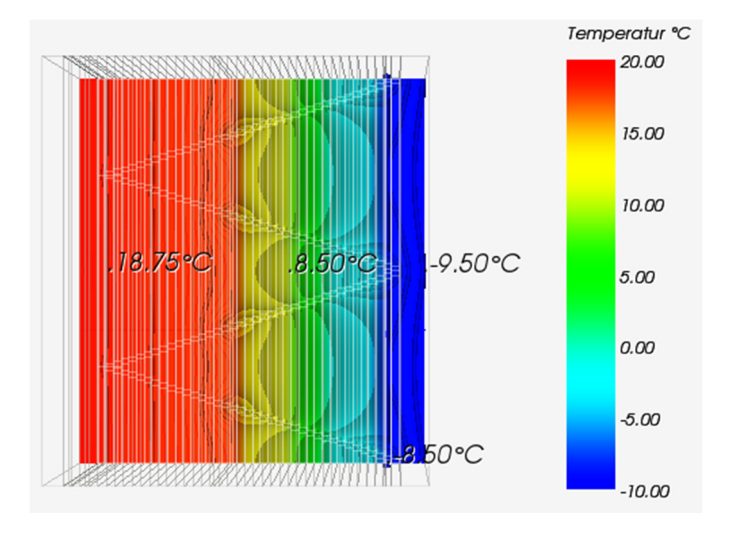

Abb. 48: Draufsicht mit Temperaturverteilung im Bereich des Befestigungselements

Das Schubgitter von Filigran hat einen eher mäßigen bis hohen Temperatureinfluss. Während auf der Innenoberfläche (Abbildung 45) nur geringe Temperaturunterschiede, mit einer Höchsttemperatur von 19,01 °C und einer Tiefsttemperatur von 18,98 °C, zu verzeichnen sind, sind auf der Außenoberfläche (Abbildung 46) größere Unterschiede zu erkennen. Dort betragen die Maximaltemperatur -9,53 °C und die Minimaltemperatur - 9,73 °C. Es gibt ebenfalls Differenzen beim Temperaturniveau. Auf der Innenoberfläche steigt es vom Verbindungsmittel zum Rand hin an und an der Außenoberfläche sinkt es in dieser Richtung. Die Lagen der Diagonalen sind gut am gestörten Verlauf der Isolinien zu erkennen, da sie in diesen Bereichen Auswölbungen aufweisen.

Die Abbildung 47 stellt den Temperaturverlauf durch den gesamten Körper dar. Schwach zu erkennen ist der Einfluss des Verbindungsmittels auf der Oberfläche des Bauteils. Vor allem aber im Bereich der Wärmedämmung und der Außenschale ist eine Krümmung der Isolinien wahrzunehmen. Auf der Innenoberfläche sind die Temperaturen relativ konstant.

Die Abbildung 48 zeigt deutlich den symmetrisch gestörten Einfluss der Isolinien, welcher durch das Verbindungsmittel entsteht. Vor allem entlang der Diagonalen sind die Isolinien stark beeinflusst, was sich zusätzlich deutlich in der Wärmedämmschicht erkennen lässt. Dies wird ebenfalls durch die Abbildungen A.23 und A.24 (Anhang A) ersichtlich.

Neben den hier dargestellten Abbildungen werden im Anhang A ergänzend die weiteren Schichttemperaturen (A.22-A.24) angezeigt.

*Berechnung des Wärmedurchgangskoeffizienten*

$$
\psi=0.015940\;\frac{\text{W}}{\text{mK}}
$$

Der Wärmedurchgangskoeffizient für das Schubgitter von Filigran beträgt 0,015940 W/mK.

3.2.3.2 Gitterträger Stahl (E32) von Filigran

Da das Programm AnTherm den Gitterträger nicht in allen Dimensionen darstellen kann, werden zur Optimierung die beiden Untergurte sowie die zusammenlaufenden Diagonalen zusammengezogen, sodass der Gitterträger seine Geometrie in der Seitenebene beibehält. Dabei werden die Durchmesser aller Stäbe angepasst, um die übertragene Wärmemenge nicht zu beeinflussen.

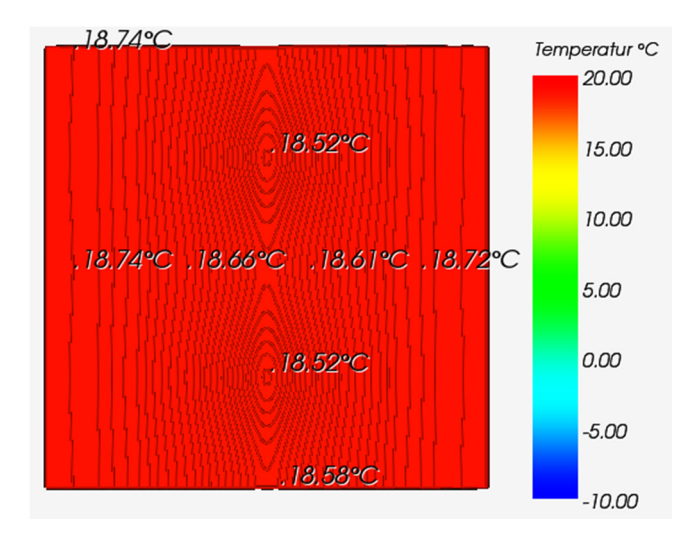

Abb. 49: Isometrische Ansicht der Temperaturverteilung auf der Innenoberfläche

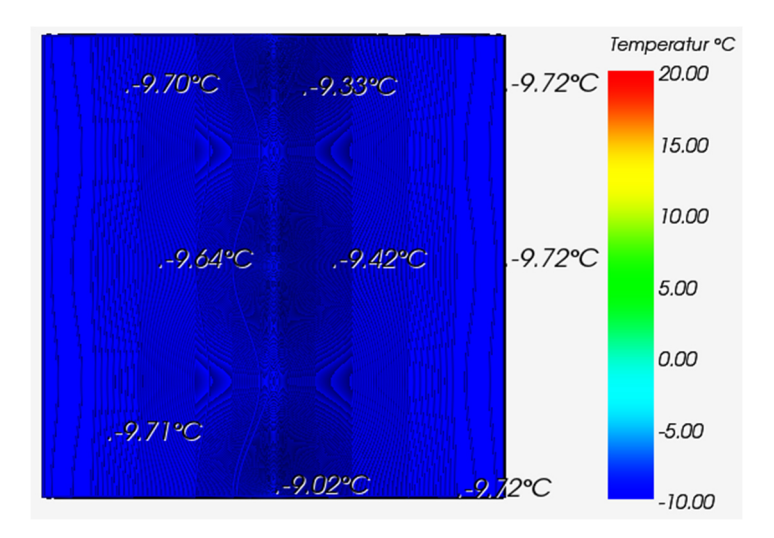

Abb. 50: Isometrische Ansicht der Temperaturverteilung auf der Außenoberfläche

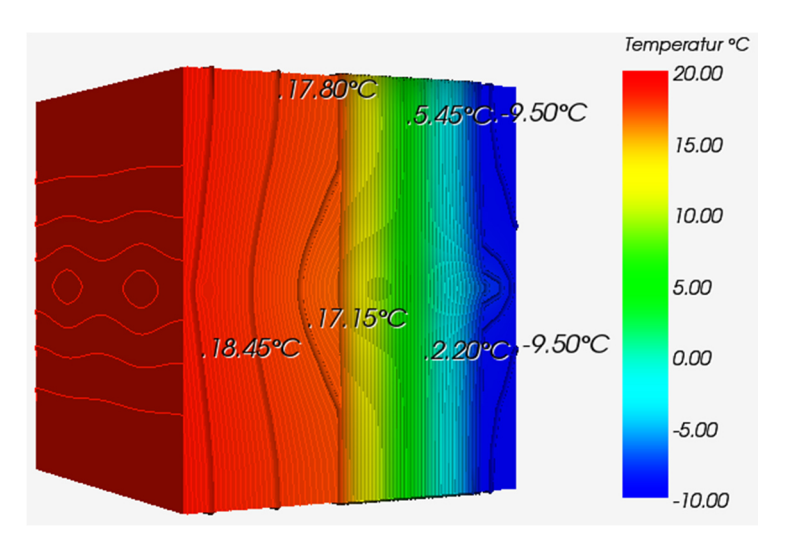

Abb. 51: Isometrische Ansicht der Temperaturverteilung

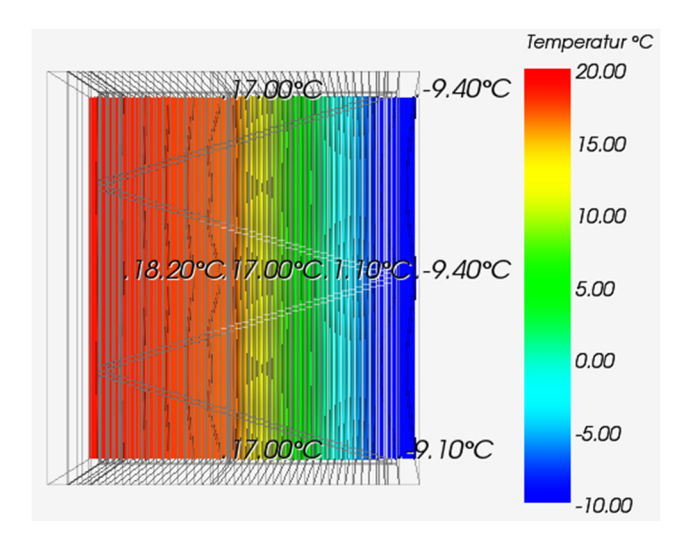

Abb. 52: Draufsicht mit Temperaturverteilung im Bereich des Befestigungselements

Wie in den Abbildungen 49 und 50 zu sehen ist, ist der Einfluss des Gitterträgers sehr hoch. Die Temperaturunterschiede, vor allem auf der Außenoberfläche, sind enorm, sodass sich maximale Temperaturen auf der Bauteilinnenseite von 18,74 °C und auf der Bauteilaußenseite von -9,02 °C ergeben. Die Minimaltemperaturen betragen hingegen 18,52 °C auf der Innenseite und -9,72 °C auf der Außenseite. Ebenfalls deutlich am gestörten Verlauf der Isolinien zu erkennen, sind die Lagen der Diagonalen. Während sie auf der Innenoberfläche für die Minimaltemperaturen verantwortlich sind, erzeugen sie auf der Außenoberfläche die Maximaltemperaturen. So entsteht auf der Innenoberfläche ein Temperaturanstieg von der Mitte des Bauteils bzw. der Lage des Verbindungsmittels zum Rand hin und auf der Außenoberfläche ein Temperaturabfall in die gleiche Richtung.

In Abbildung 51 wird der sehr starke Einfluss des Gitterträgers sichtbar. Vor allem in der Wärmedämmschicht und der Außenschale sind die Temperaturverläufe gut zu erkennen. In der Ortbetonschicht und Innenschale wird der Einfluss vor allem durch die zwei Isolinien bei 18,45 °C und 17,80 °C ersichtlich.

Die Draufsicht im Bereich des Befestigungselements (Abbildung 52) stellt den Einfluss in der Ebene deutlich dar. Zu erkennen ist der immer wiederkehrende Verlauf der Isolinien, welcher sich an der Geometrie des Gitterträgers orientiert. Vor allem in Bereichen, in denen die Diagonalen ihre Schnittpunkte haben, werden die Temperaturen am meisten beeinflusst. Auch hier wird erkennbar, dass vor allem in der Wärmedämmschicht und in der Außenschale die Temperaturen am meisten beeinflusst werden. Zusätzlich dazu werden mit den, im Anhang A befindlichen, Abbildungen A.25-A.27 die großen Temperaturunterschiede in den weiteren Schichten angezeigt.

### *Berechnung des Wärmedurchgangskoeffizienten*

#### $\psi = 0,048983$ W mK

Der Wärmedurchgangskoeffizient für den Gitterträger von Filigran beträgt 0,048983 W/mK.

## *Zusätzliche Betrachtung*

Für den Gitterträger wurde auf Grund seiner Geometrie zusätzlich eine Simulation mit dem Programm croc x64, welches mechanische und hygrothermische Prozesse berechnen kann, durchgeführt. Der Vorteil dieses Programms ist es, dass der Gitterträger nicht so stark vereinfacht dargestellt werden muss, sondern fast exakt die Bauteilgeometrie wieder gegeben werden kann. Nachfolgend werden die Außenoberflächentemperaturen dargestellt, welche sich durch diese Simulation ergeben haben. Dabei sind in den Abbildungen jeweils die Außenschalen sowie der Gitterträger zu erkennen.

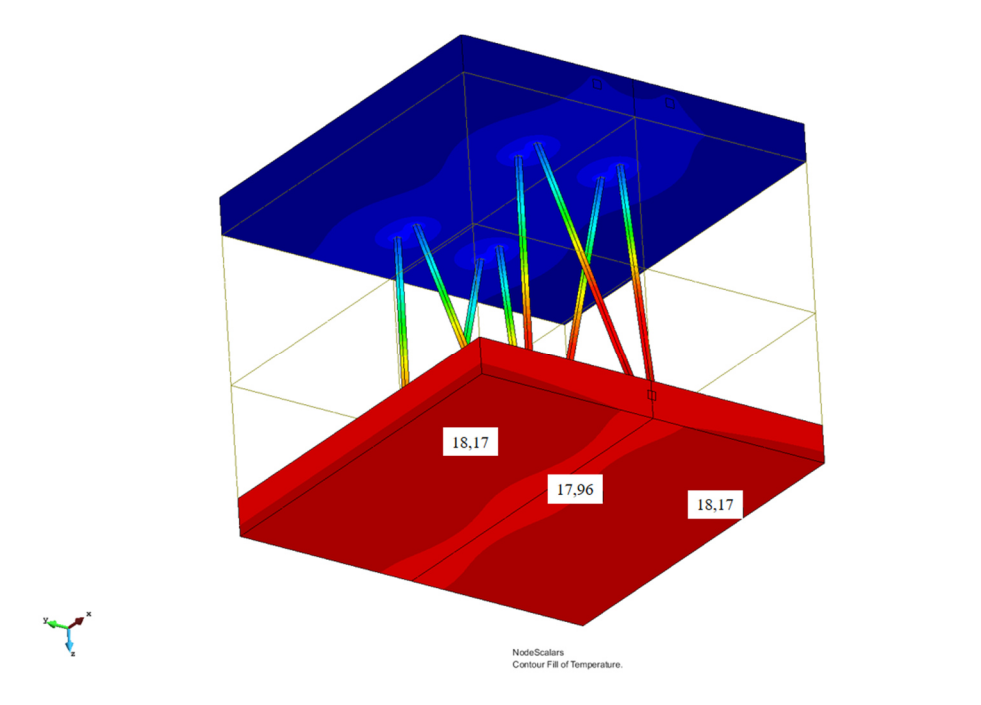

Abb. 53: Temperaturverlauf auf der warmen Bauteilseite

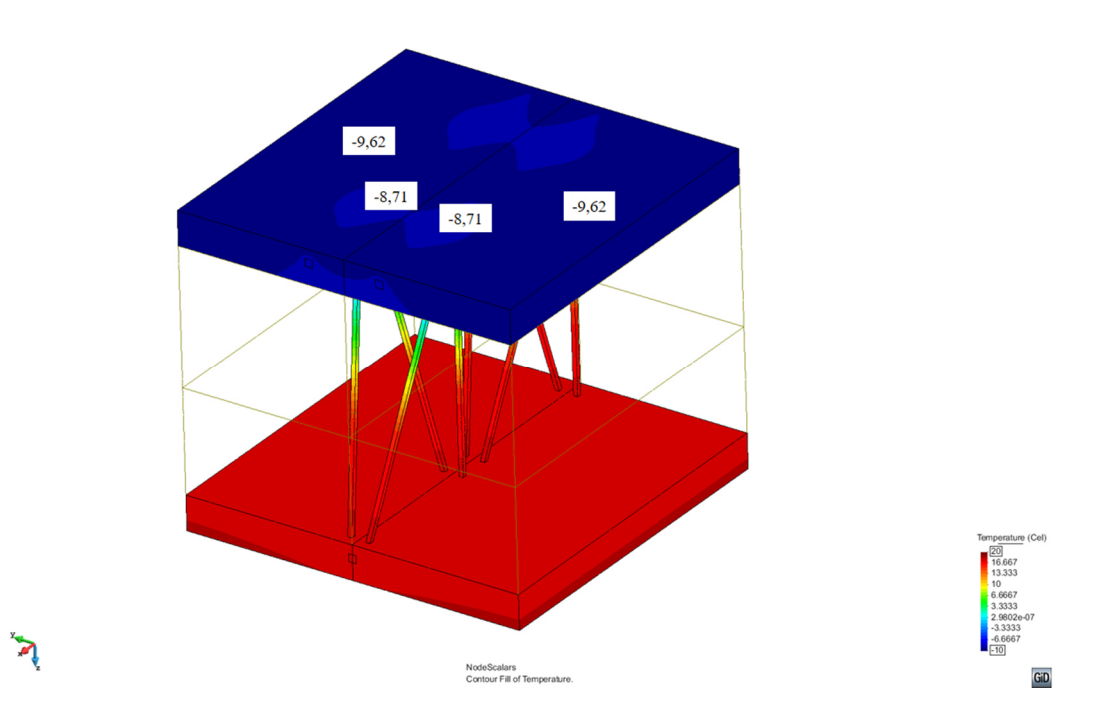

Abb. 54: Temperaturverlauf auf der kalten Bauteilseite

In Abbildung 53 ist die Innenbetonschale mit den dazugehörigen Innenoberflächentemperaturen zu erkennen. In der Mitte des Bauteils, wo sich der Obergurt befindet, herrscht mit 17,96 °C die niedrigste Temperatur. Diese steigt zum Rand hin an, bis sie 18,17 °C erreicht. An Hand der unterschiedlichen Rottöne ist der Einfluss des Gitterträgers gut zu erkennen.

In Abbildung 54 ist analog zu Abbildung 53, das Bauteil mit den Untergurten zu sehen. An den Schnittstellen der Diagonalen mit den Untergurten entstehen die höchsten Temperaturen von -8,71 °C. Von diesen Punkten ausgehend sinken die Temperaturen auf den Wert -9,62 °C. In dieser Darstellung ist der Einfluss des Gitterträgers ebenfalls durch die verschiedenen Blautöne deutlich visualisiert.

Weiterhin sind in beiden Abbildungen die Temperaturverläufe durch die Diagonalen in den einzelnen Schichten an Hand der Färbungen zu sehen. Diese verdeutlichen, dass die größten Temperaturdifferenzen in der Wärmedämmschicht auftreten und in den Betonschalen nur gering ausfallen.

## 3.2.3.3 Schubgitter von solidian

Das Schubgitter von solidian ist mit einer Maschenbreite von 38 x 38 mm sehr kleinmaschig. Da dies für die Simulation sehr aufwändig ist und der Einfluss sehr minimal ausfallen würde, wird als Vereinfachung eine durchgängige Ebene des Steges sowie der Flansche erzeugt.

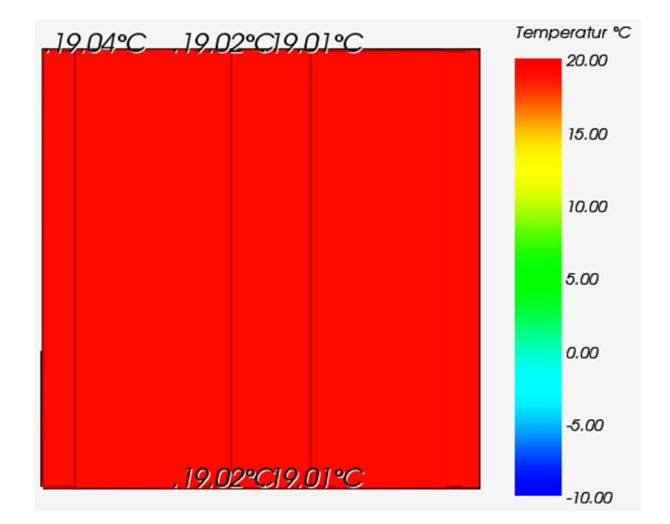

Abb. 55: Isometrische Ansicht der Temperaturverteilung auf der Innenoberfläche

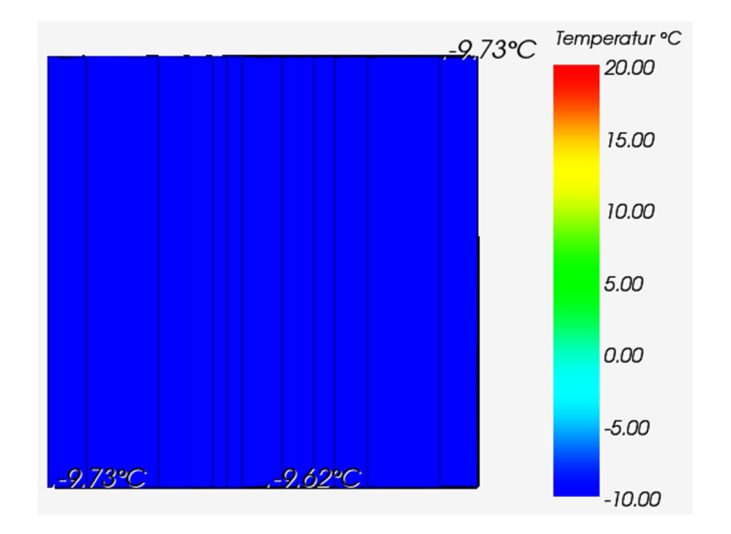

Abb. 56: Isometrische Ansicht der Temperaturverteilung auf der Außenoberfläche

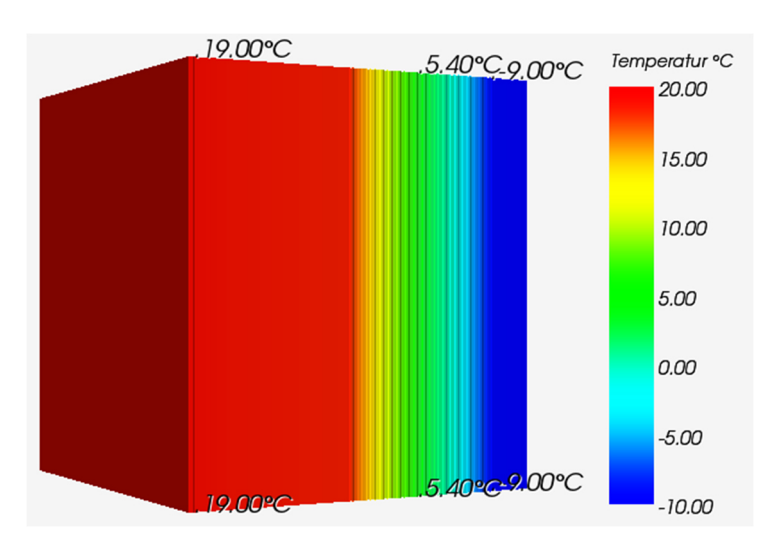

Abb. 57: Isometrische Ansicht der Temperaturverteilung

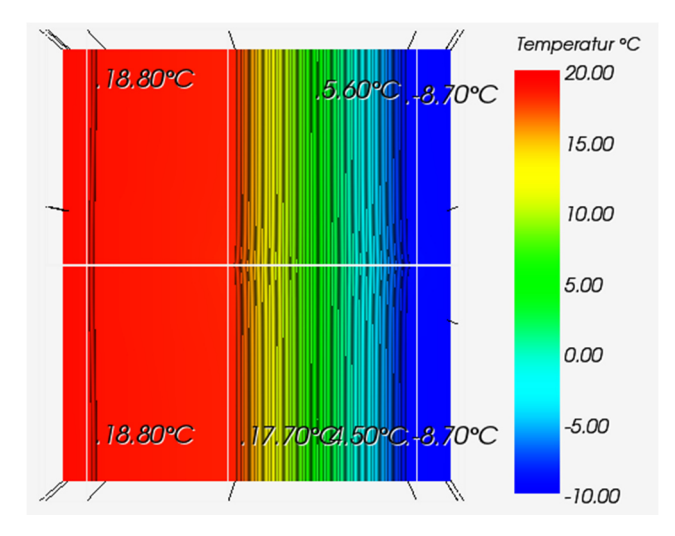

Abb. 58: Draufsicht mit Temperaturverteilung im Bereich des Befestigungselements

Die in der Abbildung 55 dargestellte isometrische Ansicht der Oberflächentemperatur der Innenoberfläche weist mit einer Maximaltemperatur von 19,04 °C und einer Minimaltemperatur von 19,01 °C einen geringen Temperaturunterschied auf. Auf der Außenoberfläche (Abbildung 54) ist ein etwas größerer Unterschied zu bemerken. Die Höchsttemperatur an dieser Oberfläche beträgt -9,62 °C und die Minimaltemperatur beträgt -9,73 °C. Von der Bauteilmitte aus betrachtet steigt in der Abbildung 55 die Temperatur

zum Bauteilrand hin an, während sie in Abbildung 56 fällt.

Abbildung 57, welche den isometrischen Temperaturverlauf durch den gesamten Körper widerspiegelt, zeigt keine Auffälligkeiten. In den Außenschichten sowie in der Ortbetonschale sind keine wahrnehmbaren Veränderungen der Temperatur festzustellen. In der Wärmedämmschicht hingegen fällt die Temperatur stark ab.

Im Bereich des Befestigungselements (Abbildung 58) ist ein gestörter Verlauf der Isolinien festzustellen. Dieser Einfluss ist fast ausschließlich in der Wärmedämmschicht wahrnehmbar, was sich ebenfalls beim Vergleich mit den Abbildungen A.29 und A.30 durch höhere Temperaturunterschiede im Gegensatz zu den anderen Schichten erkennen lässt.

Die weiteren Oberflächentemperaturen sind im Anhang A in den Abbildungen A.28-A.30 zu finden.

## *Berechnung des Wärmedurchgangskoeffizienten*

$$
\psi = 0.010520 \frac{W}{mK}
$$

Der Wärmedurchgangskoeffizient für das Schubgitter von solidian beträgt 0,010520 W/mK.

#### $3.3$ **Zusammenfassung**

Das Bauteil im ungestörten Zustand weist, wie zu erwarten, keinen zusätzlichen Wärmeaustausch auf. Ebenfalls fallen die entstehenden Oberflächentemperaturen erwartungsgemäß aus, sodass das Bauteil im ungestörten Zustand keine Besonderheiten aufzeigt.

Die einzelnen punktuellen Verbindungsmittel üben in Hinblick auf ihre Wärmeleitfähigkeit keine großen Einflüsse auf die übertragene Wärme aus. Dies lässt sich sehr leicht an den geringen Unterschieden der einzelnen Wärmedurchgangskoeffizienten erkennen. Lediglich Baustahl sticht durch einen sehr hohen Wert hervor. Jedoch ist Baustahl als Referenzobjekt zu deuten, um die geringen Einflüsse der GFK-Anker zu verdeutlichen. Ebenfalls auffällig ist die CC Serie von Thermomass, da sie im Vergleich zu den anderen GFK-Ankern einen hohen Wert für den Wärmedurchgangskoeffizienten aufweist. Wie die Wärmedurchgangskoeffizienten ähneln sich auch die Oberflächentemperaturen. Es gibt nur geringe Abweichungen innerhalb der Anker (außer bei Baustahl), wobei der SysproPerfect-Verbindungsstab von Syspro sowie die CC Serie von Thermomass mit ihren Höchsttemperaturen auffallen. Das Verbindungsmittel von Syspro weist mit 19,20 °C einen vergleichsweise hohen Wert auf und die CC Serie mit 19,11 °C einen eher geringen Wert.

Bei den linienförmigen Verbindungsmitteln variieren die Ergebnisse in Hinblick auf ihren Einfluss sehr stark. Der Gitterträger hat wegen seiner guten Wärmeleitfähigkeit die größten Temperaturunterschiede und den größten Wärmedurchgangskoeffizienten. Gefolgt wird er vom Edelstahlschubgitter von Filigran. Dieses weist einen schwach auffälligen Einfluss auf. Auch der Wärmedurchgangkoeffizient ist eher als gering zu erachten. Das Schubgitter von solidian hat den geringsten Einfluss auf die Temperatur. Zurückzuführen ist dies auf die geringe Wärmeleitfähigkeit dieses Verbindungmittels. Insgesamt stellt somit das Schubgitter von solidian das geeignetste lineare Verbindungsmittel für den Aufbau dar.

In den folgenden Tabellen werden jeweils für die punktuellen sowie linearen Verbindungsmittel die Ergebnisse der numerischen Simulation zusammengefasst. Bezogen wird sich dabei auf die ermittelten maximalen und minimalen Oberflächentemperaturen und die errechneten Wärmedurchgangskoeffizienten. Das Bauteil im ungestörten Zustand wird hierbei außen vor gelassen, da es weder den punktuellen noch den linearen Verbindungmitteln zugeordnet werden kann.

| punktuelle Verbindungsmittel |            |                    |                     |                  |                   |                  |
|------------------------------|------------|--------------------|---------------------|------------------|-------------------|------------------|
|                              | Hersteller | $\chi$<br>$[$ W/K] | Außenoberfläche     |                  | Innenoberfläche   |                  |
| Typ                          |            |                    | T <sub>max</sub>    | T <sub>min</sub> | T <sub>max</sub>  | T <sub>min</sub> |
|                              |            |                    | $\Gamma^{\circ}$ Cl | $\rm ^{\circ}C1$ | $\rm ^{\circ}C$ l | $\rm ^{\circ}C$  |
| Baustahl                     |            | 0,014814           | $-4,99$             | $-9,70$          | 18,75             | 18,19            |
| <b>ThermoPin</b>             | B.T.       | 0,000104           | $-9,73$             | $-9,74$          | 19,15             | 19,14            |
| Thermoanker                  | Schöck     | 0,000442           | $-9,70$             | $-9,73$          | 19,14             | 19,13            |
| Syspro-Perfect-              | Syspro     | 0,000267           | $-9,71$             | $-9,76$          | 19,20             | 19,13            |
| Verbindungsstab              |            |                    |                     |                  |                   |                  |
| CC Serie                     | Thermomass | 0,001408           | $-9,58$             | $-9,73$          | 19,11             | 19,09            |
| MC Serie                     | Thermomass | 0,000240           | $-9,71$             | $-9,73$          | 19,13             | 19,13            |
| MS Serie                     | Thermomass | 0,000240           | $-9,71$             | $-9,73$          | 19,13             | 19,13            |
| MS-T Serie                   | Thermomass | 0,000240           | $-9,71$             | $-9,73$          | 19,13             | 19,13            |
| Star Serie                   | Thermomass | 0,000741           | $-9,65$             | $-9,73$          | 19,12             | 19,11            |

Tabelle 14: Zusammenstellung der Ergebnisse der punktuellen Verbindungsmittel
| linienförmige Verbindungsmittel |            |                   |               |                    |                  |                  |  |  |  |
|---------------------------------|------------|-------------------|---------------|--------------------|------------------|------------------|--|--|--|
|                                 |            |                   |               | Außenoberfläche    | Innenoberfläche  |                  |  |  |  |
| Typ                             | Hersteller | Ψ<br>$[$ W/mK $]$ | $T_{\rm max}$ | $T$ <sub>min</sub> | T <sub>max</sub> | T <sub>min</sub> |  |  |  |
|                                 |            |                   | $\Gamma$ °C   | $C^{\circ}$        | $\rm ^{\circ}C$  | $\rm ^{\circ}C$  |  |  |  |
| Schubgitter<br>Edelstahl        | Filigran   | 0,015940          | 9,53          | 9,73               | 19,01            | 18,98            |  |  |  |
| Gitterträger<br>Stahl $(E 32)$  | Filigran   | 0,048983          | 9,02          | 9,72               | 18,74            | 18,52            |  |  |  |
| Schubgitter                     | solidian   | 0,010520          | 9,62          | 9.73               | 19,04            | 19,01            |  |  |  |

Tabelle 15: Zusammenstellung der Ergebnisse der linearen Verbindungsmittel

# **4 Ankerbemessung auf der Grundlage vom Frischbetondruck**

Der Frischbetondruck ist der maßgebliche Druck beim Betonieren. Er muss beim Betonfertigteilbau von den Verbindungselementen aufgenommen werden können, damit das Bauteil nicht auseinanderbricht (siehe Abbildung 59). Neben dem Winddruck bzw. Windsog, dem Temperaturgefälle über die Dicke der Vorsatzschale, dem Eigengewicht der Vorsatzschale und der Temperaturdifferenz zwischen Vorsatzschale und Tragschale ist er ein Bemessungsfall für Verbindungsmittel.

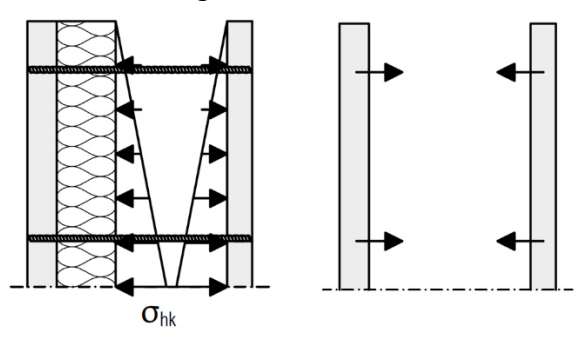

Abb. 59: Elementwand im Bauzustand (Schöck Bauteile GmbH, 2017)

In dieser Masterarbeit dient er dazu, die punktuellen Verbindungselemente vergleichbar zu gestalten. Dabei wird ein Frischbetondruck mit bekannten Randbedingungen eines 1 m² großen Bauteils berechnet, um ihn auf die einzelnen Verbindungsanker zu verteilen. Da die verschiedenen Anker einen unterschiedlichen Ankerausziehwiderstand ( $N_{\text{Rd}}$ ) besitzen, werden dementsprechend unterschiedlich viele Anker pro Quadratmeter benötigt. Mit dieser Ankerzahl und dem Wärmedurchgangskoeffizienten wird die übertragene Wärme berechnet und innerhalb der verschiedenen punktuellen Ankersysteme verglichen. Auf einen Vergleich mit dem Baustahlanker wird an dieser Stelle verzichtet, da er in der numerischen Simulation nur als Referenzfall verwendet wurde. Weiterhin ist zu beachten, dass der Thermoanker von Schöck für die Berechnungen als Standardmodell angenommen wird, da für diesen Anker alle erforderlichen Daten vorliegen.

### $4.1$ **Randbedingungen**

# **4.1.1 Ankeranordnung und -ausziehwiderstände**

Die Anordnung der Anker sollte über ein Bauteil hinweg stets gleich sein, damit die Wirtschaftlichkeit gewahrt wird. Die beste Anordnung ist quadratisch, da sie dadurch symmetrisch ist. Zu beachten ist, dass Mindestrand- und Mindestachsabstände berücksichtigt werden. Abbildung 60 zeigt, wie eine solche quadratische Anordnung aussehen kann.

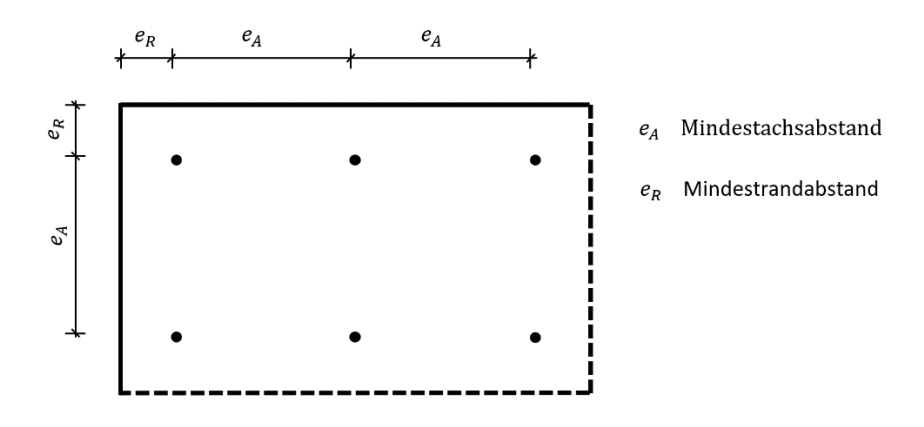

Abb. 60: Schematische Darstellungen der Mindestachs- und Mindestrandabstände (Schöck Bauteile GmbH, 2017)

Die Achsabstände sind abhängig von dem Ausziehwiderstand des jeweiligen Verbindungsankers. Damit sich die Krafteinflüsse der Anker nicht gegenseitig beeinträchtigen, müssen sie einen gewissen Abstand voneinander haben. Der Ausziehwiderstand wiederum ist abhängig von der Einbindetiefe und dem verwendeten Beton, welcher im Rahmen dieser Berechnung C 20/25 ist. Die Einbindetiefe beträgt in unserem Fall 40 mm. Dies entspricht der Dicke der Außenschalen.

Tabelle 16 stellt die einzelnen punktuellen Verbindungsmittel mit ihren Kennwerten bezüglich der Achsabstände und des Ausziehwiderstands dar.

| punktuelle Verbindungsmittel |                   |                      |                           |                      |                      |  |  |  |  |
|------------------------------|-------------------|----------------------|---------------------------|----------------------|----------------------|--|--|--|--|
|                              |                   | Einbinde-            | Ankerauszieh-Mindestrand- |                      | Mindestachs-         |  |  |  |  |
| Typ                          | Hersteller        | tiefe                | widerstand                | abstand              | abstand              |  |  |  |  |
|                              |                   | $\lceil$ mm $\rceil$ | [kN]                      | $\lceil$ mm $\rceil$ | $\lceil$ mm $\rceil$ |  |  |  |  |
| <b>ThermoPin</b>             | B.T.              | 40,00                | 3,70                      | 150,000              | 300,00               |  |  |  |  |
| Thermoanker                  | Schöck            | 40,00                | 7,00                      | 100,000              | 200,00               |  |  |  |  |
| Syspro-Perfect-              |                   |                      |                           |                      |                      |  |  |  |  |
| Verbindungsstab              | Syspro            | 40,00                | 7,00                      | 150,000              | 300,00               |  |  |  |  |
| CC Serie                     | Thermomass        | 40,00                |                           | 100,000              | 200,00               |  |  |  |  |
| MC Serie                     | Thermomass        | 40,00                | 9,00                      | 100,000              | 200,00               |  |  |  |  |
| MS Serie                     | <b>Thermomass</b> | 40,00                | 9,00                      | 100,000              | 200,00               |  |  |  |  |
| MS-T Serie                   | Thermomass        | 40,00                | 13,00                     | 100,000              | 200,00               |  |  |  |  |
| Star Serie                   | Thermomass        | 40,00                |                           | 100,000              | 200,00               |  |  |  |  |

Tabelle 16: Achsabstände und Ausziehwiderstände der Verbindungsanker

Zu der CC und Star Serie der Firma Thermomass existieren keine Daten über die Ausziehwiderstände, sodass sie in der weiteren Betrachtung nicht weiter berücksichtigt werden.

### **4.1.2 Berechnung Frischbetondruck**

Die Berechnung des horizontalen Frischbetondrucks erfolgt nach Gleichung [9] und den zugehörigen Tabellen 5 und 6.

Der Teilsicherheitsbeiwert  $\gamma_F$  beträgt gemäß Zulassung 1,15. Somit muss nur der charakteristische Wert für den horizontalen Frischbetondruck nach Tabelle 5 berechnet werden. Der für die Berechnung verwendete Beton hat die Konsistenzklasse F4, was Fließbeton entspricht. Diese Konsistenzklasse entspricht auch der üblicherweise auf der Baustelle für diesen Konstruktionsaufbau verwendeten Konsistenzklasse, welche im Rahmen externer Versuche untersucht wurde. Somit ergibt sich für die Berechnung des charakteristischen Werts des horizontalen Frischbetondrucks folgende Gleichung:

$$
\sigma_{hk, \max} = (17 * v + 17) * K1 \ge 25 \frac{\text{kN}}{\text{m}^2}.
$$
 [11]

Die Steiggeschwindigkeit  $v$  beträgt 0,5 m/h. Dieser Wert wurde von der Firma Schöck für ihren Thermoanker berechnet und dient als maßgebende Geschwindigkeit für alle in dieser Masterarbeit verwendeten Verbindungsmittel. Der Faktor K1 beträgt 1,00, damit das Erstarrungsende des Betons bei 5 h liegt (siehe Tabelle 6).

$$
\sigma_{hk, max} = (17 * 0.5 \frac{m}{h} + 17) * 1.00 \ge 25 \frac{kN}{m^2}
$$

$$
\sigma_{hk, max} = 25.5 \frac{kN}{m^2} \ge 25 \frac{kN}{m^2}
$$

Der maßgebende, maximale Wert des horizontalen Frischbetondrucks ist 25,5 kN/m². Daraus ergibt sich folgende Berechnung für den Bemessungswert des horizontalen Frischbetondrucks:

$$
\sigma_{\text{hd}} = 1.15 \times 25.5 \frac{\text{kN}}{\text{m}^2}
$$

$$
\sigma_{\text{hd}} = 29.325 \frac{\text{kN}}{\text{m}^2}.
$$

Der von den punktuellen Verbindungsmitteln aufzunehmende horizontale Frischbetondruck beträgt 29,325 kN/m².

#### $4.2$ **Berechnung der Ankeranzahl**

Die Berechnung der Ankeranzahl erfolgt auf Grundlage des Ankerausziehwiderstandes  $(N_{\rm Rd})$  (siehe Tabelle 16). Der Ankerausziehwiderstand wird mit der Ankeranzahl, welche benötigt wird, multipliziert, um den horizontalen Frischbetondruck von 29,325 kN/m² aufnehmen zu können.

$$
\sigma_{\text{hd}} = N_{\text{Rd}} * \text{Ankeranzahl} \tag{12}
$$

Umgestellt nach der Ankeranzahl sieht die Gleichung wie folgt aus:

Ankeranzahl  $= \frac{\sigma_{\text{hd}}}{N_{\text{Rd}}}.$ 

Tabelle 17 stellt die erforderlichen Ankeranzahlen der jeweiligen Hersteller unter Berücksichtigung der umgestellten Gleichung [12] dar.

| punktuelle Verbindungsmittel       |                   |                            |                                          |                                                                 |                 |                                    |  |  |  |
|------------------------------------|-------------------|----------------------------|------------------------------------------|-----------------------------------------------------------------|-----------------|------------------------------------|--|--|--|
| Typ                                | Hersteller        | Einbinde-<br>tiefe<br>[mm] | Anker-<br>auszieh-<br>widerstand<br>[kN] | horizontaler<br>Frischbeton-<br>druck<br>$\lceil kN/m^2 \rceil$ | Rechen-<br>wert | Ankeran-<br>zahl je m <sup>2</sup> |  |  |  |
| <b>ThermoPin</b>                   | B.T.              | 40,00                      | 3,70                                     | 29,325                                                          | 7,93            | 8,00                               |  |  |  |
| Thermoanker                        | Schöck            | 40,00                      | 7,00                                     | 29,325                                                          | 4,19            | 5,00                               |  |  |  |
| Syspro-Perfect-<br>Verbindungsstab | Syspro            | 40,00                      | 7,00                                     | 29,325                                                          | 4,19            | $4,00*$                            |  |  |  |
| MC Serie                           | <b>Thermomass</b> | 40,00                      | 9,00                                     | 29,325                                                          | 3,26            | 4,00                               |  |  |  |
| MS Serie                           | Thermomass        | 40,00                      | 9,00                                     | 29,325                                                          | 3,26            | 4,00                               |  |  |  |
| MS-T Serie                         | Thermomass        | 40,00                      | 13,00                                    | 29,325                                                          | 2,26            | 3,00                               |  |  |  |

Tabelle 17: Berechnung der Ankeranzahl

Die in dieser Tabelle ermittelte Anzahl an Ankern variiert stark. Die berechnete Ankeranzahl der Thermoanker von Schöck stimmt mit den empfohlenen Mengen dieser Firma überein. B.T. gab leider keine Angaben über eine Stückzahl pro Quadratmeter. Gemäß Berechnung ist für den Syspro-Perfect-Verbindungsstab eine Anzahl von 5 Ankern erforderlich. Jedoch empfiehlt Syspro 4 Anker pro Quadratmeter. Für weiterführende Berechnungen wird die empfohlene Stückzahl verwendet. Für die Anker von Thermomass wurden die gemittelten Werte der Ausziehversuche der Firma verwendet. Seitens Thermomass gibt es keine Empfehlungen über eine zu verwendende Stückzahl. Somit wird mit den ermittelten Daten weiter gerechnet.

Die Stückzahlen der Anker werden im nächsten Schritt mit dem jeweiligen punktuellen Wärmedurchgangskoeffizienten multipliziert. Das Ergebnis stellt eine vergleichbare Situation dar, die in der Praxis umgesetzt wird. Tabelle 18 veranschaulicht die Ergebnisse der Rechnung.

| punktuelle Verbindungsmittel       |            |                         |               |                                                                 |  |  |  |  |  |
|------------------------------------|------------|-------------------------|---------------|-----------------------------------------------------------------|--|--|--|--|--|
| Typ                                | Hersteller | Ankeranzahl<br>je $m^2$ | χ<br>$[$ W/K] | $\chi$ unter<br>Berücksichtigung<br>der Ankeranzahl<br>$[$ W/K] |  |  |  |  |  |
| <b>ThermoPin</b>                   | B.T.       | 8,00                    | 0,000104      | 0,000832                                                        |  |  |  |  |  |
| Thermoanker                        | Schöck     | 5,00                    | 0,000442      | 0,002210                                                        |  |  |  |  |  |
| Syspro-Perfect-<br>Verbindungsstab | Syspro     | 4,00                    | 0,000267      | 0,001068                                                        |  |  |  |  |  |
| MC Serie                           | Thermomass | 4,00                    | 0,000240      | 0,000960                                                        |  |  |  |  |  |
| MS Serie                           | Thermomass | 4,00                    | 0,000240      | 0,000960                                                        |  |  |  |  |  |
| MS-T Serie                         | Thermomass | 3,00                    | 0,000240      | 0,000720                                                        |  |  |  |  |  |

Tabelle 18: Wärmedurchgangskoeffizient in Abhängigkeit der Ankeranzahl

Der mit der wenigsten Stückzahl benötigte Anker der MS-T Serie stellt hinsichtlich der Wärmeübertragung ebenfalls den besten Anker dar. Die zusätzlich übertragene Wärmemenge pro Quadratmeter beträgt 0,000720 W/K.

### 4.3 **Schlussfolgerung**

Die MS-T Serie stellt mit ihrer geringen zusätzlichen Wärmeübertragung und ihrem hohen Ausziehwiderstand wärmetechnisch den besten Anker dar. Gefolgt wird sie vom ThermoPin der Firma B.T. Zu diesem ist jedoch zu sagen, dass er auf Grund seines geringen Ausziehwiderstandes auf größere Bauteile gesehen unwirtschaftlich wird sowie die übertragene Wärmemenge die der anderen Anker übersteigen könnte. Die MC und MS Serie der Firma Thermomass haben auf Grund ihrer ähnlichen Querschnitte und Stückzahlen die gleiche zusätzliche Wärmeübertragung. Sie sind aber dem Syspro-Perfect-Verbindungsstab mit 4 Ankern auf einen Quadratmeter und mit einem ebenfalls geringen Wärmedurchgangskoeffizienten gleichwertig. Der minimale Unterschied des Wärmedurchgangskoeffizienten macht den Syspro-Perfect-Verbindungsstab ein wenig schlechter. Zu beachten ist aber auch, dass die errechnete Ankeranzahl des Verbindungsmittels von Syspro nicht den errechneten horizontalen Frischbetondruck aufnehmen könnte und die empfohlene Stückzahl von der Firma zu überdenken ist. Der Thermoanker von Schöck stellt hinsichtlich der übertragenen Wärme den schlechtesten Anker dar, obwohl er nur 5 Anker pro Quadratmeter benötigt.

Für die Eigenversuche wird trotz des geringeren Standes der Thermoanker von Schöck verwendet, da er auf Grund seiner einfachen Geometrie die zuverlässigsten Daten der Simulation liefert und den Einbau vereinfacht. Weiterhin nimmt er im deutschen Markt eine führende Rolle ein, sodass eine Laboruntersuchung dieses Ankers am sinnvollsten erscheint.

# **5 Eigenversuche**

Das Ziel der Laboruntersuchungen ist es, den Wärmebrückeneinfluss der Verbindungselemente innerhalb der Betonfertigteilkonstruktionen zu ermitteln. Da mit  $0,2172$  W/(m<sup>2</sup>K) der U-Wert der ungestörten Konstruktion weit unter dem nach EnEV 2016 geforderten U-Wert von 0,28 W/(m<sup>2</sup>K) liegt, ist die Interaktion zwischen dem Verbindungselement und dem Bauteil durch materialspezifische Untersuchungen zu erfassen.

#### $5.1$ **Vorüberlegungen**

Wie bereits erwähnt, sind die Außenmaße der Probekörper auf das Maß 40 x 40 cm festgelegt worden. Dies hat die praktischen Grundgedanken, dass einerseits das Bauteilgewicht reduziert wird, welches mit rund 80 kg immer noch grenzwertig für den späteren Einbau ist und andererseits zusätzlich dem Ankerabstand aus statischer Sicht entsprochen wird. Zu beachten ist jedoch, dass der Randeinfluss der Verbindungsmittel, die mittig im Bauteil platziert sind, dadurch verstärkt wird.

Der Laborprüfstand der HTWK Leipzig verfügt über eine Doppelklimakammer, die für Bauteile mit Außenmaßen bis zu 0,65 x 0,70 m ausgelegt ist. Auf der kühlen Seite der Doppelklimakammer (Abbildung 61) können Temperaturen von -20 °C bis 50 °C mit einer Raumluftfeuchte von 30 % r.F. bis 90 % r.F. eingestellt werden. Auf der warmen Seite können unter den gleichen Raumluftfeuchten die Temperaturen von 0 °C bis 50 °C erzeugt werden. Unter den genannten Randbedingungen können in die Klimazellen Temperatur-Zeit-Profile eingelesen werden, wobei diese über werkseitig angebaute Temperatur- und Feuchtefühler gesteuert werden.

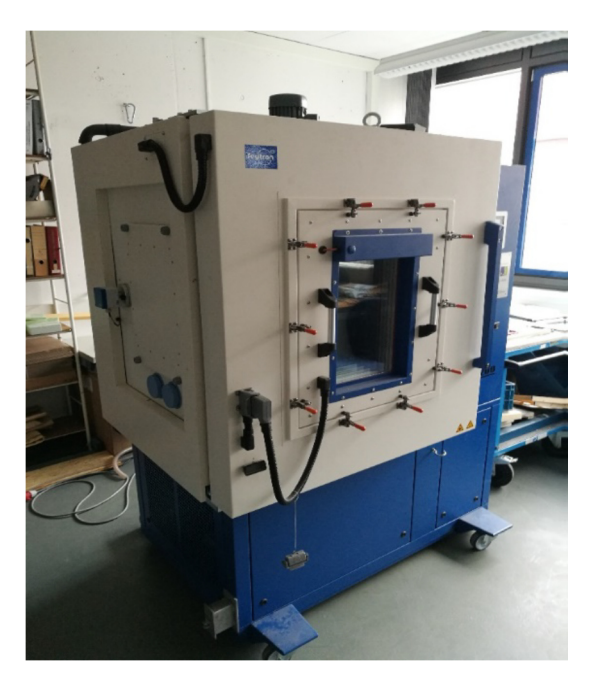

Abb. 61: Klimaprüfzelle der Firma Feutron

Auf Grund der Maßdifferenz des Einbaurahmens in Bezug auf die Proben wird für den Einbau ein zusätzlicher, um das Bauteil herumgeführter, Rahmen aus Polystyrol-Hartschaumplatten vorgesehen. Dabei wird insbesondere darauf geachtet, dass die Vorrichtung luftdicht ist, da es ansonsten zu einem Wassertransport zwischen den Kammern sowie zu starker Kondensation auf der kälteren Bauteilseite kommen kann. Darüber hinaus werden der Rahmen und die Verbindung zwischen Rahmen und Bauteil mit einer Folie und dampfdichtem Klebeband versehen. Dies dient als Dampfsperre.

Für die folgenden Laboruntersuchungen werden drei verschiedene Baukörper hergestellt. Sie unterscheiden sich durch:

- Aufbau im ungestörten Zustand
- Aufbau mit Thermoanker von Schöck
- Aufbau mit Gitterträger Stahl (E32) von Filigran

Die Grundlage für die Auswahl bilden zum einen die numerische Simulation und zum anderen die Ankerbemessung.

### $5.2$ **Herstellung der Probekörper**

Die Herstellung der Probekörper zeigt hinsichtlich des Betonierens einige Besonderheiten, da sie nicht komplett den üblichen Prozessen in einem Fertigteilwerk entspricht. Entgegengesetzt zu der typischen Einbauweise wurde zunächst die Dämmung zugeschnitten und im Bereich des Verbindungsmittels angepasst, sodass sie inklusive Verbindungsmittel in der vorbereiteten Schalung an die passende Stelle eingebaut werden konnte. Da von der verwendeten Dämmung die benötigte Dicke nicht vorhanden war, wurden zwei Dämmplatten der Stärke 80 mm eingebaut. Mit Hilfe eines angefertigten Schotts konnte die Dämmung während der Betonage durch den Betondruck und des Schotts an ihrer Stelle gehalten werden. Anschließend wurde nach dem Einbau der Dämmung die Außenschale gegossen. Wie in Abbildung 62 zu sehen ist, wurde ,anders als im Betonwerk, die Außenschale nicht liegend sondern senkrecht hergestellt, da so die Temperatursensoren im Voraus besser angebracht werden konnten.

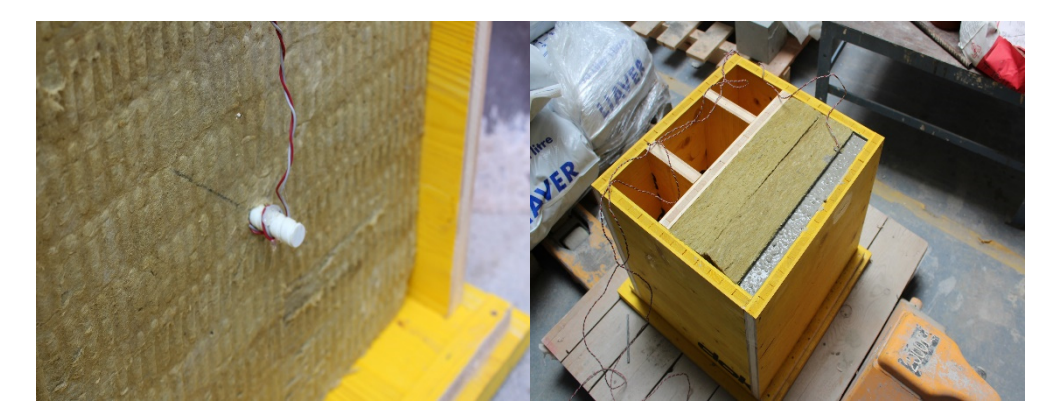

Abb. 62: links: Temperatursensor am Verbindungsmittel, rechts: fertige Betonage Außenschale

Um die Ortbetonschicht und die Innenschale betonieren zu können, musste die Außenschale erhärten, was einen Tag in Anspruch nahm. Um den Betonieraufwand und die Betonierzeit zu reduzieren, wurden die beiden übrigen Schalen zusammen betoniert. Dazu wurde der Schott entfernt und der Beton beider Schichten gleichzeitig in die Schalung gegossen. Zum Erhärten des Probekörpers wurde er für 3 Tage in eine Klimakammer mit Raumtemperatur von 20 °C und einer relativen Luftfeuchte von 50 % gestellt. Auf eine Bewehrung in der Innen- und Außenschale wurde verzichtet, da sie für die Versuche nicht maßgeblich ist und so die Betoniergeschwindigkeit erhöht werden konnte. Die Zusammensetzung des Betons kann Anhang C entnommen werden.

# **5.2.1 Versuchsaufbau**

Wie in der Vorüberlegung bereits beschrieben, besitzt die HTWK Leipzig eine Doppelklimakammer zur Prüfung von Probekörpern unter verschiedenen thermischen Situationen. Da der Einbaurahmen größer als die Probekörper ist, wird mit Hilfe extrudierter Polystyrol–Hartschaumplatten das Bauteil luftdicht eingebaut. Abbildung 63 zeigt den Einbau des ungestörten Bauteils im Einbaurahmen. Besonders ist, dass dieser Probekörper zusätzlich mit Spanngurten versehen wurde, da er ansonsten im Bereich der Dämmungsstöße auseinanderbricht. Bei den Probekörpern mit Verbindungsmittel konnte darauf verzichtet werden.

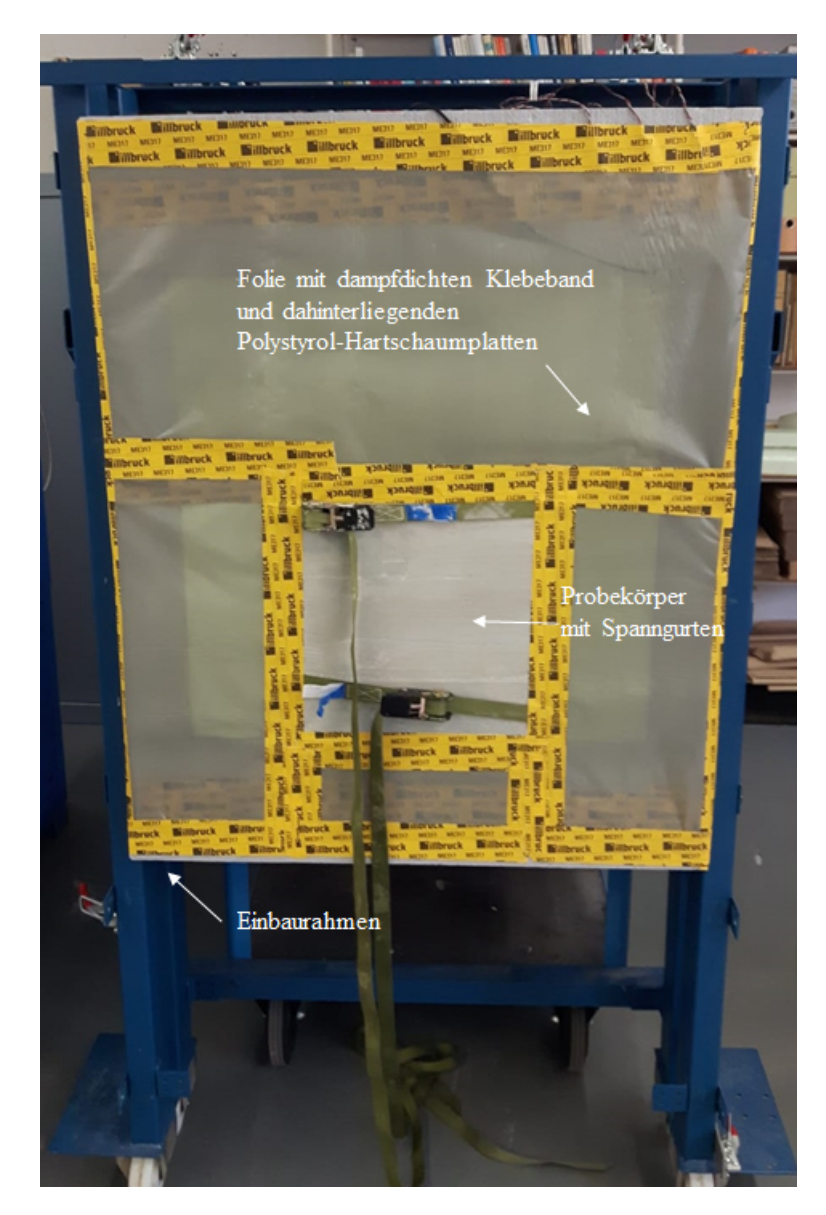

Abb. 63: Abgedichteter Probekörper im Einbaurahmen

Abbildung 64 zeigt den fertigen Einbau des Probekörpers. Zu sehen sind die beiden Klimaprüfzellen und der dazwischen liegende Rahmen. In den beiden Kammern wurden jeweils die benötigten Temperaturen mit den zugehörigen relativen Luftfeuchten eingestellt.

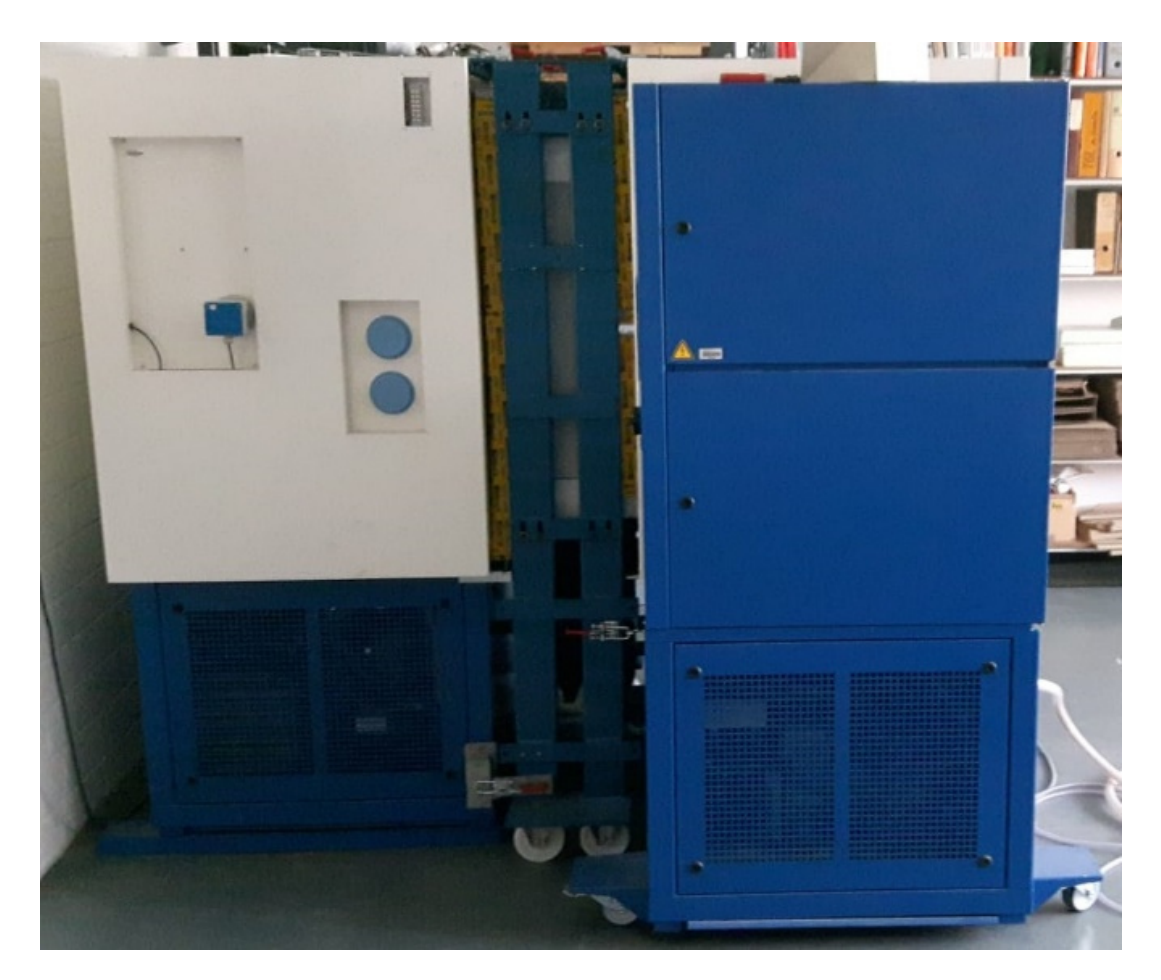

Abb. 64: Fertiger Einbau des Probeköpers

# **5.2.2 Sensoreinbau-Messstellenübersicht**

Um eine ideale Vergleichbarkeit zwischen den einzelnen Probekörpern zu schaffen, wurden die Temperatursensoren (Firma Alborn) und Thermodrähte analog in den Bauteilen angeordnet. Die Positionen der einzelnen Messstellen wurden aus der Simulation ersichtlich.

Auf der kalten und warmen Seite wurde der Probekörper, wie in Abbildung 65 zu sehen, jeweils mit zwei Messstellen ausgestattet (Messstellen 1 und 2 sowie 3 und 4). Vom Mittelpunkt des Bauteils ausgehend (Messstellen 1 und 3) wurde im Abstand von 10 cm der weitere Sensor horizontal zur Bauteilachse angebracht (Messstellen 2 und 4). Beim Probekörper mit Gitterträger musste die Anordnung der Messsonden auf der kalten Seite ein wenig angepasst werden, da sich dort die beiden Untergurte befanden. Hier wurde Messstelle 1 leicht exzentrisch auf Höhe des Untergurts, welcher sich ungefähr 4,75 cm vom Mittelpunkt befindet, angebracht. Messstelle 2 wurde, um der allgemeinen Anordnung zu entsprechen, 10 cm horizontal zur Bauteilachse von Messsonde 1 aufgeklebt.

Zur Temperaturermittlung in den einzelnen Schichtgrenzen wurden Thermodrähte vor der Betonage mittig in den einzelnen Schichten des Probekörpers eingebaut (Abbildung 66). Dadurch können die Temperatur in den Schichten Ortbeton/Dämmung (5), Dämmung/Dämmung (6) und Außenschale/Dämmung (7) gemessen werden. Da die Innenschale sowie die Ortbetonschicht zusammen betoniert wurden, konnte in dieser Schichtgrenze keine Messsonde eingebaut werden.

Wie Messungen voriger Versuche zeigen, ist das Aufbringen einer Wärmeflussplatte schwierig, sodass sie für das Bauteil mit punktuellem und linearem Verbindungsmittel weggelassen wurde. In das Bauteil im ungestörten Zustand wurde sie zusätzlich zum Thermodraht mittig zwischen die Dämmungsplatten gelegt (Messstelle 8). Dabei wurde darauf geachtet, dass sie flächig aufliegt. Der Thermodraht wurde dabei ein wenig exzentrisch eingebracht, um die Wärmeflussplatte nicht zu behindern.

Die Abbildungen 65 und 66 zeigen jeweils die einzelnen Anordnungen und Lagen der Messstellen über den Probekörper hinweg. Tabelle 19 beschreibt die einzelnen Messstellen.

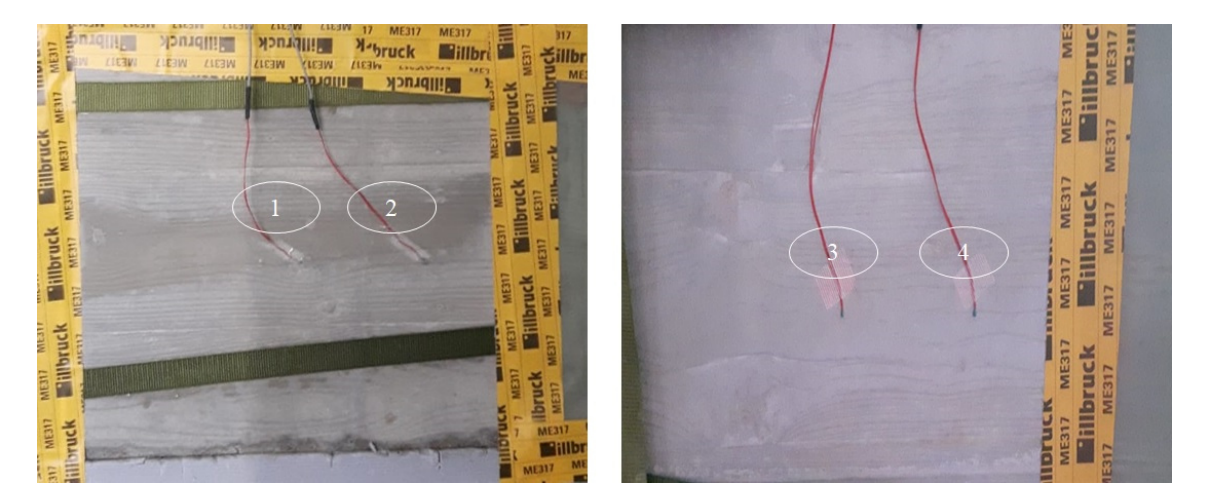

Abb. 65:Messstellenanordnungen auf der kalten (links) und auf der warmen (rechts) Seite

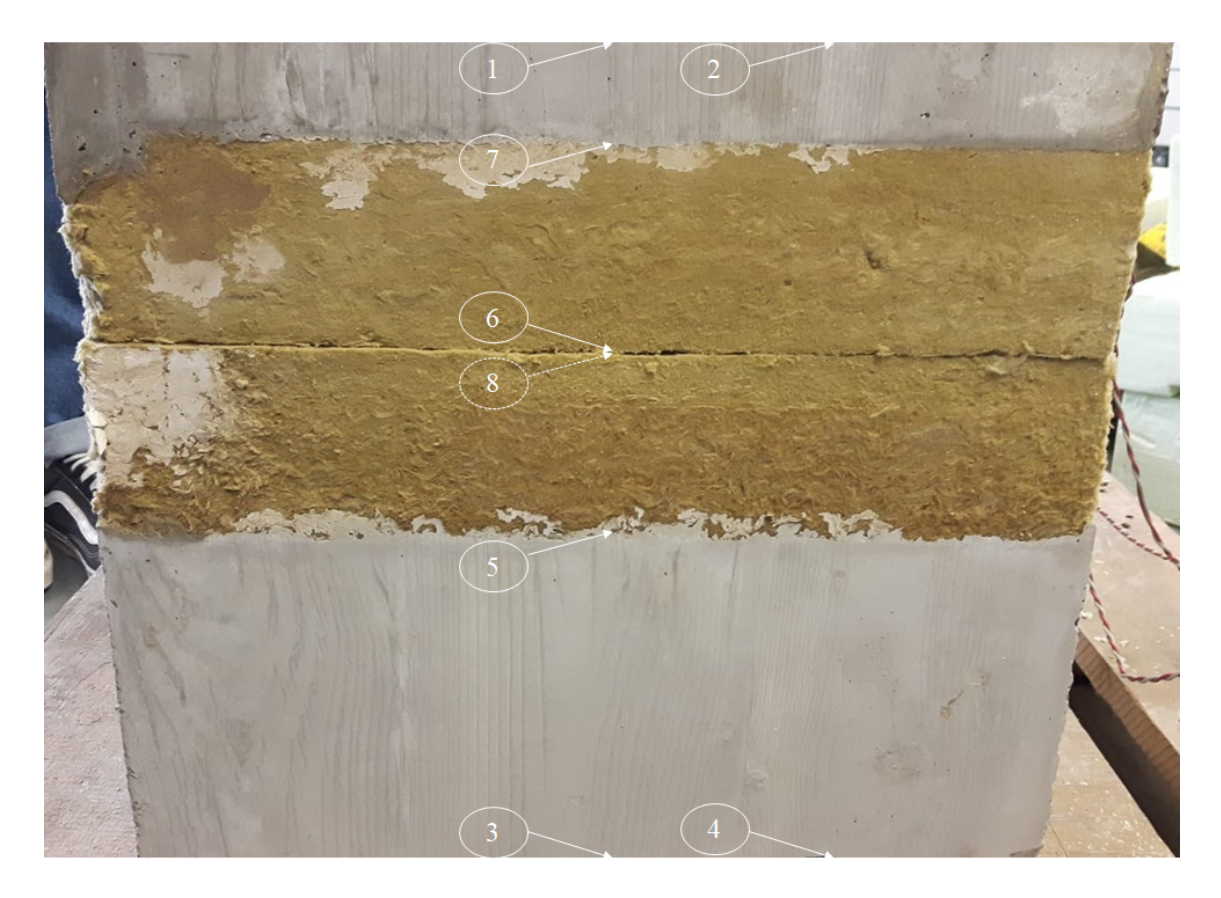

Abb. 66: Lagen der Temperaturfühler im Bauteil

|   | Bezeichnung   Messgrößenbeschreibung                     | Einheit         |
|---|----------------------------------------------------------|-----------------|
|   | Temperatur OF 1 kalt – Messstelle 1 auf der kalten Seite | $\rm ^{\circ}C$ |
| 2 | Temperatur OF 2 kalt – Messstelle 2 auf der kalten Seite | $\rm ^{\circ}C$ |
| 3 | Temperatur OF 1 warm - Messstelle 1 auf der warmen Seite | $\rm ^{\circ}C$ |
| 4 | Temperatur OF 2 warm – Messstelle 2 auf der warmen Seite | $\rm ^{\circ}C$ |
|   | Temperatur Dämmschicht warm                              | $\rm ^{\circ}C$ |
| 6 | Temperatur Dämmschicht Mitte                             | $\rm ^{\circ}C$ |
| 7 | Temperatur Dämmschicht kalt                              | $\circ$ C       |
| 8 | Wärmestrom                                               | $W/m^2$         |

Tabelle 19: Messstellenübersicht

### 5.3 **Versuchsdurchführung und Messdaten**

Die Versuchsdurchführung wurde unter den im Punkt 3.1.1 genannten Randbedingungen vollzogen. Für jede Messung wurden die Probekörper dabei über zwei Tage in der Doppelklimakammer untersucht, wobei jede halbe Stunde eine Messung der benötigten Daten erfolgte. Ziel ist es, die Temperaturen der einzelnen Schichten, vor allem aber der Oberflächentemperaturen, zu erhalten. Zusätzlich erfolgt die Messung der Wärmestromdichte des ungestörten Bauteils.

### **5.3.1 Ungestörter Zustand**

Die Abbildung 67 stellt die Abhängigkeit der Temperatur (links) sowie der Wärmestromdichte (rechts) von der Zeit dar. Zu erkennen ist, dass nach ca. 1400 min der stationäre Zustand in allen Schichten erreicht wurde und somit die Dauer der Messung ausreichte, um fundierte Ergebnisse zu erhalten. Anzumerken sind die unterschiedlichen Anfangstemperaturen auf der warmen und kalten Seite. Diese resultieren zum einen aus den Außentemperaturen am Messtag und zum anderen aus der Versuchsreihenfolge, da der Probekörper im ungestörten Zustand unmittelbar nach dem Thermoanker geprüft wurde. Die dadurch entstehende Vorkühlung der kalten Kammer bedingt die deutlich niedrigeren Anfangstemperaturen der kalten Seite.

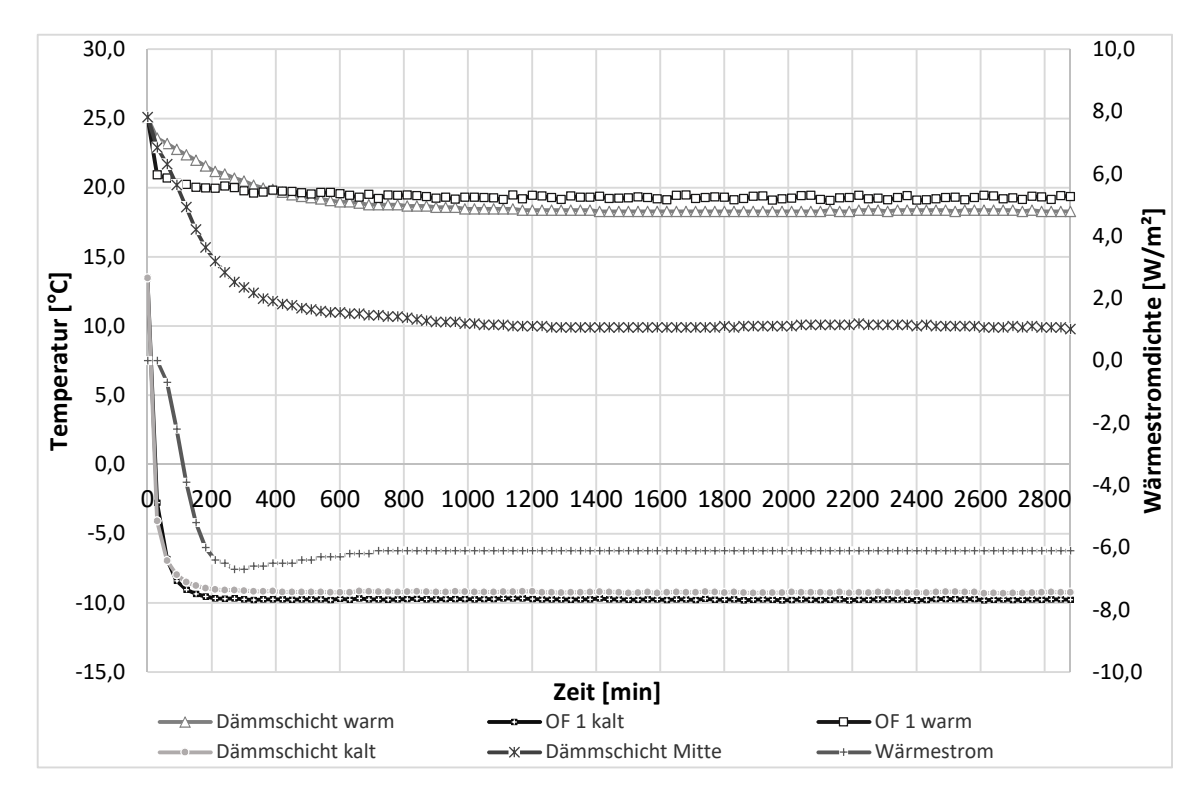

Abb. 67: Temperaturverlauf und Wärmestromdichte während der Labormessung des ungestörten Bauteils

### *Warmseite*

Die Solltemperatur auf der warmen Seite in der Klimakammer wurde über die gesamte Versuchsdauer auf 20 °C geregelt. Da am Tag des Versuchsbeginns die Raumtemperatur darüber lag, betrug der Startwert 25,10 °C. Über die Versuchsdauer hinweg ergab sich somit ein Mittelwert von 19,99 °C. Zusätzlich zu erwähnen ist, dass die Klimakammer ebenfalls leichten Temperaturschwankungen (0,61 K) unterliegt, sodass die Temperatur in der Prüfkammer nicht konstant bei 20 °C gehalten wird. In der Grafik wird auf eine Darstellung der Innentemperatur verzichtet, da sie diese unübersichtlich gestaltet und für die Bauteilbetrachtung nicht ausschlaggebend ist.

# *Kaltseite*

Die Solltemperatur auf der kalten Seite lag über die Prüfdauer bei -10 °C. Ähnlich wie bei der Innentemperatur war die Anfangstemperatur höher (13,48 °C), wodurch sich ein Mittelwert von -10,04 °C ergab. Dieser Wert stellte sich ebenfalls durch die Temperaturschwankungen (0,05 K) innerhalb der Prüfkammer ein. Der Temperaturgraph der Außentemperatur wird in der Abbildung 67 nicht dargestellt, da er nicht von Relevanz ist.

# *Oberflächentemperaturen*

Die Graphen der Oberflächentemperaturen zeigen einen für den Versuch typischen Verlauf. Abgebildet sind die Messpunkte *OF 1 warm* und *OF 1 kalt*. Auf die Darstellung der Messpunkte *OF 2 warm* und *OF 2 kalt* wird verzichtet, da sie jeweils den gleichen Verlauf wie der zugehörige Messpunkt aufweisen.

Wie in der Abbildung zu erkennen ist, stellt sich der stationäre Zustand für die Oberflächentemperauren schnell ein. Für die Innentemperatur war dieser Zustand nach rund 360 min und für die Außentemperatur nach rund 180 min erreicht. Danach verliefen die Graphen annähernd konstant. Beim Vergleich der beiden Temperaturlinien fällt jedoch auf, dass die Innentemperatur ein wenig mehr schwankt als die Außentemperatur, dies jedoch aus den stärkeren Temperaturschwankungen innerhalb der warmen Klimakammer resultiert. Für die Innenoberflächentemperatur stellten sich 19,31 °C und für die Außenoberflächentemperatur -9,75 °C als Mitteltemperatur im stationären Zustand ein. Das Ergebnis verdeutlicht erneut den typischen Verlauf des Graphen, da die Oberflächentemperaturen leicht unterhalb der jeweiligen Raumtemperatur liegen.

# *Schichtgrenztemperaturen*

Die Graphen der einzelnen Grenztemperaturen weisen einen plausiblen Verlauf auf. Wie deutlich in der Abbildung zu erkennen ist, liegen die Temperaturen der warmen und kalten Seite der Dämmung unterhalb den zugehörigen Oberflächentemperaturen, während die Temperatur zwischen der Dämmung eine große Differenz zu den beiden anderen Temperaturen aufweist. Wie bei den Oberflächentemperaturen stellt sich für die kalte Seite der Dämmung der stationäre Zustand schnell ein (rund 390 min). Der Verlauf des Graphen für die warme Seite der Dämmung pegelt sich ungefähr nach 1170 min ein während der Verlauf des Graphen für die Temperatur zwischen der Dämmung nach rund 1260 min stationär wird. Danach verlaufen die Graphen ohne weitere Besonderheiten. Die Temperatur beträgt für die warmseitige Dämmschicht 18,30 °C, für die *Dämmschicht Mitte* 9,80 °C und für die *Dämmschicht kalt* -9,23 °C.

# *Wärmestromdichte*

Zusätzlich zu den Temperaturen wird in Abbildung 67 für das Bauteil im ungestörten Zustand die Wärmestromdichte angezeigt. Nachdem diese nach 240 min schnell auf ein Minimum von -6,6 W/m² gefallen ist, steigt sie auf einen Wert von -6,1 W/m² an und

bleibt ab ca. 690 min bis zum Ende der Messung konstant. Zu beachten ist, dass das Vorzeichen der Wärmestromdichte von der Einbausituation abhängig ist, da die Wärme von der warmen zur kalten Seite übertragen wird.

# **5.3.2 Thermoanker von Schöck**

Die Graphen der Abbildung 68 zeigen für das Bauteil mit dem Thermoanker von Schöck die Temperaturverläufe der einzelnen Schichten in Abhängigkeit von der Zeit. Der stationäre Zustand aller Schichten wird nach rund 1500 min erreicht. Somit ist die Dauer der Messung ausreichend. Für diese Messung wurde im Voraus eine Probemessung mit höheren Solltemperaturen (20 °C und 50 °C) durchgeführt, was zu den dargestellten, hohen Startwerten führt. Vor allem sticht die *Dämmschicht warm* hervor.

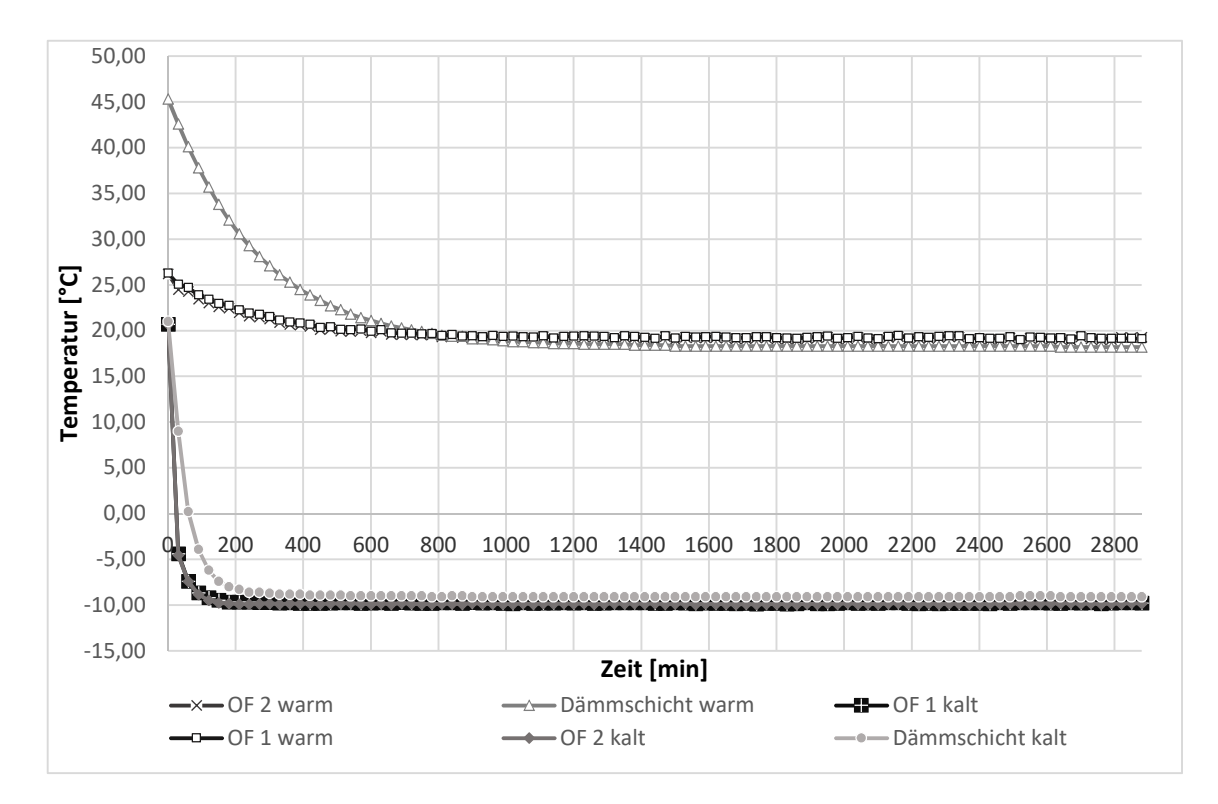

Abb. 68: Temperaturverlauf während der Labormessung des Bauteils mit dem Thermoanker

# *Warmseite*

Die Solltemperatur der warmen Seite wurde durch die Klimakammer von Beginn der Messung auf 20 °C geregelt. Da jedoch innerhalb der Kammer Temperaturschwankungen (0,60 K) auftreten, stellte sich ein Mittelwert von 19,91 °C ein. Auf einen Graphen für die Innentemperatur wurde in der Abbildung 68 verzichtet, da er nicht relevant ist.

# *Kaltseite*

Auf der kalten Seite wurde die Solltemperatur auf -10 °C eingestellt. Über die Messdauer hinweg ergab sich auf Grund der Temperaturschwankungen (0,14 K) ein Mittelwert von -10,08 °C. Analog zur Innentemperatur wird auch der Graph für die Außentemperatur nicht dargestellt, da er für die Messung des Prüfkörpers keine Aussagekraft hat, hingegen die Abbildung 68 dadurch zusätzlich unübersichtlich gestaltet.

# *Oberflächentemperaturen*

Die dargestellten Oberflächentemperaturen entsprechen den erwarteten Temperaturen für den Bauteilaufbau. Bereits nach kurzer Zeit stellt sich für alle vier Messpunkte ein konstanter Zustand ein, wobei die Temperaturen auf der kalten Seite schon nach ca. 360 min und auf der warmen Seite nach ca. 810 min nahezu konstant bleiben. Jedoch ist auffällig, dass die Temperaturen auf der warmen Seite stärker schwanken als auf der kalten Seite. Dies resultiert aus den höheren Temperaturschwankungen innerhalb der Klimakammer und liegt aber in einem angemessenen Bereich.

Die Temperatur des Messpunkts *OF 1 warm* liegt erwartungsgemäß leicht über der Temperatur des Messpunkts *OF 2 warm* und leicht unterhalb der Innentemperatur. Für die erstgenannte Messsonde stellt sich im stationären Zustand eine Temperatur von 19,28 °C ein. Die Durchschnittstemperatur der zweiten Messsonde liegt für diesen Zeitraum bei 19,18 °C. Auf Grund der geringen Differenz überlagern sich die Graphen nahezu in der Abbildung.

Die Temperaturen der kalten Seite verhalten sich ähnlich wie die Temperaturen der warmen Seite. Die Temperaturen der Messsonde *OF 1 kalt* sind ebenfalls ein wenig höher als die der Messsonde *OF 2 kalt*; auch der stationäre Zustand beginnt bei beiden gleichzeitig. Die Außentemperatur stellt die kälteste Temperatur dar. Für den Messpunkt *OF 1 kalt* ergibt sich ein Mittelwert von -9,80 °C und für *OF 2 kalt* stellt sich ab konstantem Verlauf der Mittelwert von -9,86 °C ein. Wie schon bei den Messsonden der warmen Seite sind auch hier die Graphen in der Abbildung kaum voneinander zu unterscheiden.

# *Schichtgrenztemperaturen*

Die abgebildeten Temperaturen der einzelnen Schichten liegen jeweils leicht unterhalb der zugehörigen Oberflächentemperaturen. Da, wie bereits einführend beschrieben, die Starttemperaturen sehr hoch liegen, stellt sich der stationäre Zustand erst spät ein. Für die *Dämmschicht warm* beginnt er ab rund 1500 min und für die *Dämmschicht kalt* beginnt er ab 780 min. Die Zeiten spiegeln ebenfalls die Zustände der Oberflächentemperaturen wider, bezüglich derer sich die kalte Seite ebenfalls schneller einpegelt als die warme Seite. Nachdem sich der stationäre Zustand eingestellt hat, verlaufen die Temperaturgraphen konstant, sodass sich für die warme Seite eine Temperatur von 18,25 °C und für die kalte Seite eine Temperatur von -9,10 °C ergibt.

Zur Temperatur in der *Dämmschicht Mitte* ist zu sagen, dass keine validen Messergebnisse zur Verfügung stehen. Ursache dafür ist ein vermutlicher Defekt der Messsonde beim Einbau in die Doppelklimakammer.

Zusätzlich zu den Temperaturverläufen, welche innerhalb der Doppelklimakammer aufgezeichnet wurden, wurde direkt nach dem Öffnen der kalten Seiten ein Bild (Abbildung 69) mit einer Thermokamera aufgenommen.

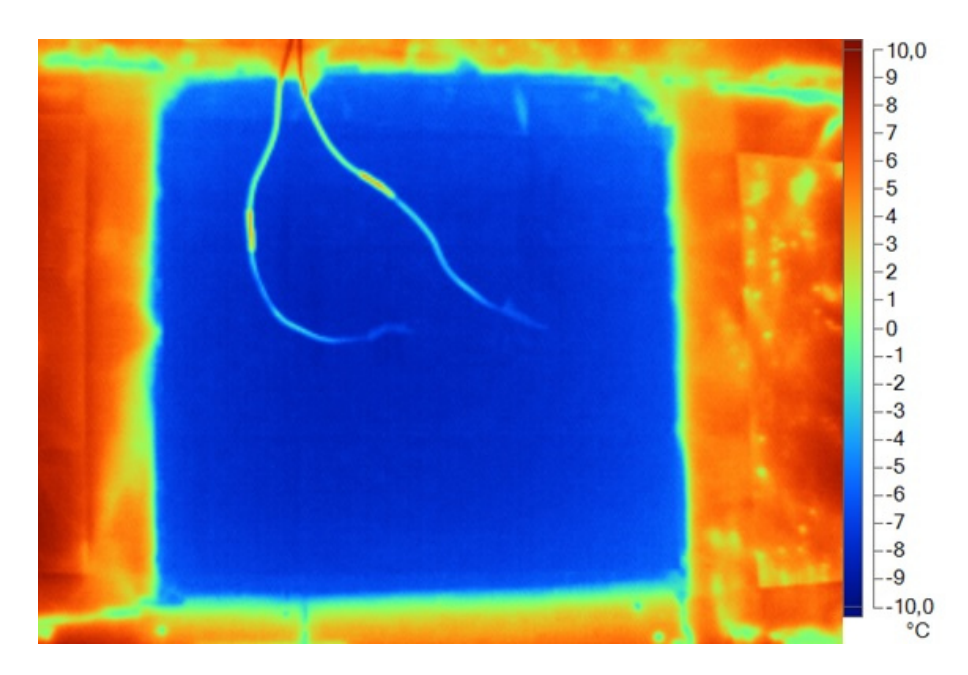

Abb. 69: Thermografiebild der kalten Seite des Bauteils

Das Bild zeigt in der Mitte (blau) den Probekörper und am Rand (rot) die Polystyrol– Hartschaumplatten. Um die Temperaturverläufe besser sichtbar zu gestalten, wurde eine Farbskala von 10,00 °C bis -10,00 °C eingestellt. Ebenfalls gut erkennbar sind die beiden Thermodrähte der Messstellen, welche sich durch das Öffnen der Klimakammer und den sich daraus ergebenden Wärmestrom sofort erwärmen.

# **5.3.3 Gitterträger Stahl (E32) von Filigran**

In Abbildung 70 sind für den Gitterträger die Temperaturverläufe der einzelnen Schichten in Abhängigkeit von der Zeit dargestellt. Der stationäre Zustand wird nach 990 min erreicht. Somit war die Dauer der Messung ausreichend. Da es am Tag der Messung wärmer als 20 °C war, ergibt sich für alle Sonden ein annähernd gleicher Startwert von 25 °C.

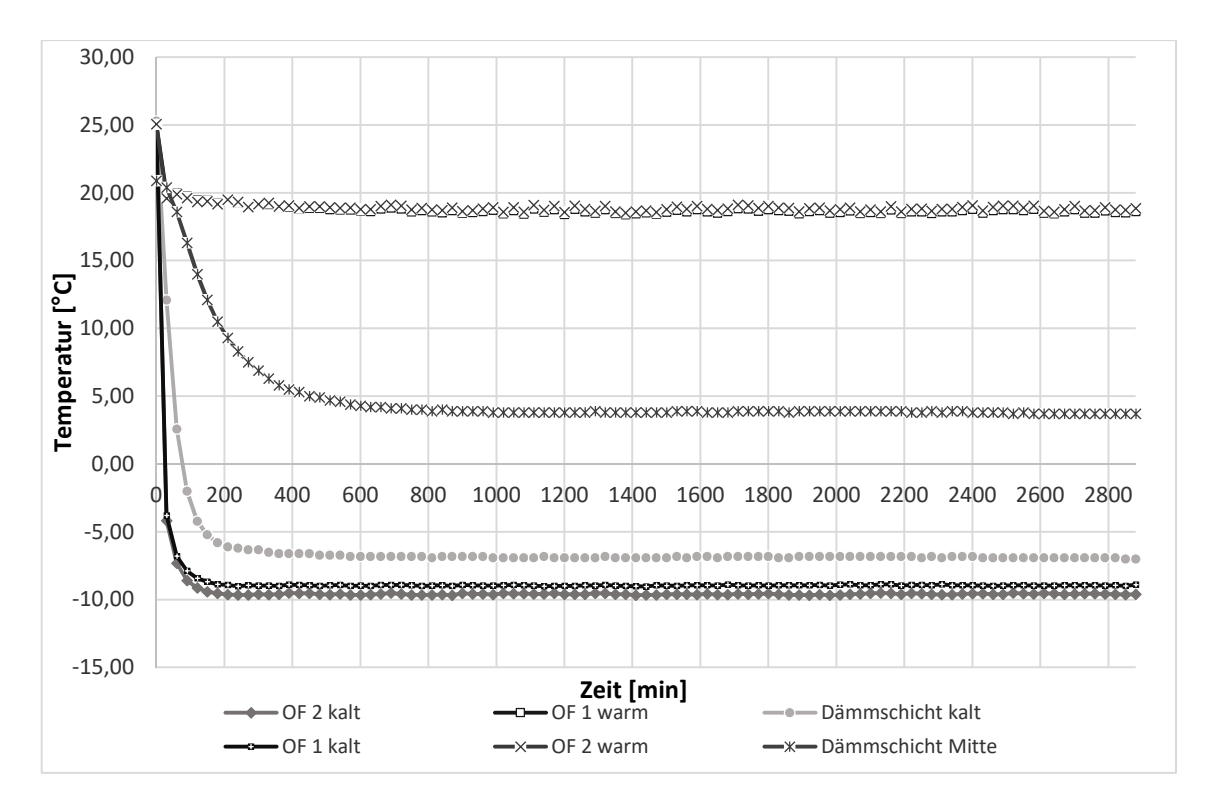

Abb. 70: Temperaturverlauf während der Labormessung des Bauteils mit Gitterträger

# *Warmseite*

Für die warme Seite der Klimakammer wurde über die gesamte Messdauer hinweg eine Solltemperatur von 20 °C eingestellt. Durch Temperaturschwankungen (0,35 K) und die höhere Starttemperatur ergab sich über den Zeitraum ein Mittelwert von 20,01 °C. Auf den Verlauf der raumseitigen Temperatur wurde verzichtet, um eine bessere Übersicht zu garantieren.

# *Kaltseite*

Die Temperatur der kalten Seite wurde durchgehend auf -10 °C geregelt. Wie schon auf der Warmseite stellt sich durch Temperaturschwankungen (0,04 K) und den höheren Startwert eine Mitteltemperatur von -10,09 °C ein. Ebenfalls wird dieser Graph in dem Diagramm nicht abgebildet, um eine bessere Ansicht zu erhalten.

# *Oberflächentemperaturen*

Die Temperaturen auf den Außenoberflächen pegeln sich nach kurzer Zeit ein, sodass sich der stationäre Zustand für die Sonden der warmen Seite nach rund 420 min und für die Sonden der kalten Seite nach rund 210 min einstellt. Die Temperaturen der warmen Seite schwanken über die gesamte Messung, während die Temperaturen auf der kalten Seite annähernd konstant bleiben. Zurückzuführen ist dies auf die Schwankungen innerhalb der Klimakammer.

Die eingependelten Mitteltemperaturen betragen dabei im stationären Zustand für *OF 1 warm* 18,61 °C und für *OF 2 warm* 18,85 °C und liegen damit unterhalb der Innentemperatur. In der Abbildung überlagern sich die beiden Graphen.

Die Durchschnittstemperaturen, die ab dem Punkt des stationären Zustands entstehen, betragen für die Messstelle *OF 1 kalt* -8,96 °C und -9,59 °C für die Messstelle *OF 2 kalt*. Erwartungsgemäß liegen sie damit leicht über der Außentemperatur.

# *Schichtgrenztemperaturen*

Für die Temperaturen der einzelnen Schichten wird der stationäre Zustand nach unterschiedlichen Zeiten erreicht. Für die *Dämmschicht kalt* pendelt er sich bereits nach 600 min ein. Ab diesem Moment stellt sich eine Temperatur von -6,80 °C mit punktuellem Abfall auf -6,90 °C ein. Für die *Dämmschicht Mitte* wird die konstante Temperatur von 3,80 °C nach 990 min erreicht. Jedoch steigt diese ebenfalls vereinzelt auf 3,90 °C an.

Die Messsonde für die *Dämmschicht warm* ist während des Einbaus in die Klimakammer zerstört worden. Dadurch kann über den Temperaturverlauf in dieser Schichtgrenze nichts gesagt werden.

Um den Temperaturverlauf auf der kalten Seite zu zeigen, wurde direkt nach dem Öffnen ein Bild (Abbildung 71) mit der Wärmekamera aufgenommen.

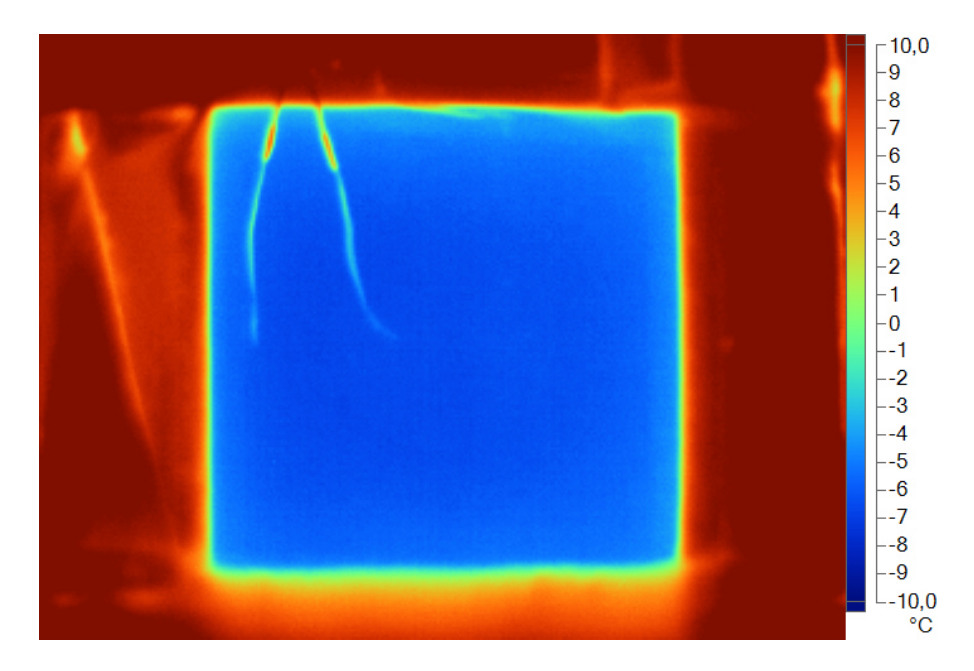

Abb. 71: Thermografiebild der kalten Seite des Bauteils

Auf der Abbildung sind der Probekörper, blau dargestellt und der gedämmte Rahmen, rot, zu sehen. Die Temperaturverläufe sind durch die geringe Spanne von 10,00 °C bis - 10,00 °C deutlich sichtbar. Zusätzlich sind die beiden Thermodrähte der Messstellen zu erkennen, welche sich leicht exzentrisch befinden und sehr schnell nach dem Öffnen erhitzen.

#### 5.4 **Zusammenfassung**

Die drei untersuchten Probekörper geben hinsichtlich der untersuchten Temperaturen ausreichende Informationen. Die eingangs beschriebene Vorüberlegungen sowie die Herstellung der Bauteile, vor allem in Hinblick auf die Messstellen, erscheinen sinnvoll. Weiterhin sind die Verläufe der einzelnen Temperaturen plausibel und weisen keine Besonderheiten auf. Durch den Abschluss der Versuche können die Auswertung der Messdaten sowie der Vergleich mit der Simulation erfolgen, um Rückschlüsse auf die thermische Leitfähigkeit der Verbindungsmittel zu ziehen.

Tabelle 20 stellt die Daten der Versuchsdurchführung zusammenfassend dar. Die Raumtemperaturen der Klimazellen werden nicht berücksichtigt, da sie keine Relevanz haben.

|                                               |                                                | Durchschnittstemperatur der Messstelle              |                                         |                                                      |                                  |                                                           |                                               |                                                |
|-----------------------------------------------|------------------------------------------------|-----------------------------------------------------|-----------------------------------------|------------------------------------------------------|----------------------------------|-----------------------------------------------------------|-----------------------------------------------|------------------------------------------------|
| Verbindungs-<br>mittel                        | OF 1<br>kalt<br>$\lceil{^\circ}\text{C}\rceil$ | OF <sub>2</sub><br>kalt<br>$\lceil$ <sup>o</sup> C] | OF <sub>1</sub><br>warm<br>$\lceil$ °C] | OF <sub>2</sub><br>warm<br>$\lceil{^{\circ}C}\rceil$ | Dämm-<br>schicht<br>warm<br>[°C] | Dämm-<br>schicht<br>Mitte<br>$\mathsf{I}^\circ\mathrm{C}$ | Dämm-<br>schicht<br>kalt<br>$\rm ^{\circ}C$ l | Wärmestrom-<br>dichte<br>$\lceil W/m^2 \rceil$ |
| ungestörter<br>Zustand                        | $-9,75$                                        | $-9,75$                                             | 19,31                                   | 19,31                                                | 18,30                            | 9,80                                                      | $-9,23$                                       | $-6,1$                                         |
| Thermoanker<br>von Schöck                     | $-9,80$                                        | $-9,86$                                             | 19,28                                   | 19,18                                                | 18,25                            |                                                           | $-9,10$                                       |                                                |
| Gitterträger<br>Stahl $(E32)$<br>von Filigran | $-8,96$                                        | $-9,59$                                             | 18,61                                   | 18,85                                                |                                  | 3,80                                                      | $-6,80$                                       |                                                |

Tabelle 20: Durchschnittstemperaturen und Wärmestromdichten aller Verbindungmittel an der jeweiligen Messstelle

# **6 Datenauswertung und Simulationsvergleich**

In diesem Kapitel werden die erzielten Messdaten der Eigenversuche ausgewertet und interpretiert. Dabei wird auf die Plausibilität der ermittelten Daten und auf die Simulation Bezug genommen, um diese zu validieren. Darüber hinaus werden die Einflüsse der Verbindungsmittel im Vergleich zum ungestörten Bauteil ermittelt, um sie als Wärmebrücke zu beschreiben.

### **Ungestörter Zustand**  6.1

Zunächst werden die Temperaturverläufe thematisiert. Dazu wird als erstes die Innenoberflächentemperatur betrachtet.

Wie bereits im vorangegangenen Kapitel geschrieben, wurde auf die separate Darstellung der Messstelle *OF 2 warm* in Abbildung 67 verzichtet, da die Messdaten der beiden Messsonden identisch sind. Dies resultiert aus dem fehlenden Verbindungsmittel, welches einen Einfluss auf die Wärmeleitfähigkeit des Bauteils hat. Ebenso kann dadurch die hohe Innentemperatur (durchschnittlich 19,31 °C) erklärt werden, da kein erhöhter Wärmestrom zur Abkühlung der Oberfläche beiträgt.

Abbildung 72 zeigt die Temperaturverläufe für die Messsonde *OF 1 warm* sowie die Simulation der Innenoberflächentemperatur in Abhängigkeit von der Zeit. Die simulierte Temperatur verläuft konstant, da durch das Simulationsprogramm nur die Temperatur angegeben wird, welche sich nach Erreichen des stationären Zustands bildet.

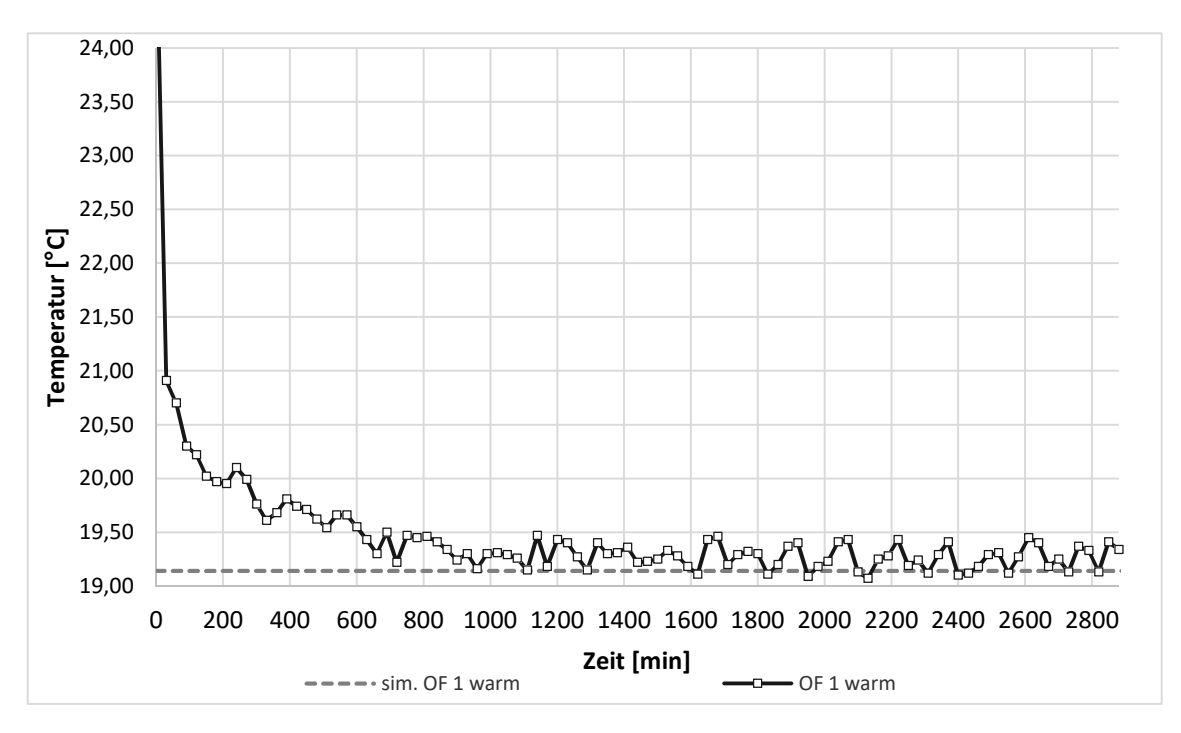

Abb. 72: Vergleich der Innenoberflächentemperaturverläufe

Der leicht schwankende Verlauf der Temperatur in den Eigenversuchen ist zurückzuführen auf die Klimakammer. Diese kann die Solltemperatur nicht stetig halten und somit entstehen kurzfristig minimal höhere oder niedrigere Temperaturen. Ebenso regelt sie das Klima mittels eines Gebläses, welches zu einer Luftzirkulation führt, die die Messsonde leicht unterschiedliche Temperaturen wahrnehmen lässt. Dennoch liegt der entstandene Mittelwert nur leicht über dem simulierten Wert (19,14 °C).

Analoge Überlegungen wie bei der Innentemperatur begründen, dass auch bei der Außentemperatur auf die zweite Messstelle verzichtet wurde. Abbildung 73 zeigt den Vergleich der simulierten Außentemperatur (-9,73 °C) mit den aus dem Versuch entstandenen Temperaturen in Abhängigkeit von der Zeit.

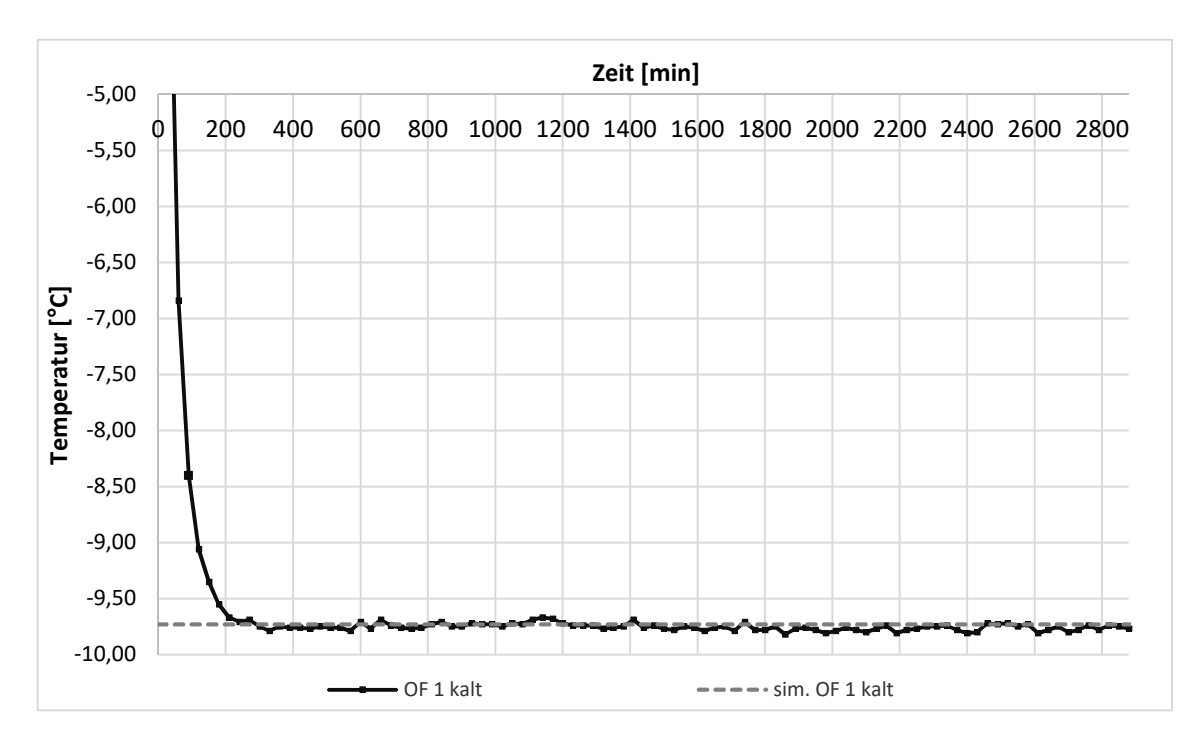

Abb. 73: Vergleich der Außenoberflächentemperaturverläufe

Nach Einstellen des stationären Zustands im Versuch verläuft die Temperatur nahezu konstant (Mittelwert -9,75 °C). Lediglich geringe Schwankungen sind zu erkennen, welche auf den beschriebenen Gegebenheiten der Klimakammer basieren. Stark auffällig ist der fast identische Verlauf der beiden Graphen, was jedoch für gute Versuchs- und Simulationsergebnisse spricht und plausibel ist. Entgegengesetzt zur warmen Seite des Probekörpers liegen hier recht kalte Oberflächentemperaturen vor, da keine Beeinflussung durch ein Verbindungsmittel vorliegt.

Die geringen Differenzen (0,17 K auf der warmen Seite und 0,02 K auf der kalten Seite) zwischen den Versuchsdaten und Simulationsergebnissen der beiden Oberflächentemperaturen sind nicht weiter zu beachten. Die Unterschiede lassen sich zum einen auf die

Klimakammer, aber auch auf die Messsonden, die Materialeigenschaften, die Feuchteproblematik und die Wärmeübergangswiderstände zurückführen. Die Messungenauigkeit der Thermodrähte selbst beträgt schon 1 Kelvin. Darüber hinaus variieren im Gegensatz zur Simulation die Materialeigenschaften im Versuch. Außerdem wurde die Feuchte in der Simulation nicht weiter berücksichtigt, da sie schwer einzuschätzen ist, der Probekörper hat hingegen während der Messung immer noch eine gewisse Restfeuchte. Auch können die Wärmeübergangswiderstände in der Doppelklimakammer während der Messung nicht konstant eingehalten werden.

Die Schichtgrenztemperaturen zeigen einen nachvollziehbaren Verlauf. Auf der warmen bzw. kalten Seite liegen sie leicht unter- bzw. oberhalb der Oberflächentemperaturen. Die Abweichungen entstehen durch die 4 cm dicke Innen- und Außenschale, welche nicht die gesamte Umgebungstemperatur weiterleiten. Die Temperatur in der Dämmschichtmitte liegt signifikant im positiven Bereich. Erklären kann man das durch die geringe Wärmeleitfähigkeit der Dämmung, welche eine gute Isolierung bedingt. Da dazu keine Simulationsergebnisse vorliegen, können an dieser Stelle keine Vergleiche gezogen werden.

In Abbildung 74 werden letztlich die gemessenen und simulierten Wärmeströme in Abhängigkeit von der Zeit verglichen. Wie bereits in Kapitel 5.3.1 erwähnt, ist die Wärmestromdichte von der Einbaurichtung der Messplatte abhängig. Die tatsächliche Einbaurichtung ist während des Einbaus nicht erkennbar und kann deshalb nicht berücksichtigt werden. Jedoch ist bei einem "falschen" Einbau nur der negative Wert der Wärmestromdichte messbar. Auf Grund dessen können, wie in Abbildung 74 dargestellt, die beiden Wärmestromdichten an Hand ihrer Absolutbeträge miteinander verglichen werden.

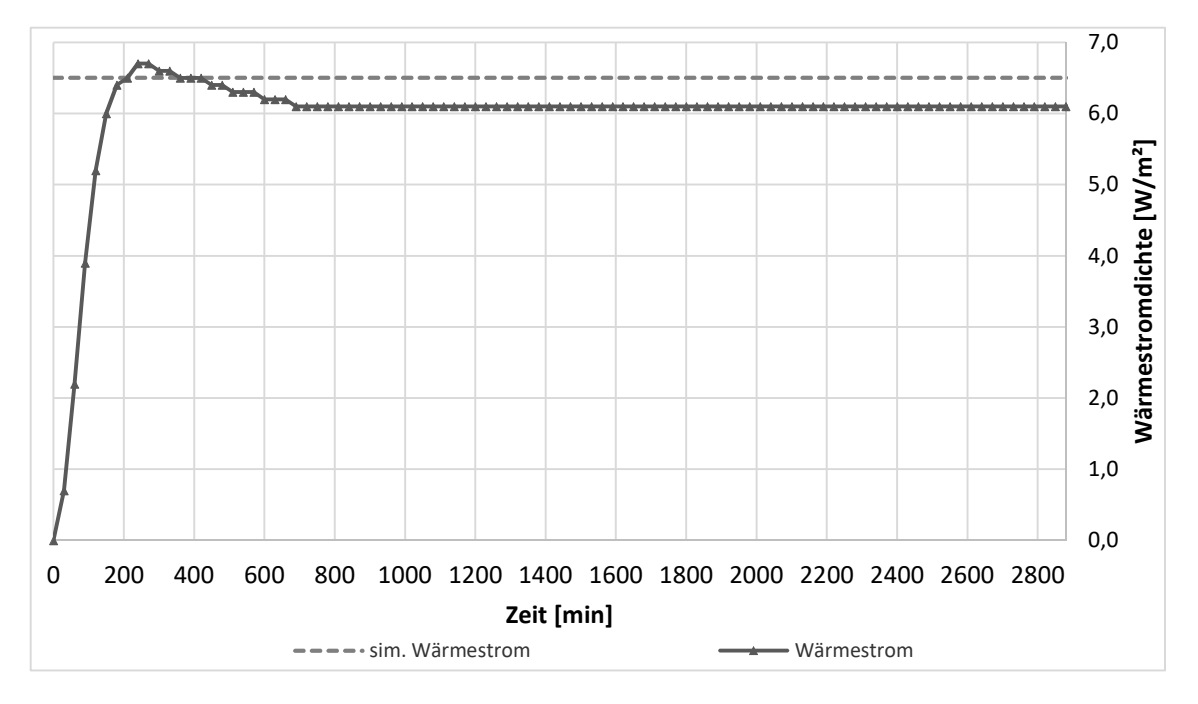

Abb. 74: Vergleich der Wärmestromdichten

Somit weicht die eingependelte, gemessene Wärmestromdichte von 6,1 W/m² nur gering von der simulierten Wärmestromdichte von 6,5 W/m² ab. Die geringe Differenz hängt von unterschiedlichen Parametern ab. Zum einen wird während der Simulation ein theoretischer Wert für die Wärmeleitfähigkeit jeder Schicht angenommen, welcher nicht immer exakt mit den im Versuch entstandenen Werten übereinstimmt. Zum anderen spielt die Temperaturdifferenz eine große Rolle. Gerade durch die auf Grund der Schwankungen entstandenen Mittelwerte wichen diese von exakten Werten (20 °C bzw. -10 °C) ab. Dies beeinflusst die Wärmestromdichte stark, sodass der entstandene Versuchswert durchaus dem simulierten Wert ähnelt.

#### 6.2 **Thermoanker von Schöck**

Um eine übersichtlichere Auswertung zu gestalten, werden die Oberflächentemperaturen in Abhängigkeit von der Zeit, zusammen mit den zugehörigen simulierten Temperaturen jeweils in einem separaten Diagramm dargestellt. Den Anfang bildet die Innenoberfläche.

Abbildung 75 stellt sowohl für die Messstelle *OF 1 warm* als auch für die Messstelle *OF 2 warm* die Graphen der Eigenversuche und der Simulation dar.

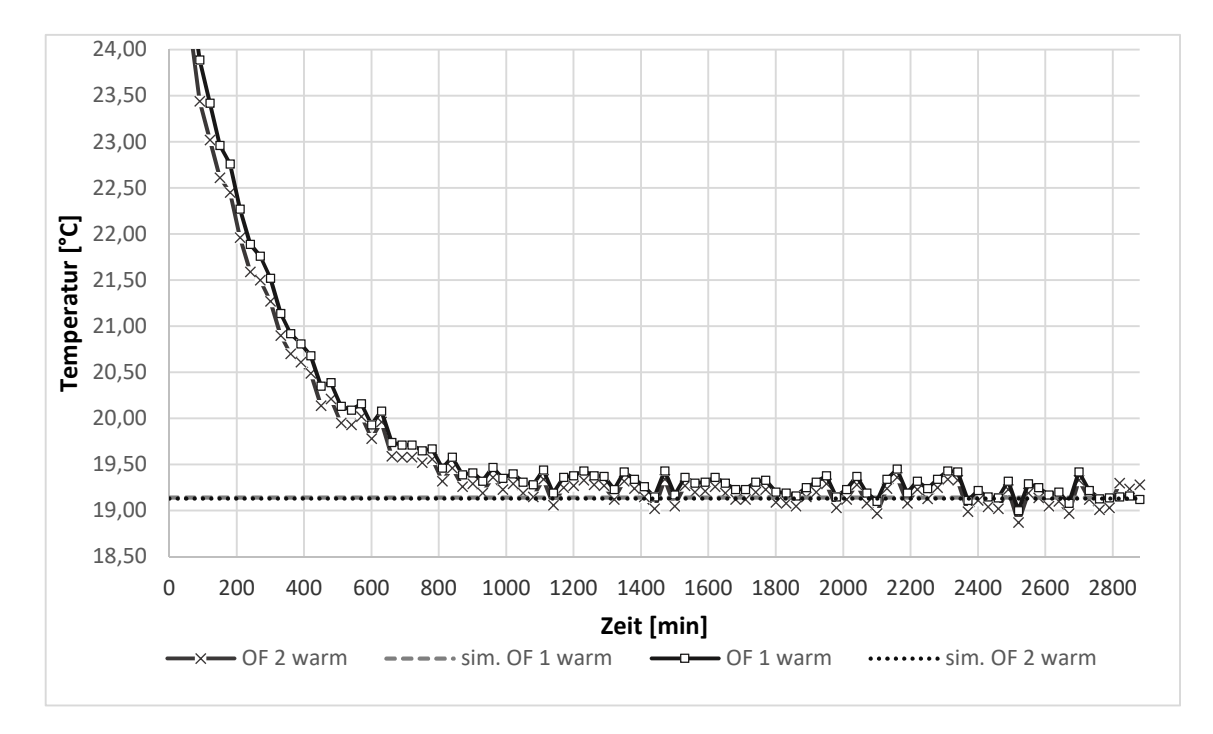

Abb. 75: Vergleich der Innenoberflächentemperaturverläufe

Die beiden Temperaturkurven der Eigenversuche schwanken nach dem Erreichen des stationären Zustandes um die simulierten Ergebnisse, wobei die Geraden der Simulation auf Grund ihrer geringen Differenz kaum voneinander zu unterscheiden sind. Die Schwankungen der im Versuch entstandenen Temperaturen für den Aufbau des Probekörpers basieren auf der Luftzirkulation in der Doppelklimakammer und sind für die Messung normal. Ebenso ist der geringe Abstand der beiden Graphen typisch. Die geringe Wärmeleitfähigkeit des Ankers beeinflusst die Oberflächentemperatur kaum, wodurch sich nur kleine Temperaturunterschiede (0,10 K für die Eigenversuche) ergeben. Mit der geringen Wärmeleitfähigkeit kann auch die hohe Oberflächentemperatur erklärt werden, da kaum zusätzliche Wärme über den Anker verlorengeht.

**Zeit [min]** -5,00 0 200 400 600 800 1000 1200 1400 1600 1800 2000 2200 2400 2600 2800 -5,50 -6,00 -6,50 remperatur<sup>r</sup>c] **Temperatur [°C]** -7,00 -7,50 -8,00 -8,50 -9,00 -9,50 ng ng nan -10,00  $\frac{1}{2}$  sim. OF 1 kalt  $\frac{1}{2}$  OF 1 kalt  $\frac{1}{2}$  sim. OF 2 kalt  $\frac{1}{2}$  OF 2 kalt

Die Abbildung 76 zeigt die kalte Seite der Messung.

Abb. 76: Vergleich der Außenoberflächentemperaturverläufe

Auch hier sind die Schwankungen der Versuchsdaten normal und zurückzuführen auf die Zirkulation innerhalb der Klimakammer. Ebenso lassen sich der geringe Abstand der Graphen, was der Temperaturdifferenz (0,06 K für die Eigenversuche) an den Messtellen entspricht, und die geringe Oberflächentemperatur durch die geringe Wärmeleitfähigkeit des Verbindungsmittels erklären.

Die Versuchsdaten der Oberflächentemperaturen sind kaum von denen der Simulation zu unterscheiden. Beispielsweise entstehen Temperaturdifferenzen von 0,14 K und von 0,10 K zwischen der Simulation und dem Eigenversuch bei der Messstelle *OF 1 warm* und bei der Messstelle *OF 1 kalt*. Diese geringen Unterschiede begründen sich durch Klimakammerschwankungen sowie durch Messtoleranzen der Messsonden, Materialeigenschaften, welche im Versuch variieren können, eine gewisse Restfeuchte im Probekörper, welche in der Simulation nicht berücksichtigt wurde, und die Wärmeübergangswiderstände, welche nicht konstant eingehalten werden können. Weiterhin wird beim Vergleich der Grenzschichttemperaturen die Genauigkeit der Messung deutlich. Die geringen Abweichungen der Daten in Abbildung A.8 (Anhang A) der *Dämmschicht warm* und der Daten in Abbildung A.9 (Anhang A) mit der *Dämmschicht kalt* egalisieren sich.

Das zusätzlich mit der Thermokamera aufgenommene Bild (Abbildung 69) soll eigentlich die geringen Temperaturunterschiede und den Durchstoßpunkt des Ankers an der Oberfläche zeigen. Jedoch ist die Auflösung der Kamera zu gering, um die niedrigen Differenzen zu verdeutlichen. Hingegen ist der fast komplette isolierte Einbau des Probekörpers deutlich sichtbar. Lediglich eine schwache Temperaturänderung ist an Hand einer leicht hellblauen Verfärbung am Bauteilrand wahrnehmbar.

Beim Vergleich des Bauteils im ungestörten Zustand mit dem Bauteil mit Thermoanker von Schöck sind geringe Temperaturunterschiede in jeder Schicht erkennbar. Deutlich wird dies vor allem an den Randbereichen und ist zurückzuführen auf das Verbindungsmittel, welches durch seine geringe Wärmeleifähigkeit die Temperaturen beeinflusst. Somit ist der Anker eine Wärmebrücke, welche einen sehr niedrigen Einfluss auf die Temperatur hat.

#### 6.3 **Gitterträger Stahl (E32) von Filigran**

Für die Datenauswertung und den Simulationsvergleich des Gitterträgers wird zunächst nur auf das Programm AnTherm zurückgegriffen. Dadurch lassen sich den Abbildungen 77 und 78 jeweils die Oberflächentemperaturen in Abhängigkeit von der Zeit für die Eigenversuche und die Simulation, erstellt mit AnTherm, entnehmen. Aufgeteilt sind die Abbildungen in Innen- und Außenoberfläche.

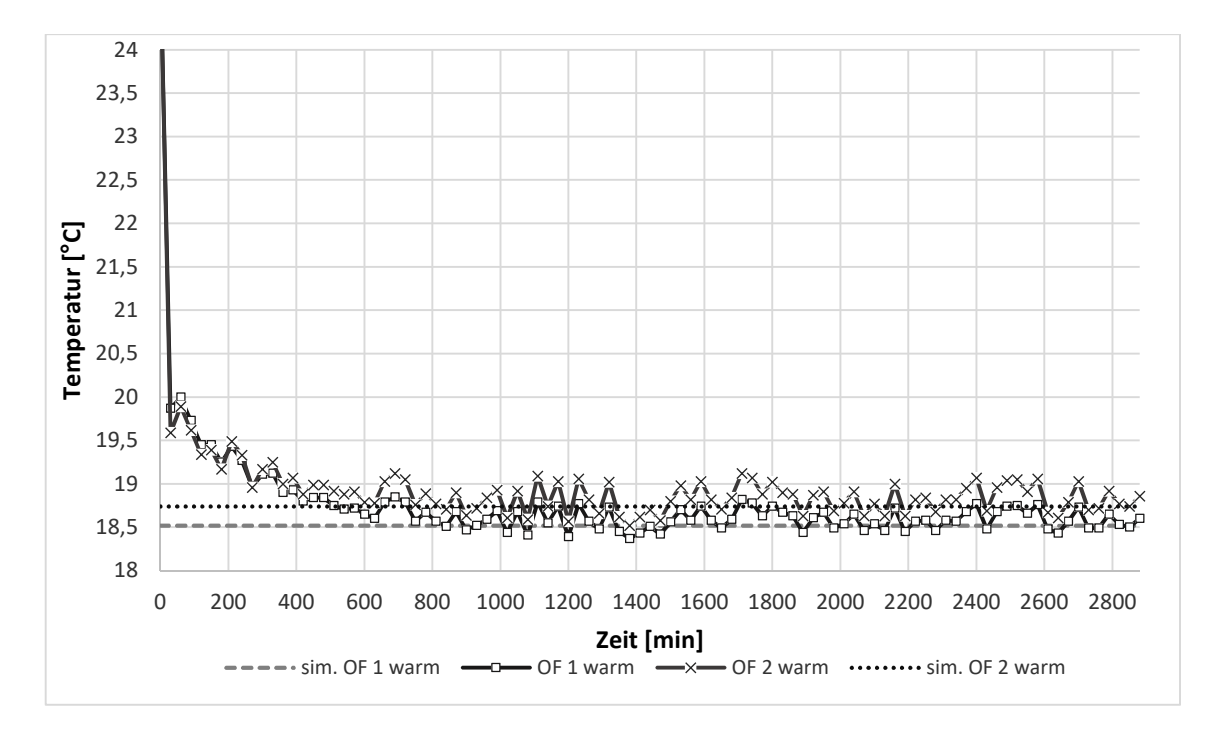

Abb. 77: Vergleich der Innenoberflächentemperaturverläufe

Analog zu den vorangegangenen Auswertungen schwanken auch hier die Temperaturen auf Grund der Luftzirkulation in der Doppelklimakammer. Jedoch liegen, im Vergleich zu den vorhergehenden Auswertungen, für den Gitterträger leicht höhere Temperaturdifferenzen zwischen den Messstellen vor. Dies kann deutlich am Abstand der Graphen erkannt werden. Die Temperaturdifferenz beträgt hier 0,24 K. Vor allem wird die geringere Oberflächentemperatur deutlich, die mit den Mittelwerten 18,61 °C (*OF 1 warm*) und 18,85 °C (*OF 2 warm*) relativ niedrig liegt. Der Grund dafür ist die hohe Wärmeleitfähigkeit des Stahls, welche einen Wärmetransport durch den Baukörper fördert.

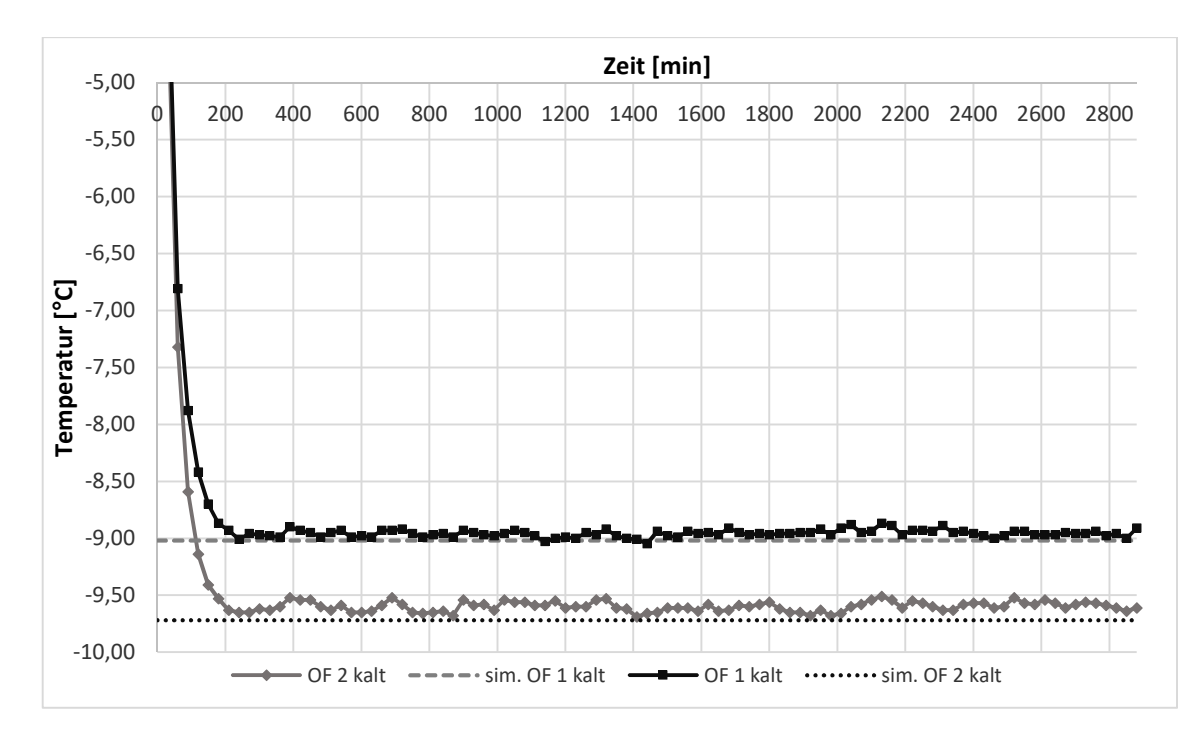

Abb. 78: Vergleich der Außenoberflächentemperaturverläufe

Auch auf der kalten Seite des Probekörpers wird der starke Einfluss des Gitterträgers erneut deutlich. Die Differenz der Temperaturen der Eigenversuche beträgt 0,63 K und die Temperaturen sind vergleichsweise hoch. Die Schwankungen der Kurven lassen sich wieder mit den Gegebenheiten in der Doppelklimakammer erklären.

Beim Vergleich des Eigenversuchs und der Simulation wird kaum ein Unterschied in den Messdaten deutlich. Geringe Unterschiede von 0,11 K (*OF 2 warm*) oder 0,13 K (*OF 2 kalt*) lassen sich durch ungleiche Materialeigenschaften im Zuge des Probekörperbaus sowie Messtoleranzen der Messwerkzeuge, Restfeuchte im Probekörper und während der Eigenversuche nicht konstant eingehaltener Wärmeübergangswiderstände erklären. Darüber hinaus können die Unterschiede durch die vereinfachte Geometrie des Gitterträgers in der Simulation entstehen.

Auch für die Schichtgrenztemperatur der *Dämmschicht kalt* lässt sich kein Unterschied zwischen der Simulation und dem Eigenversuch wahrnehmen. Die Abbildung A. 27 (Anhang A) weist an der Messstelle *Dämmschicht kalt* eine Temperatur von -6,76 °C auf. Im Eigenversuch wurde an dieser Stelle eine Temperatur von -6,80 °C gemessen.

Die Abbildung 71 sollte die Wärmeunterschiede auf der Außenoberfläche darstellen, aber die Auflösung der Kamera ist zu gering, wodurch nur der Rahmen und das Bauteil erkennbar sind. Zu erwähnen ist aber, dass kaum ein Wärmeaustausch zu sehen ist. Auch die Randbereiche des Bauteils sind gut isoliert. Lediglich ein schmaler Streifen um das Bauteil herum leuchtet ein weniger heller auf.

Neben der Simulation mit AnTherm wurde für den Gitterträger eine zusätzliche Simulation mit croc x64 durchgeführt. Die Differenzen zwischen Eigenversuch und Simulation betragen hier 0,65 K (*OF 1 warm*), 0,68 K (*OF 2 warm*), 0,26 K (*OF 1 kalt*) und 0,03 K (*OF 2 kalt*). Trotz der teilweise größeren Differenzen zwischen Simulation und Eigenversuch sind die Ergebnisse dieser Simulation ebenso genau wie die von AnTherm. Wie schon unter Punkt 6.1 erklärt, hat eine Messsonde eine Genauigkeit von 1 Kelvin und unter Berücksichtigung der anderen Parameter gleichen sich die Daten aus. Wie den Abbildungen der Simulation mit croc x64 (Abbildungen 53 und 54) zu entnehmen ist, ist der maßgebliche Einfluss des Gitterträgers an den Schnittstellen der Diagonalen mit den Untergurten bzw. mit dem Obergurt. Da im Eigenversuch diese Stellen beim Aufbringen der Messsonden nicht sichtbar waren, könnten die Sensoren nicht direkt auf den Schnittpunkten liegen. Somit könnten dadurch ebenfalls geringe Temperaturunterschiede auftreten.

Beim Temperaturvergleich des Bauteils im ungestörten Zustand mit dem Bauteil mit Gitterträger sind die Unterschiede vergleichsweise deutlich. Der große Einfluss dieser Wärmebrücke ist auf die hohe Wärmeleitfähigkeit des Baustahls zurückzuführen, welche die größeren Temperaturdifferenzen verursacht.

#### 6.4 **Schlussfolgerung**

Die Ergebnisse der Eigenversuche sind als sinnvoll zu betrachten. Nach der Auswertung ist deutlich, dass die Messdaten erfolgreich erhoben wurden und untereinander plausibel sind. Leichte Schwankungen oder Unklarheiten sind auf Material- oder Messwerkzeugeigenschaften zurückzuführen. Die Versuchsdaten weisen nur geringe Unterschiede zu den simulierten Ergebnissen auf, sodass das Programm AnTherm validiert ist. Weiterhin wird die zusätzliche Simulation mit dem Programm croc x64 durch das Ergebnis des Gitterträgers verifiziert.

Die Auswertung der Daten zeigt den thermischen Einfluss der Verbindungsmittel auf das Bauteil. Beim Vergleich der Bauteile mit Verbindungmittel mit dem Bauteil im ungestörten Zustand ist, wie zu erwarten, die Beeinflussung durch den Anker sehr gering, sodass er für den Betonfertigteilbau in Hinblick auf zusätzlich übertragene Wärme geeignet ist. Hingegen hat das Bauteil mit Gitterträger eine größere Beeinflussung, die sich jedoch im Rahmen hält. Somit sind die, durch die Verbindungsmittel, entstehenden Wärmebrücken energetisch gesehen niedrig.

# **7 Zusammenfassung und Ausblick**

### $7.1$ **Zusammenfassung**

In diesem Kapitel wird die eingangs Kapitel 1.1 formulierte, zentrale Forschungsfrage bearbeitet.

# *Bewertungsmatrix*

Für den Vergleich der Verbindungsmittel wurde eine Bewertungsmatrix entwickelt, die verschiedene Aspekte aufgreift. Neben den in dieser Arbeit untersuchten Parametern Ankeranzahl pro m<sup>2</sup> sowie punktueller Wärmedurchgangskoeffizient  $\chi$  je m<sup>2</sup> (für die punktuellen) und linearer Wärmedurchgangskoeffizient  $\psi$  je m<sup>2</sup> (für die linearen Verbindungsmittel) werden die Einbringung in ein Betonfertigteil je m² und die Kosten pro m² betrachtet. Zusätzlich wird für die punktuellen Verbindungsmittel die individuell herstellbare Wanddicke aufgegriffen.

Die Einbringung je m² wird für die punktuellen Verbindungsmittel zusätzlich nach einem zeitlichen Aspekt (Bohren und Einstecken) sowie dem Verlegeaufwand gegliedert. Dabei beinhaltet "Bohren" das Vorbohren der Einstecklöcher der Anker in die Dämmung. "Einstecken" umfasst das Durchstecken der Anker durch die vorgebohrten Dämmungslöcher in der fertigen Außenkonstruktion in die flüssige Betonschale. Beides sind Fertigungsschritte, die beim Entstehen eines Betonfertigteils mit punktuellen Verbindungsmitteln durchgeführt werden, um die Anker platzieren zu können. Da, wie im Kapitel 4.1.1 erklärt, eine gleichmäßige und quadratische Anordnung am wirtschaftlichsten ist, wird davon ausgegangen, dass das Bohren mit Hilfe einer Schablone oder eines vorgefertigten Rasters erfolgt. Der Verlegeaufwand beschreibt den gesamten Prozess der Einbringung der für 1 m² benötigten Anker. Dabei skaliert die Anzahl der Plus-Zeichen in der Bewertunsmatrix einen geringeren Verlegeaufwand. Das Plus-Minus-Zeichen beschreibt einen hohen Verlegeaufwand.

Die Einbringung je m² für die linearen Verbindungsmittel wird hinsichtlich der Aspekte "Einlegen" und "Verlegeaufwand" unterteilt. Beim Einlegen werden die Verbindungsmittel in die flüssige Betonschale eingebracht und die Dämmung wird an die Verbindungsmittel angearbeitet. Der Verlegeaufwand beinhaltet den gleichen Prozess wie für die punktuellen Verbindungsmittel. Auch hier bedeutet eine höhere Plus-Zahl einen besseren Verlegeaufwand.

Es ist zu beachten, dass die Daten der Einbringung nicht allgemeingültig sind, da sie zum einen auf Schätzungen und zum anderen auf Eigenerfahrungen beruhen. Weiterhin werden für die Kosten Listenpreise verwendet. Dazu wurden die Kosten für 10.000 Stück (punktuelle Verbindungsmittel) bzw. für 1 m² (lineare Verbindungsmittel) bei den jeweiligen Firmen angefragt. Bei von den in der Bewertungsmatrizen verwendeten abweichenden Mengen können die Preise variieren. Jedoch wurde darauf geachtet, dass handelsübliche bzw. vergleichbare Mengen zu Grunde gelegt sind.

Analog zur Einbringung je m² erfolgt die Bewertung für die individuell herstellbare Wanddicke. Dabei wird die Wanddicke berücksichtigt, welche ohne großen Aufwand, durch Veränderung der Ankerlänge, individuell hergestellt werden kann.

Die Tabellen 21 und 22 zeigen die Bewertungsmatrizen für die punktuellen und linienförmigen Verbindungsmittel. Auf eine Gewichtung einzelner Parameter wird verzichtet, da jeder für die Forschung und Praxis von großem Interesse ist.

| punktuelle Verbindungsmittel       |            |                     |                          |      |                               |          |             |              |  |
|------------------------------------|------------|---------------------|--------------------------|------|-------------------------------|----------|-------------|--------------|--|
|                                    |            | Anker               |                          |      | Einbringung je m <sup>2</sup> | Kosten   | jede        |              |  |
|                                    | Hersteller | -anzahl             | $\chi$ je m <sup>2</sup> |      | zeitlich                      |          | $pro \, m2$ | individuelle |  |
| Typ                                |            | $pro \, \text{m}^2$ | $[$ W/K]                 |      | Aufwand<br>$\mathbf{s}$       |          | netto       | Wanddicke    |  |
|                                    |            | [St]                |                          |      | Bohren Einstecken             |          | [€]         | herstellbar  |  |
| <b>ThermoPin</b>                   | B.T.       |                     | 8,00 0,000832            | 96   | 40                            | $^{++}$  | $9,32 \in$  | $^{+}$       |  |
| Thermoanker                        | Schöck     |                     | 5,00 0,002210            | 60   | 25                            | $^{++}$  | 14,85 €     | $^{+++}$     |  |
| Syspro-Perfect-<br>Verbindungsstab | Syspro     |                     | 4,00 0,001068            | 48   | 20                            | $++$     | $6,00 \in$  | $+$          |  |
| CC Serie                           | Thermomass | k.A.                | k.A.                     | k.A. | k.A.                          | 王        |             | $_{\pm}$     |  |
| MC Serie                           | Thermomass |                     | 4,00 0,000960            | 48   | 20                            | $^{++}$  | $6,36 \in$  | $^{+}$       |  |
| MS Serie                           | Thermomass |                     | 4,00 0,000960            | 48   | 20                            | $^{++}$  | $6,36 \in$  | $^{+}$       |  |
| MS-T Serie                         | Thermomass |                     | 3,00 0,000720 entfällt   |      | 36                            | $^{+++}$ | 4,77€       | $^{+}$       |  |
| Star Serie                         | Thermomass | k.A.                | k.A                      | k.A. | k.A.                          | $^{+}$   |             | 士            |  |

Tabelle 21: Bewertungsmatrix punktuelle Verbindungsmittel

Tabelle 22: Bewertungsmatrix lineare Verbindungsmittel

| lineare Verbindungsmittel |            |                                      |                               |           |                |  |  |  |
|---------------------------|------------|--------------------------------------|-------------------------------|-----------|----------------|--|--|--|
|                           |            | $\psi$ je m <sup>2</sup><br>[W/(mK)] | Einbringung je m <sup>2</sup> | Kosten je |                |  |  |  |
| Typ                       | Hersteller |                                      | Einlegen                      |           | m <sup>2</sup> |  |  |  |
|                           |            |                                      | [s]                           | Aufwand   | [€]            |  |  |  |
| Schubgitter               |            | 0,015940                             |                               | $^{++}$   |                |  |  |  |
| Edelstahl                 | Filigran   |                                      |                               |           | $5,50 \in$     |  |  |  |
| Gitterträger              |            | 0,048983                             |                               |           |                |  |  |  |
| Stahl (E32)               | Filigran   |                                      | 5                             | $\pm$     | $2,05 \in$     |  |  |  |
| Schubgitter               | solidian   | 0,010953                             | 5                             |           | k.A            |  |  |  |

# *Empfehlungen für Verbindungsmittel*

Unter Berücksichtigung der Bewertungsmatrizen werden zwei Empfehlungen für Verbindungsmittel ermittelt, die die betrachteten Parameter optimal erfüllen und somit für weitergehende Forschung und den praktischen Einsatz ideal sind.

Zunächst ist darauf zu verweisen, dass sowohl die CC Serie als auch die Star Serie der Firma Thermomass keine weitere Berücksichtigung finden. Sie werden aus Gründen der Vollständigkeit in der Bewertungsmatrix angegeben. Da jedoch für diese Anker auf Grund der fehlenden Daten in Kapitel 4 die Ankeranzahl pro m² fehlen, werden in der Bewertungsmatrix lediglich der  $\chi$ -Wert und die Einbringung je m<sup>2</sup> für einen Anker dargestellt. Symbolisiert wird dies durch das Zeichen "\*". Somit sind diese Anker mit den anderen Verbindungsmittel nicht vergleichbar.

Der ThermoPin von B.T. stellt hinsichtlich der Kosten den zweitteuersten Anker dar. Durch die große Ankeranzahl, die für einen m² benötigt wird, können die Kosten für sehr große Bauvorhaben hoch sein. Darüber hinaus ergibt sich durch die Ankerzahl ein vergleichsweise hoher Wert für die zeitliche Einbringung. Der Verlegeaufwand ist niedrig. Dies ist darauf zurückzuführen, dass der ThermoPin stabförmig verläuft. Die Fixiermanschette sowie der Kopfaufsatz erleichtern, beim Einbau die Position zu halten. Der sehr niedrige %-Wert für diesen Anker wirkt sich aus thermischer Sicht positiv aus. Durch den leicht konischen Verlauf sowie dem Kopfaufsatz und der Fixiermanschette kann er nicht schnell für individuell herstellbare Wanddicken umgebaut werden. Der Thermoanker von Schöck ist das teuerste punktuelle Verbindungsmittel und mit einer Stückzahl von 5 Ankern pro m² wird eine normale Anzahl benötigt. Ebenso ist die Einbringung je m² gut. Durch seine Stabform ist er leicht an alle Bedingungen anzupassen. Dadurch ist er ebenfalls für jede Wandstärke sehr gut geeignet. Der  $\gamma$ -Wert ist für diesen Anker hoch, wodurch er aus bauthermischen Gründen nicht das optimale Verbindungsmittel darstellt. Der Syspro-Perfect-Verbindungsstab benötigt mit 4 Ankern pro m² keine große Anzahl und ist darüber hinaus günstig. Durch die geringe Anzahl an Ankern ist die zeitliche Einbringung niedrig. Der Verlegeaufwand ist ebenfalls auf Grund seiner geraden Stabform gering. Sein punktbezogener Wärmedurchgangskoeffizient liegt im Mittelfeld der untersuchten Anker. Durch seine Wölbungen kann er nicht individuell jeder Wanddicke angepasst werden. Die Kosten für die Anker der Firma Thermomass liegen im niedrigen bis sehr niedrigen Bereich. Die MC und MS Serie sind in ihren Ergebnissen identisch. Dies resultiert aus dem ähnlichen Aussehen sowie der gleichen Wärmeleitfähigkeit. Pro m² werden 4 Stück benötigt. Die daraus resultierende Zeit für die Einbringung ist gering. Ebenfalls ist der Aufwand niedrig. Der geringe  $\chi$ -Wert ist aus bauphysikalischer Sicht gut. Die MS-T Serie von Thermomass benötigt mit einer Ankeranzahl von 3 pro m² sehr wenige Anker und hat dementsprechend einen sehr geringen  $\chi$ -Wert. Für diesen Anker entfällt das Vorbohren, da der Kopf und die Fixiermanschette ein schneidendes Gewinde besitzen, welches sich durch die Dämmung bohrt. Daraus ergibt sich eine deutlich geringe zeitliche Einbringung. Aber auch der Verlegeaufwand wird dadurch stark vereinfacht. Die Anker von Thermomass sind individuell nur bedingt anpassbar. Zurückzuführen ist dies auf die Manschetten und Einkerbungen, die den Betonverbund der Stäbe bestimmen Das Edelstahlschubgitter von Filigran weist für die linearen Verbindungsmittel einen niedrigen  $\psi$ -Wert auf. Jedoch ist er im Vergleich mit den punktuellen Verbindungsmitteln hoch. Hingegen ist die Einbringung je m² sehr gering. Lediglich beim Verlegeaufwand muss darauf geachtet werden, dass das Gitter auf Grund seiner Instabilität nicht umfällt. Die Kosten je m² sind sehr niedrig. Der Gitterträger ist deutlich günstiger als die anderen Verbindungsmittel und benötigt die gleiche Zeit zum Einlegen wie das Edelstahlschubgitter. Jedoch ist der  $\psi$ -Wert sehr hoch und beim Verlegen muss die Dämmung zuerst zugeschnitten werden. Zusätzlich muss die zugeschnittene Dämmung zwischen die Diagonalen und Untergurte eingeführt werden, was den Aufwand deutlich erhöht. Zu den Kosten des Schubgitters von solidian gab die Firma keine Auskunft. Es wird aber davon ausgegangen, dass 1 m² des Gitters den Preis der weiteren Verbindungsmittel weit überschreitet. Der Verlegeaufwand sowie das Einlegen sind für dieses Verbindungsmittel sehr gering. Hinsichtlich des linearen Wärmedurchgangskoeffizienten weist das Schubgitter von solidian den niedrigsten Wert für die linearen Verbindungsmittel auf. Aber unter Berücksichtigung der Anker ist der zusätzliche Wärmeverlust hoch.

Die MS-T Serie von Thermomass sowie der Syspro-Perfect-Verbindungsstab von Syspro stellen die beiden optimalen Verbindungsmittel dar. Die MS-T Serie hat bei den meisten Parametern der punktuellen Verbindungsmittel die geeignetsten Werte. Der Syspro-Perfect-Verbindungsstab hat hinsichtlich des punktbezogenen Wärmedurchgangskoeffizienten einen mittelmäßigen Wert. Jedoch ist er sehr günstig und der Einbringungsaufwand ist gering, wodurch er ein gutes Kosten-Nutzen-Verhältnis hat. Im Gegensatz zu den linearen Verbindungsmitteln ist der Einbringungsaufwand der Anker groß. Jedoch sind sie aus bauphysikalischer Sicht geeigneter.

### $7.2$ **Ausblick**

Die untersuchten Verbindungsmittel zeigen, dass sie eine signifikante Verbesserung für den Betonfertigteilbau sind. Insbesondere in Hinblick auf die energetischen Einsparmöglichkeiten sind sie für den Betonbau bestens geeignet.

Für weiterführende Untersuchungen der Verbindungsmittel sind in Hinblick auf die Einbringung, Daten zu erheben, welche nicht auf Schätzungen und Eigenerfahrungen beruhen. Dazu könnten alle aufgeführten Verbindungsmittel in einer Versuchsreihe, unter Berücksichtigung jedes Herstellungsschrittes in einem Betonfertigteil, in Probekörper eingebaut und die entstehenden Daten aufgenommen und quantifiziert werden.

Ein weiterer Ansatz für zukünftige Forschung ist die Anwendung der Ergebnisse dieser Arbeit auf ein komplettes Gebäude. Durch die beiden unterschiedlichen Wärmebrückenarten (stofflich und geometrisch) könnten die Wärmeverluste quantifiziert werden. Insbesondere die Wärmeverluste durch stoffliche Wärmebrücken eines Gebäudes, die auf Grund der Verbindungelemente durch die Wand entstehen, könnten durch einen Vergleich der herkömmlichen Verbindungsmittel mit den textilen Verbindungsmitteln untersucht werden. Daraus könnten Fertigteilelemente entwickelt und als Systembauteile hergestellt werden und anschließend auf der Baustelle zum schnelleren Errichten eines Gebäudes dienen, welches energetisch gesehen die hohen Anforderungen der EnEV erfüllt.

Aber auch weitere Parameter, die mit den Verbindungselementen in Verbindung stehen, können hinsichtlich der Zeiteinsparung im Betonfertigteilbau berücksichtigt werden. Vor allem durch die Automatisierung der Fertigteilwerke ist eine schnellere Fertigung der Elemente möglich. Dazu ist es sinnvoll, den Vorgang der Verbindungsmitteleinbringung zu optimieren. Aktuell besteht die beste Lösung darin, die Anker mit einem selbstschneidenden Gewinde zu versehen. Dies stellt aber nicht die optimale Lösung dar, da im Bereich des Austrittpunktes meist die Dämmung ausfranst und Teile der Dämmung in dem Gewinde haften bleiben, was den Verbund zwischen Anker und Beton verschlechtert. Das Vorbohren, welches andere Anker benötigen, ist zu zeitintensiv und automatisiert schwer realisierbar. In diesem Bereich ist das Entwickeln einer Lösung in Hinblick auf den schnellen und zuverlässigen Einbau eines Ankers, welcher kein Vorbohren benötigt oder den Verbund zwischen Anker und Beton durch Dämmungsreste nicht verliert, maßgebend. Dies würde zu einer effizienteren Verlegung der Anker führen. Weiterhin könnten andere statische Beanspruchungen der Verbindungsmittel untersucht werden. Gerade durch Temperaturdifferenzen zwischen Vorsatzschale und Tragschale sowie Eigengewicht der Vorsatzschale können andere Anforderungen an die Verbindungsmittel, als durch den Frischbetondruck, entstehen, wodurch eine andere Anzahl an Ankern benötigt werden würde.

# **Anhang A: Weitere isometrische Ansichten der Simulationsdurchführung**

# **Baustahl**

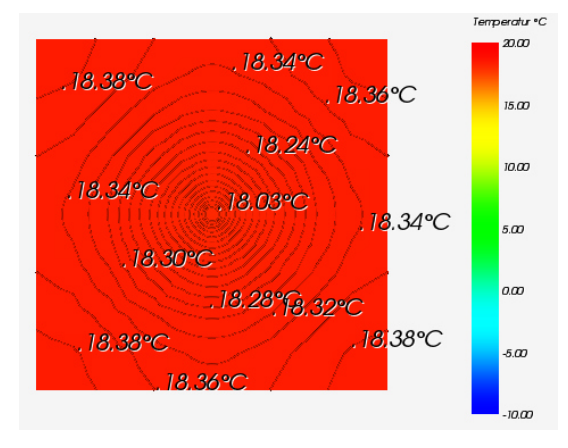

# Abb. A.1: Isometrische Ansicht der Temperaturverteilung auf der Ortbetonschicht

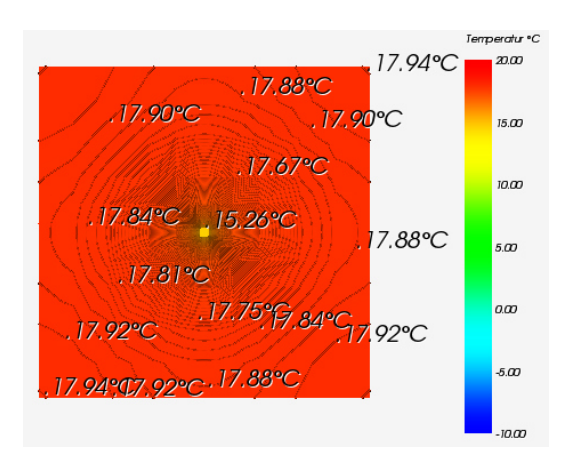

Abb. A.2: Isometrische Ansicht der Temperaturverteilung auf der Wärmedämmschicht

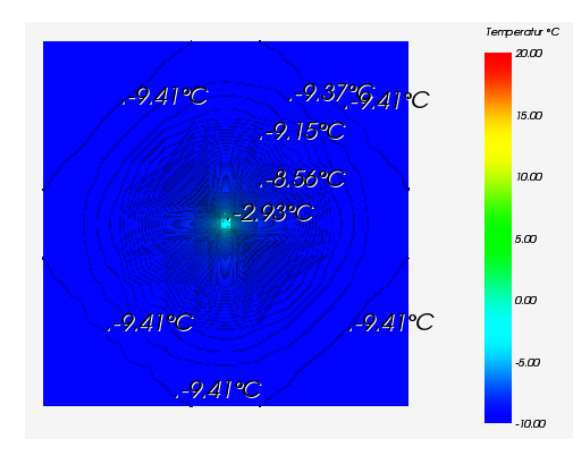

Abb. A.3: Isometrische Ansicht der Temperaturverteilung auf der Carbonbetonschicht (Außenschale)
### ThermoPin von B.T.

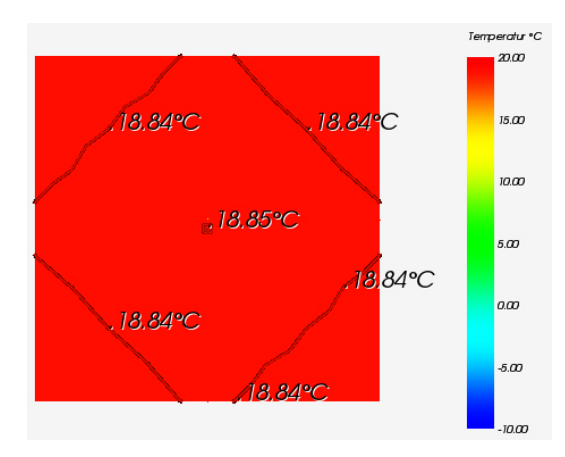

Abb. A.4: Isometrische Ansicht der Temperaturverteilung auf der Ortbetonschicht

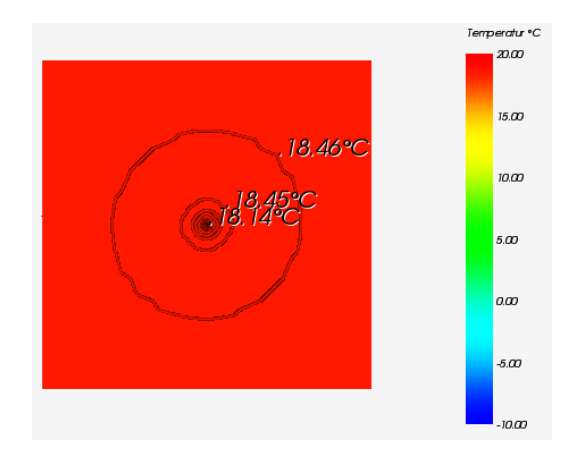

Abb. A.5: Isometrische Ansicht der Temperaturverteilung auf der Wärmedämmschicht

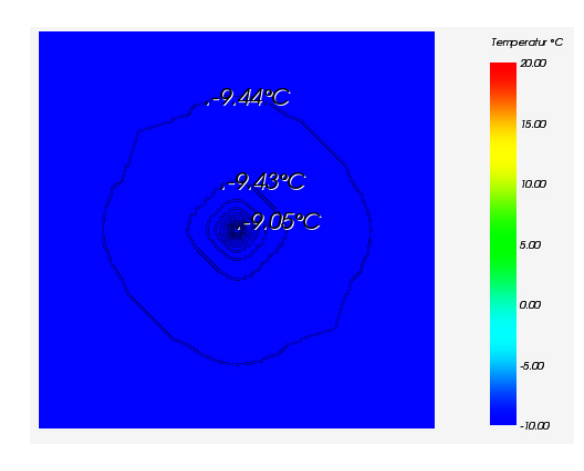

Abb. A.6: Isometrische Ansicht der Temperaturverteilung auf der Carbonbetonschicht (Außenschale)

#### Thermoanker von Schöck

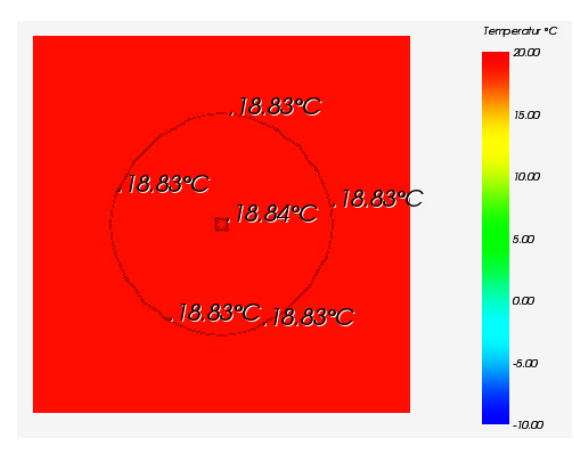

Abb. A.7: Isometrische Ansicht der Temperaturverteilung auf der Ortbetonschicht

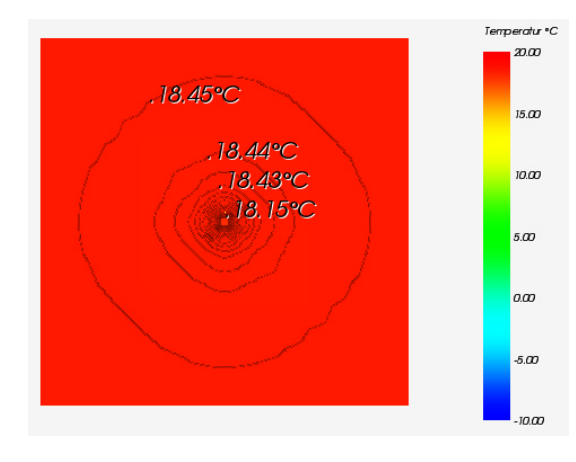

Abb. A.8: Isometrische Ansicht der Temperaturverteilung auf der Wärmedämmschicht

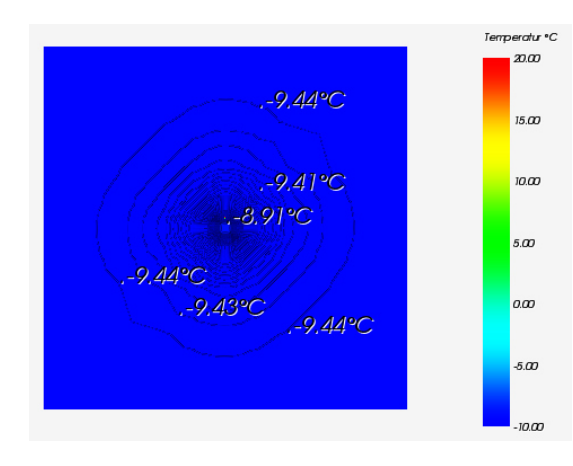

Abb. A.9: Isometrische Ansicht der Temperaturverteilung auf der Carbonbetonschicht (Außenschale)

## Syspro-Perfect-Verbindungsstab von Syspro

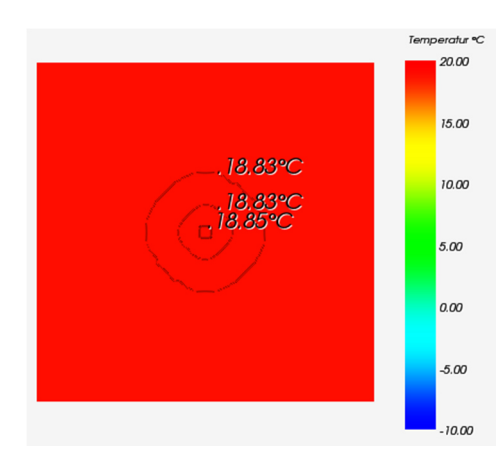

Abb. A.10: Isometrische Ansicht der Temperaturverteilung auf der Ortbetonschicht

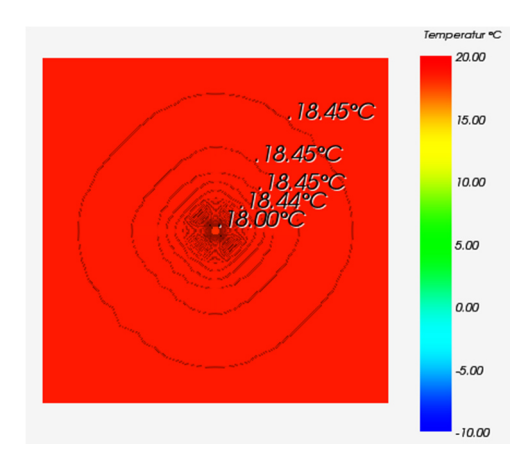

Abb. A.11: Isometrische Ansicht der Temperaturverteilung auf der Wärmedämmschicht

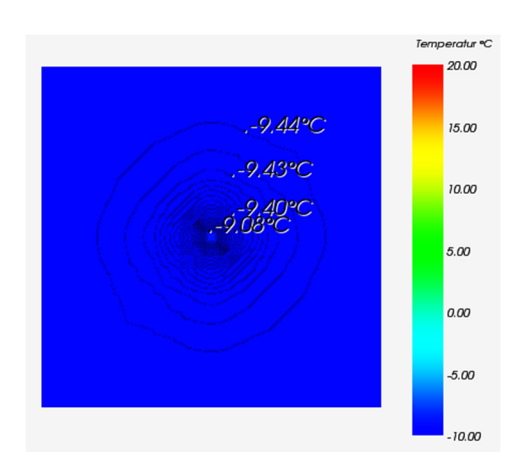

Abb. A.12: Isometrische Ansicht der Temperaturverteilung auf der Carbonbetonschicht (Außenschale)

### CC Serie von Thermomass

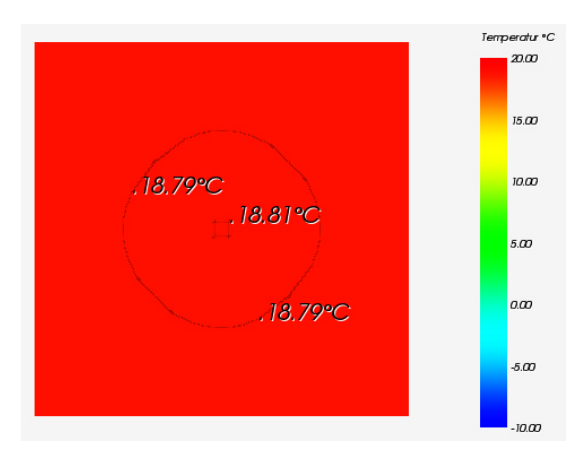

Abb. A.13: Isometrische Ansicht der Temperaturverteilung auf der Ortbetonschicht

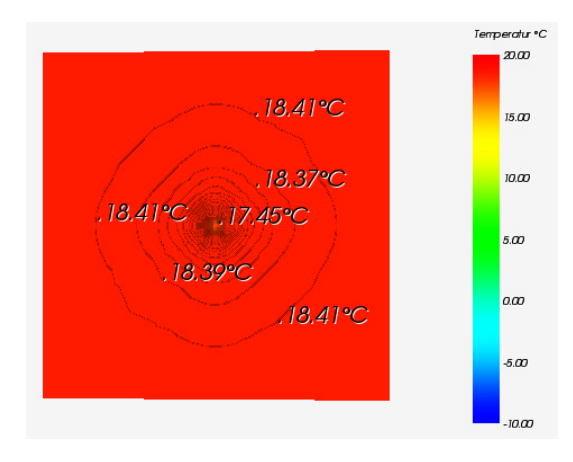

Abb. A.14: Isometrische Ansicht der Temperaturverteilung auf der Wärmedämmschicht

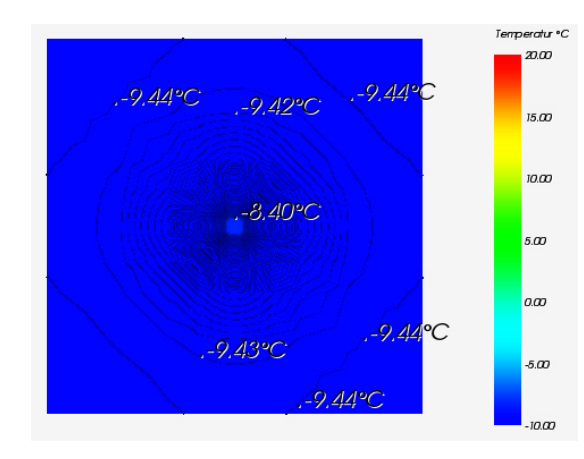

Abb. A.15: Isometrische Ansicht der Temperaturverteilung auf der Carbonbetonschicht (Außenschale)

# MC, MS und MS-T Serie von Thermomass

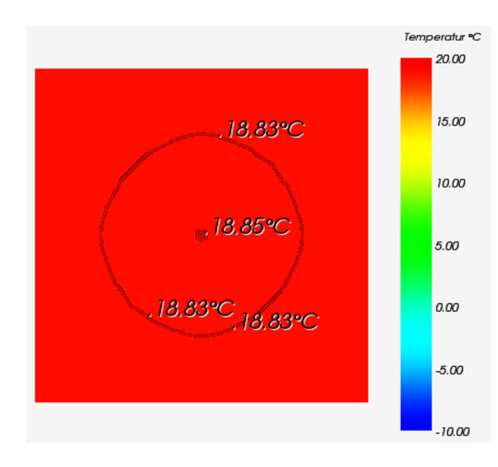

Abb. A.16: Isometrische Ansicht der Temperaturverteilung auf der Ortbetonschicht

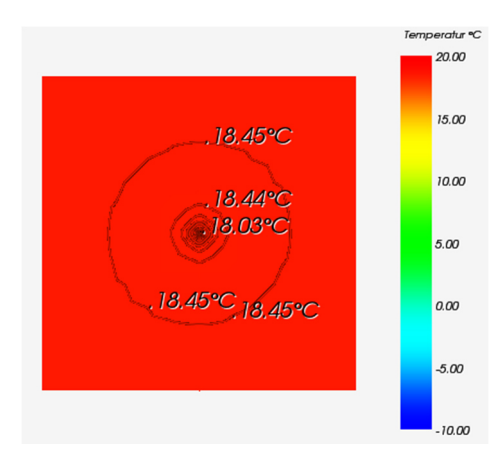

Abb. A.17: Isometrische Ansicht der Temperaturverteilung auf der Wärmedämmschicht

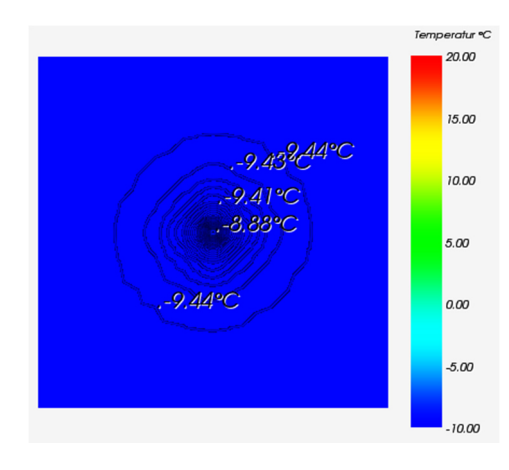

Abb. A.18: Isometrische Ansicht der Temperaturverteilung auf der Carbonbetonschicht (Außenschale)

# Star Serie von Thermomass

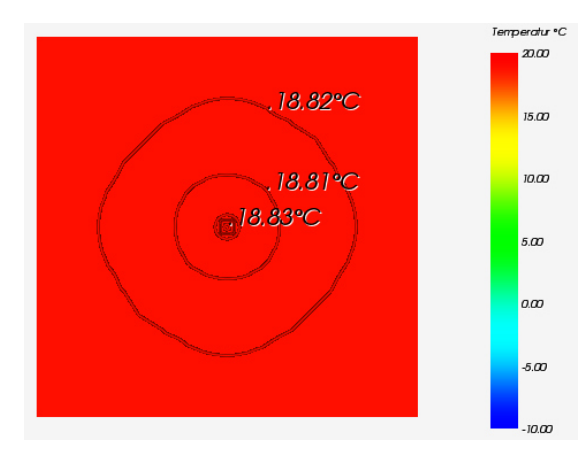

Abb. A.19: Isometrische Ansicht der Temperaturverteilung auf der Ortbetonschicht

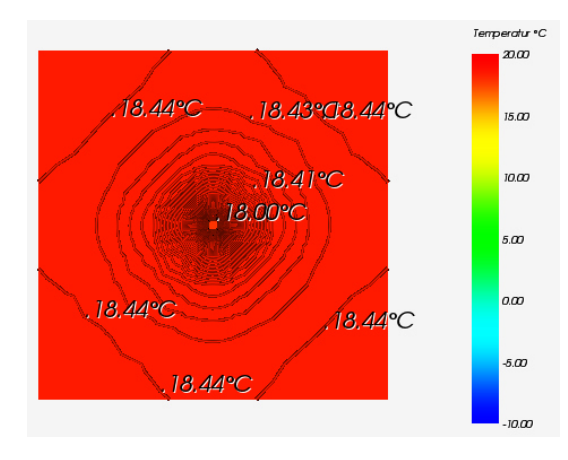

Abb. A.20: Isometrische Ansicht der Temperaturverteilung auf der Wärmedämmschicht

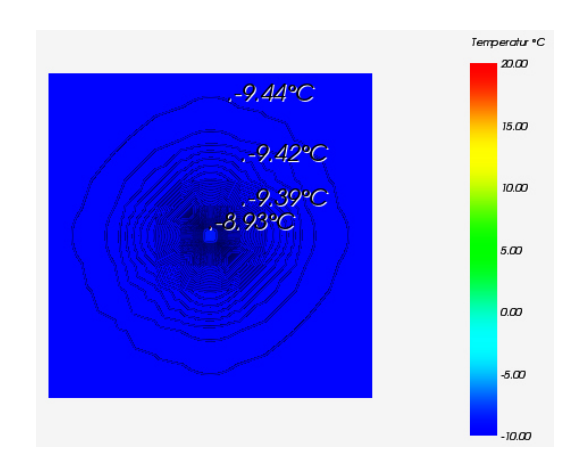

Abb. A.21: Isometrische Ansicht der Temperaturverteilung auf der Carbonbetonschicht (Außenschale)

#### Schubgitter Edelstahl von Filigran

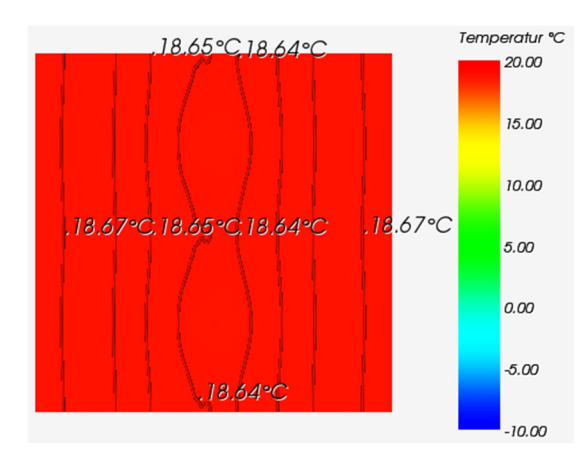

Abb. A.22: Isometrische Ansicht der Temperaturverteilung auf der Ortbetonschicht

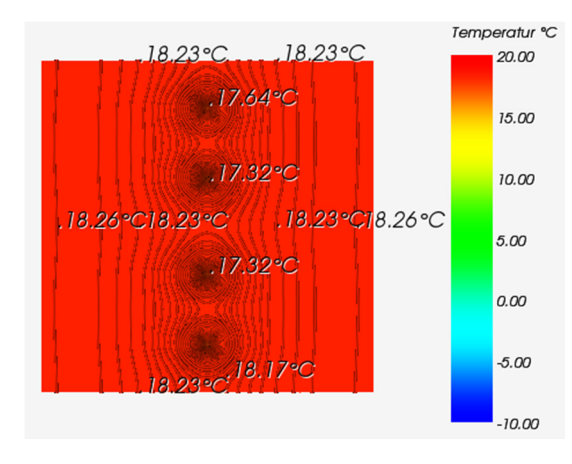

Abb. A.23: Isometrische Ansicht der Temperaturverteilung auf der Wärmedämmschicht

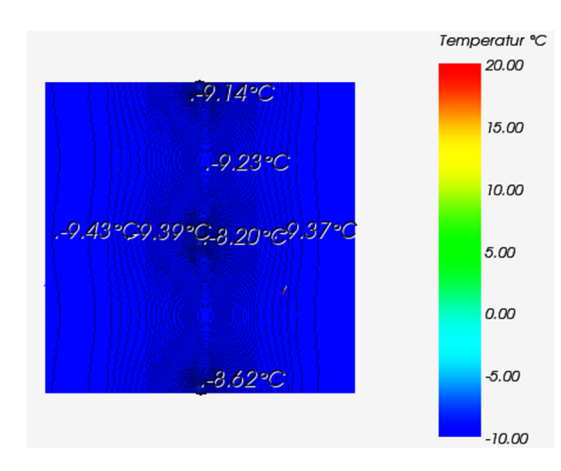

Abb. A.24: Isometrische Ansicht der Temperaturverteilung auf der Carbonbetonschicht (Außenschale)

#### Gitterträger Stahl (E32) von Filigran

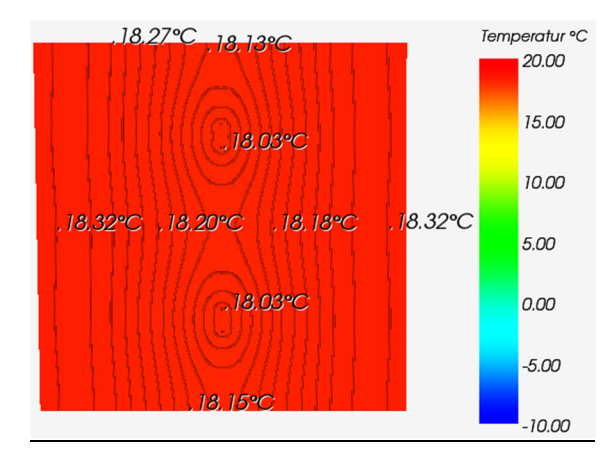

A.25: Isometrische Ansicht der Temperaturverteilung auf der Ortbetonschicht

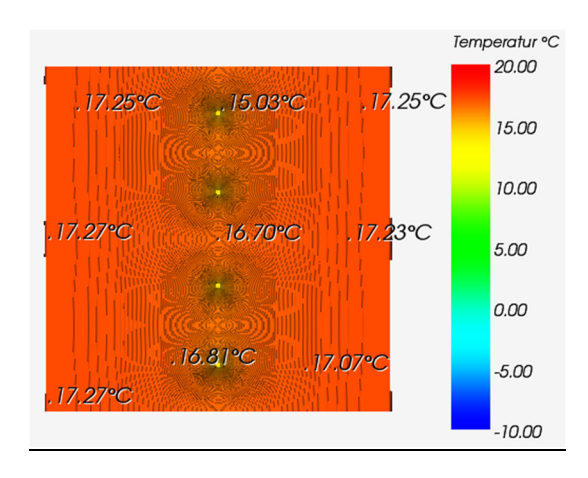

Abb. A.26: Isometrische Ansicht der Temperaturverteilung auf der Wärmedämmschicht

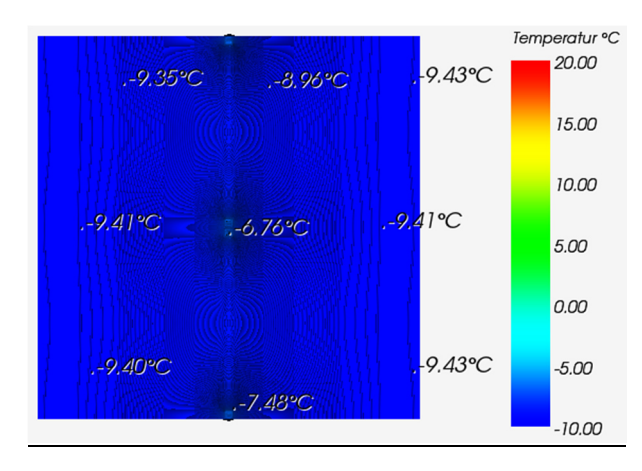

Abb. A.27: Isometrische Ansicht der Temperaturverteilung auf der Carbonbetonschicht (Außenschale)

#### Schubgitter von solidian

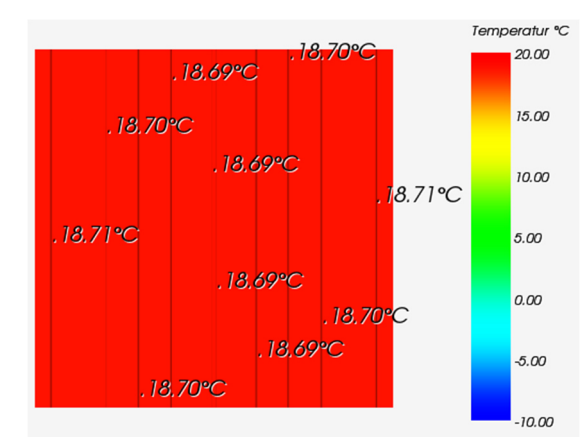

Abb. A.28: Isometrische Ansicht der Temperaturverteilung auf der Ortbetonschicht

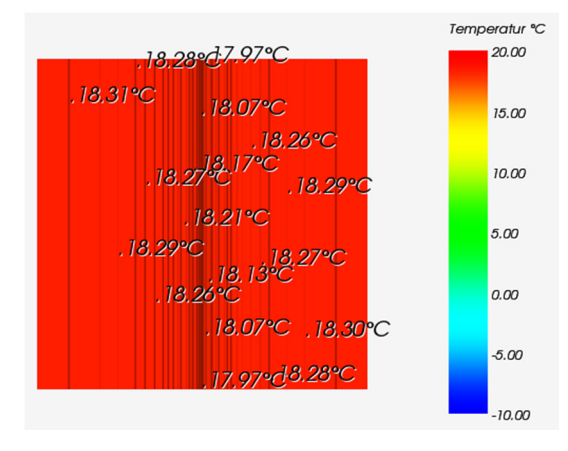

Abb. A.29: Isometrische Ansicht der Temperaturverteilung auf der Wärmedämmschicht

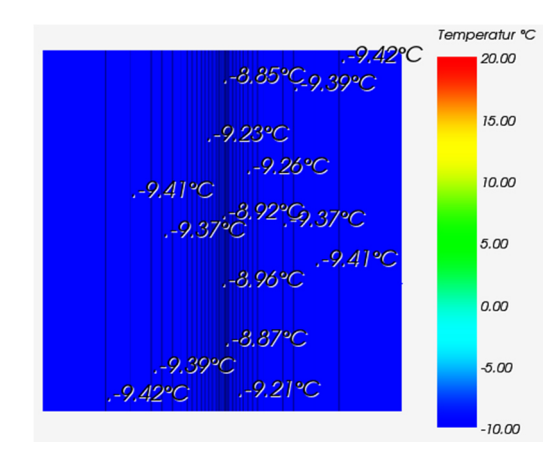

Abb. A.30: Isometrische Ansicht der Temperaturverteilung auf der Carbonbetonschicht (Außenschale)

# **Anhang B: Verbindungselemente**

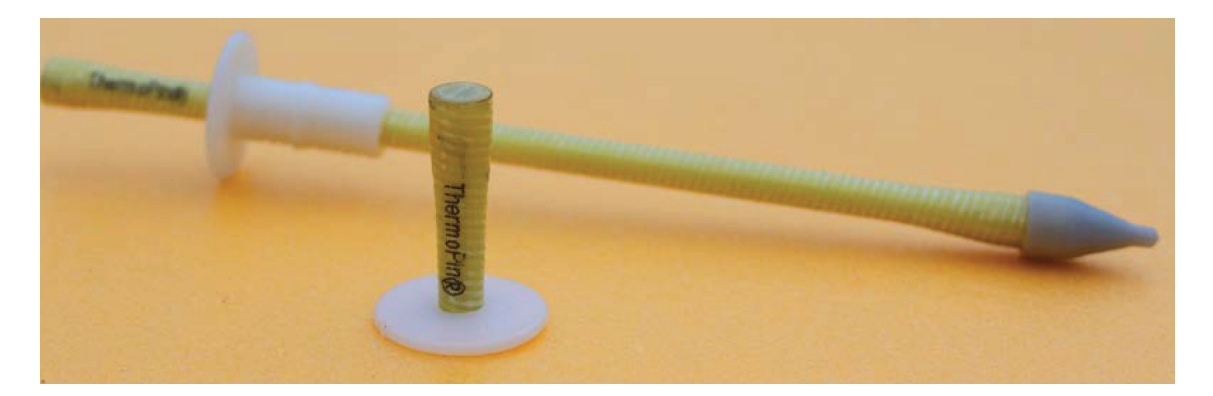

Abb. B.1: ThermoPin von B.T. mit Fixiermanschette und Kopfaufsatz (B.T. innovation GmbH)

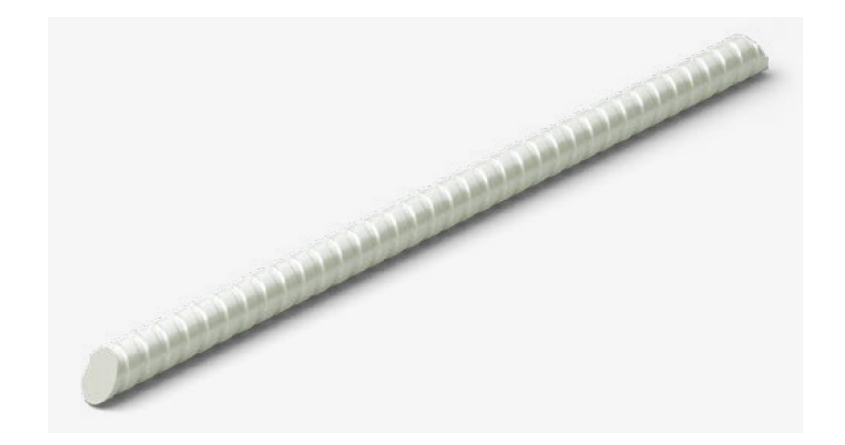

Abb. B.2: Thermoanker von Schöck (Schöck Bauteile GmbH, 2017)

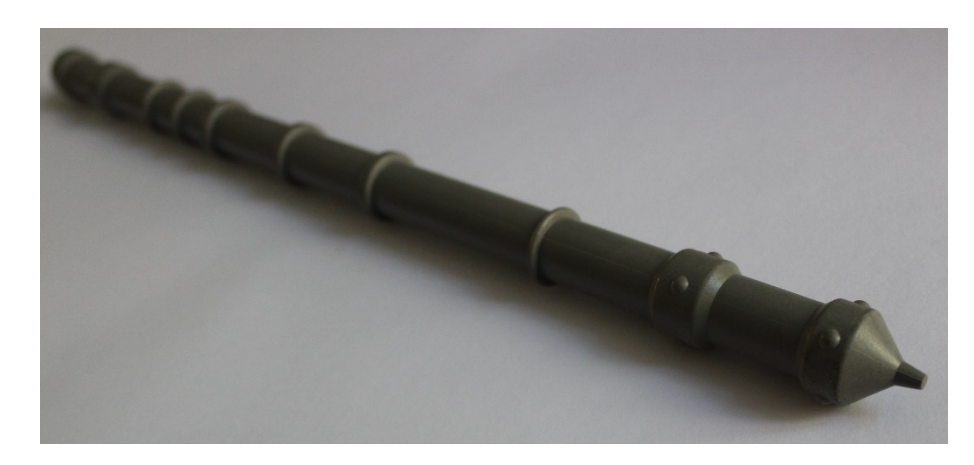

Abb. B.3: Syspro-Perfect-Verbindungsstab von Syspro (eigene Darstellung)

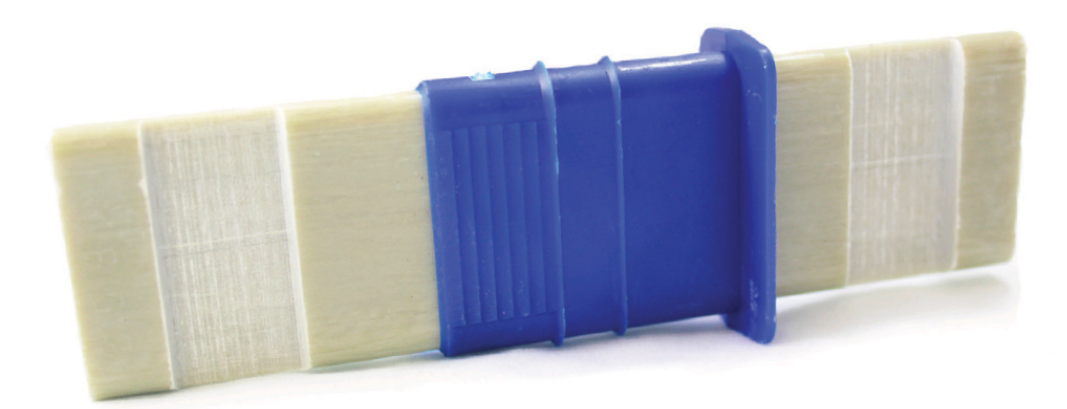

Abb. B.4: CC Serie von Thermomass mit Fixiermanschette (Thermomass)

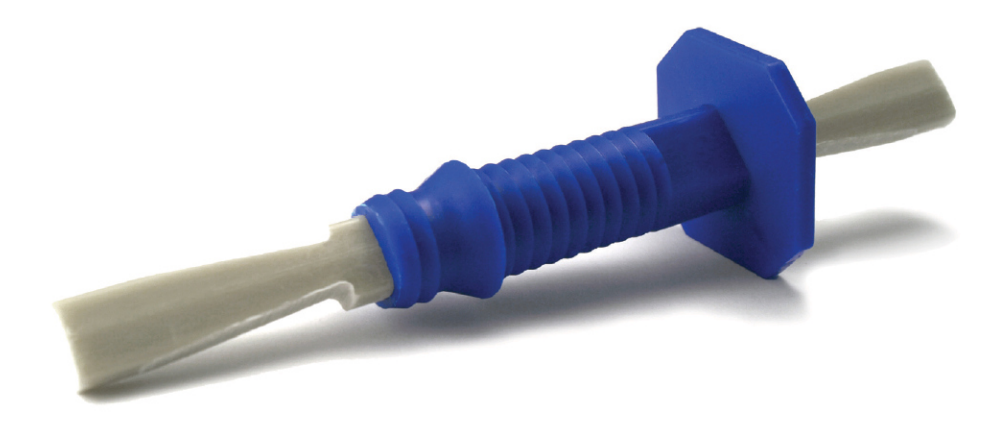

Abb. B.5: MC Serie von Thermomass mit Fixiermanschette (Thermomass)

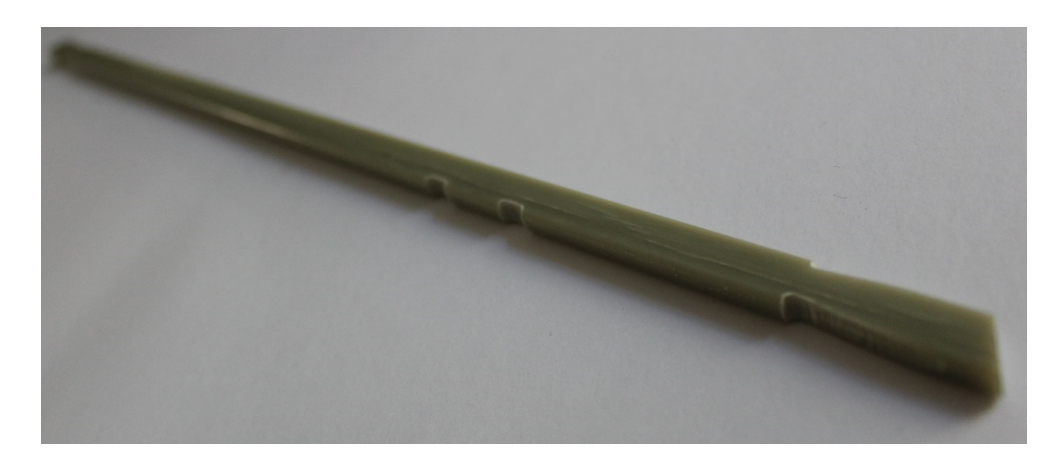

Abb. B.6: MS Serie von Thermomass (eigene Darstellung)

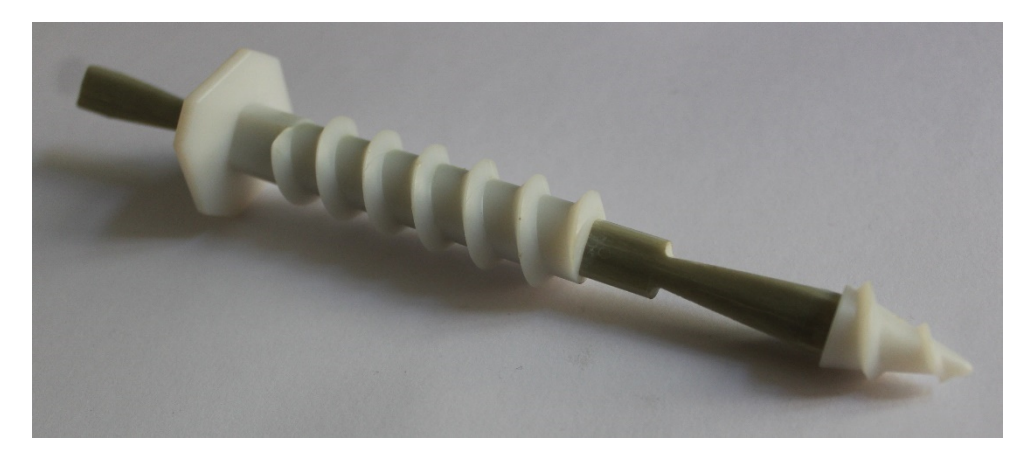

Abb. B.7: MS-T Serie von Thermomass mit Fixiermanschette und Kopfaufsatz (eigene Darstellung)

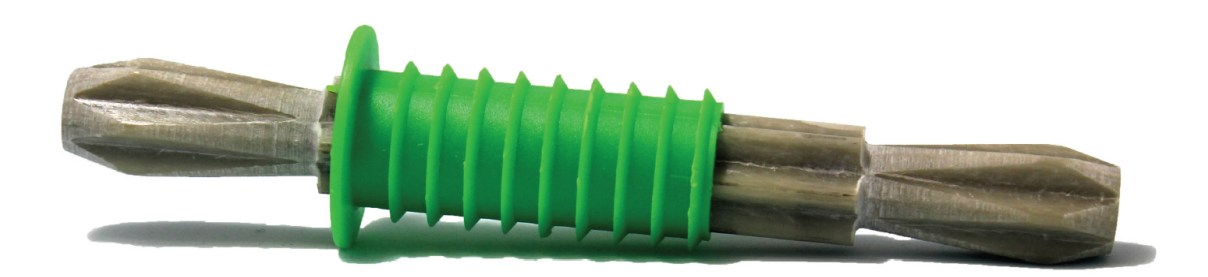

Abb. B.8: Star Serie von Thermomass mit Fixiermanschette (Thermomass)

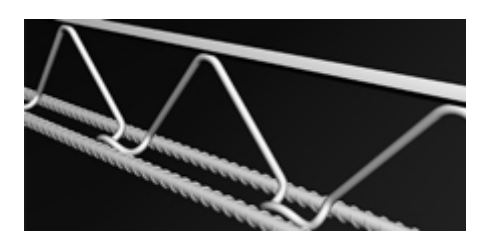

Abb. B.9: Schubgitter Edelstahl von Filigran (FILIGRAN Trägersysteme GmbH & Co. KG, kein Datum)

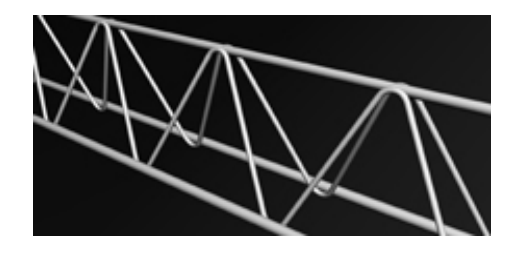

Abb. B.10: Gitterträger Stahl von Filigran (FILIGRAN Trägersysteme GmbH & Co. KG, kein Datum)

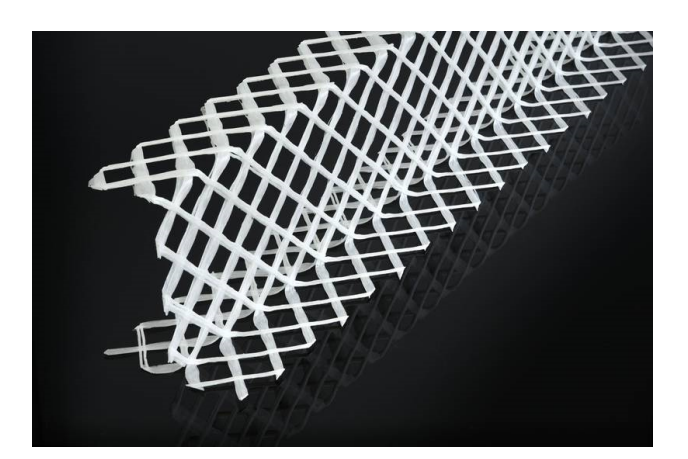

Abb. B.10: Schubgitter von solidian (solidian GmbH, 2018)

# **Anhang C: Zusammensetzung Beton**

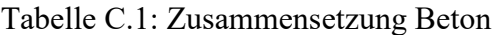

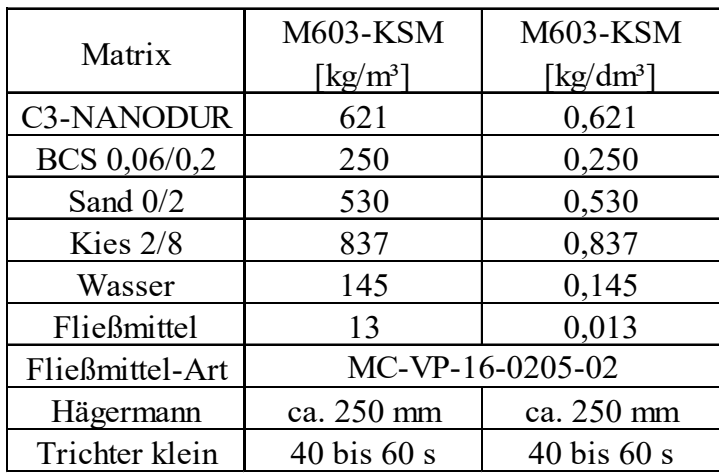

## **Literaturverzeichnis**

- AVK Industrievereinigung Verstärkte Kunststoffe e.V. (2013). *Hanbuch Faserverbundkunststoffe/Composites - Grundlagen, Verarbeitung, Anwendung, 4. Auflage.* Wiesbaden: Springer Vieweg Verlag.
- B.T. innovation GmbH. (kein Datum). *Produktinformation Deutsch.* Magdeburg.
- Bergmeister, K., Fingerloos, F., & Wörner, J.-D. (2016). *2016 Betonkalender, Beton im Hochbau Silos und Behälter.* Berlin: Ernst & Sohn.
- Fischer, U. (2011,). *Tabellenbuch Metall, 45. Auflage.* Europa-Lehrmittel.
- Fouad, P. D.-I. (2017). *Bauphysik Kalender, Gebäudehüllen und Fassaden.* Hannover: Ernst & Sohn.
- Jesse, F., & Curbach, M. (2010). *Verstärken mit Textilbeton, Heft 20.* adprint AG.
- Kulas, C. (2013). *Zum Tragverhalten getränkter textiler Bewehrungselemente für Betonbauteile, 1. Auflage.* Aachen: Eigenverlag.
- Malpricht, W. (2010). *Schalungsplanung Ein Lehr- und Übungsbuch.* Leipzig: Carl Hanser Verlag.
- Prof. Dr.-Ing. Holschemacher, K., & Mende, K. (2017). *Manuskript AK Stahlbetonbau: Bauen mit Carbonbeton.* Leipzig.
- Schoch, T. (2013). *Wärmebrückenberechnung.* Berlin: Beuth Verlag GmbH.
- Schöck Bauteile GmbH. (2017). *Bemessungstafeln Schöck Thermoanker.* Baden-Baden.
- Schöck Bauteile GmbH. (2017). *Bemessungstafeln Schöck Thermoanker.* Baden-Baden.
- Thermomass. (kein Datum). *Thermomass CC Serie.* Bensheim
- Thermomass. (kein Datum). *Thermomass CC Serie.* Bensheim
- Thermomass. (kein Datum). *Thermomass MC/MS Serie.* Bensheim.
- Thermomass. (kein Datum). *Thermomass Star Serie.* Bensheim
- Volland, J., Pils, M., & Skora, T. (2016). *Wärmebrücken erkennen optimieren berechnen - vermeiden, 2.Auflage.* Regensburg: Verlagsgesellschaft Rudolf Müller GmbH & Co. KG.
- AnTherm. (22. März 2017). *AnTherm enjoy understanding thermal bridges.* Wien

BauNetz Media GmbH. (kein Datum). *www.baunetzwissen.de*. Abgerufen am 05. Juli 2018 von https://www.baunetzwissen.de/bauphysik/fachwissen/waermeschutz/waermebru ecken-arten-4386775

- BauNetz Media GmbH. (kein Datum). *www.baunetzwissen.de*. Abgerufen am 12. Juli 2018 von https://www.baunetzwissen.de/beton/fachwissen/betonarten/textilbeton-841665
- C³ Carbon Concrete Composite e.V. (kein Datum). *www.bauen-neu-denken.de*. Abgerufen am 04. Juli 2018 von https://www.bauen-neu-denken.de/c3 vorhaben/?upm\_export=print
- examio GmbH. (kein Datum). *abiweb.de*. Abgerufen am 21. Juni 2018 von https://www.abiweb.de/organische-chemie/makromolekuele/kunststoffe/einigewichtige-kunststoffe/kohlenstofffasern.html
- FILIGRAN Trägersysteme GmbH & Co. KG. (kein Datum). *www.filigran.de*. Abgerufen am 17. 09 2018 von https://www.filigran.de/de/produkte/gittertraeger
- gutefrage.net GmbH. (2018). *www.gutefrage.net*. Abgerufen am 19. 07 2018 von https://www.gutefrage.net/frage/erklaerung-auf-dieses-bild--waermetransport
- Joachim Herz Stiftung. (kein Datum). *LEIFIphysik*. Abgerufen am 29. Juni 2018 von https://www.leifiphysik.de/warmelehre/warmetransport
- Krischan, H. (kein Datum). *www.ifea.tugraz.at*. Abgerufen am 19. 07 2018 von http://www.ifea.tugraz.at/hp\_old/heizlast/wlf.htm
- marketeam creativ GmbH. (kein Datum). *Energie-Fachberater.de*. Abgerufen am 29. Juni 2018 von http://www.energie-fachberater.de/daemmung/was-ist-eigentlichder-u-wert.php
- Ökoleo Dein Umwelt-Onlinemagazin. (31. Mai 2017). *www.oekoleo.de*. Abgerufen am 01. Juli 2018 von http://www.oekoleo.de/artikel/interview-warum-sind-haeuserein-eingriff-in-die-natur/
- Schöck Bauteile GmbH. (2018). *www.schoeck.de*. Abgerufen am 06. Juli 2018 von https://www.schoeck.de/de/waermedurchgangskoeffizienten-psi-und-chi-
- solidian GmbH. (12. 01 2018). *www.solidian.com*. Abgerufen am 17. 09 2018 von https://www.solidian.com/unternehmen/news-termine/news/solidian-erhaelterste-abz-z-713-39/
- Wikimedia Foundation Inc. (15. Juni 2018). *Wikipedia, Die freie Enzyköoädie*. Abgerufen am 24. Juni 2018 von https://de.wikipedia.org/wiki/W%C3%A4rmebr%C3%BCcke

# **Erklärung**

Hiermit erkläre ich, dass ich die vorliegende Masterarbeit selbständig angefertigt habe. Es wurden nur die in der Arbeit ausdrücklich benannten Quellen und Hilfsmittel benutzt. Wörtlich oder sinngemäß übernommenes Gedankengut habe ich als solches kenntlich gemacht.

Leipzig, 27.09.2018

Daniel Ville

Ort, Datum Unterschrift